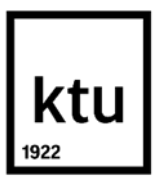

## **Kauno technologijos universitetas**

Elektros ir elektronikos fakultetas

# **PID valdiklių automatinio derinimo algoritmų analizė ir tyrimai**

Baigiamasis magistro projektas

**Edgaras Niklovas**

Projekto autorius

**Prof. hab. dr. Rimvydas Simutis** 

Vadovas

**Kaunas, 2021**

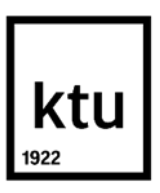

**Kauno technologijos universitetas**

Elektros ir elektronikos fakultetas

# **PID valdiklių automatinio derinimo algoritmų analizė ir tyrimai**

Baigiamasis magistro projektas Valdymo technologijos (6211EX014)

> **Edgaras Niklovas** Projekto autorius

**Prof. hab. dr. Rimvydas Simutis** Vadovas

**prof. dr. Vytautas Galvanauskas** Recenzentas

**Kaunas, 2021**

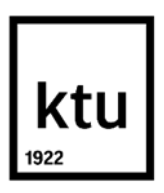

**Kauno technologijos universitetas**

Elektros ir elektronikos fakultetas

Edgaras Niklovas

# **PID valdiklių automatinio derinimo algoritmų analizė ir tyrimai**

Akademinio sąžiningumo deklaracija

Patvirtinu, kad:

1. baigiamąjį projektą parengiau savarankiškai ir sąžiningai, nepažeisdama(s) kitų asmenų autoriaus ar kitų teisių, laikydamasi(s) Lietuvos Respublikos autorių teisių ir gretutinių teisių įstatymo nuostatų, Kauno technologijos universiteto (toliau – Universitetas) intelektinės nuosavybės valdymo ir perdavimo nuostatų bei Universiteto akademinės etikos kodekse nustatytų etikos reikalavimų;

2. baigiamajame projekte visi pateikti duomenys ir tyrimų rezultatai yra teisingi ir gauti teisėtai, nei viena šio projekto dalis nėra plagijuota nuo jokių spausdintinių ar elektroninių šaltinių, visos baigiamojo projekto tekste pateiktos citatos ir nuorodos yra nurodytos literatūros sąraše;

3. istatymų nenumatytų piniginių sumų už baigiamaji projekta ar jo dalis niekam nesu mokėjęs (-usi);

4. suprantu, kad išaiškėjus nesąžiningumo ar kitų asmenų teisių pažeidimo faktui, man bus taikomos akademinės nuobaudos pagal Universitete galiojančią tvarką ir būsiu pašalinta(s) iš Universiteto, o baigiamasis projektas gali būti pateiktas Akademinės etikos ir procedūrų kontrolieriaus tarnybai nagrinėjant galimą akademinės etikos pažeidimą.

Edgaras Niklovas

*Patvirtinta elektroniniu būdu*

Niklovas Edgaras. PID valdiklių automatinio derinimo algoritmų analizė ir tyrimai. Magistro baigiamasis projektas. Vadovas Prof. Rimvydas Simutis; Kauno technologijos universitetas, Elektros ir elektronikos fakultetas.

Studijų kryptis ir sritis (studijų krypčių grupė): Elektronikos inžinerija (inžinerijos mokslai).

Reikšminiai žodžiai: PID reguliatorius, automatinis derinimas (angl. *auto – tuning*), adaptyvūs valdymo metodai.

Kaunas, 2021, 78 p.

## **Santrauka**

Darbe atlikta labiausiai paplitusių automatinio derinimo metodų analizė ir testavimas įvairiems valdymo objektams bei pateiktos jų taikymo rekomendacijos. Taip pat apžvelgti nestacionariems objektams taikomi adaptyvūs valdymo metodai ir automatinio derinimo (angl. *auto – tuning*) metodai. Literatūros apžvalgoje plačiau aprašyti skirtingi adaptyvaus valdymo sistemų ir PID reguliatorių automatinių derinimo metodų realizavimai. Nurodytos įvairios PID reguliatorių parametrų apskaičiavimo formulės. Pateikta išsami informacija apie ABB ECA600 valdiklyje naudojamą metodą, VS – *tuner*, NOMAD – *autotuner* ir Siemens automatinio derinimo metodus. Nagrinėti metodai buvo realizuoti MATLAB/SIMULINK aplinkoje. Atlikti realizuotų automatinio derinimo algoritmų tyrimai su skirtingais objektais bei ištirtas jų efektyvumas. Pateikti rezultatai ir išvados, kuriose pagal gautus rezultatus rekomenduojama, kurį automatinio derinimo metodą naudoti skirtingam objektui.

Niklovas Edgaras. Analysis and Investigation of Automatic Tuning Algorithms for PID Controllers. Master's Final Degree Project. Supervisor Prof. Rimvydas Simutis; Faculty of Electrical and Electronics, Kaunas University of Technology.

Study field and area (study field group): electronics engineering (engineering science).

Keywords: PID controller, auto – tuning, adaptive control methods.

Kaunas, 2021, 78 p.

### **Summary**

In this work, the analysis and testing of the most common automatic tuning methods for various control objects is performed and recommendations for their application are given. Adaptive control methods and automatic tuning methods applied to non-stationary objects are also reviewed. The literature review describes in more detail the implementation of different methods of adaptive control systems and automatic tuning of PID controllers. Various formulas for calculating PID controller parameters are given. Detailed information on the method used in the ABB ECA600 controller, VS – tuner, NOMAD – autotuner and Siemens auto – tuning methods is provided. The analyzed methods were implemented in MATLAB / SIMULINK program. Investigations of realized auto – tuning algorithms with different objects were performed and their efficiency was investigated. The results and conclusions are presented, which, based on the obtained results, recommend which automatic adjustment method to use for a different object.

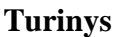

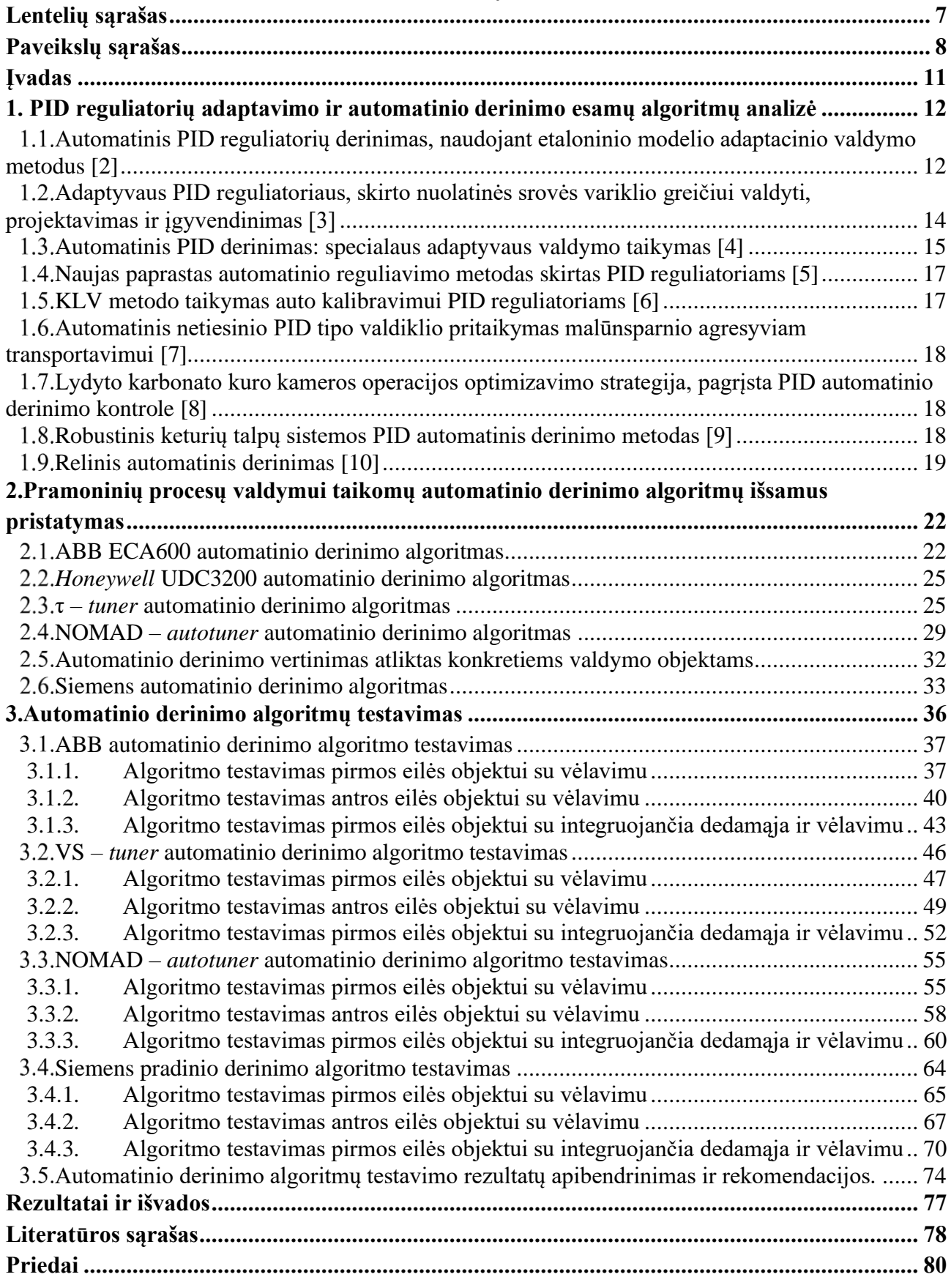

## **Lentelių sąrašas**

<span id="page-6-0"></span>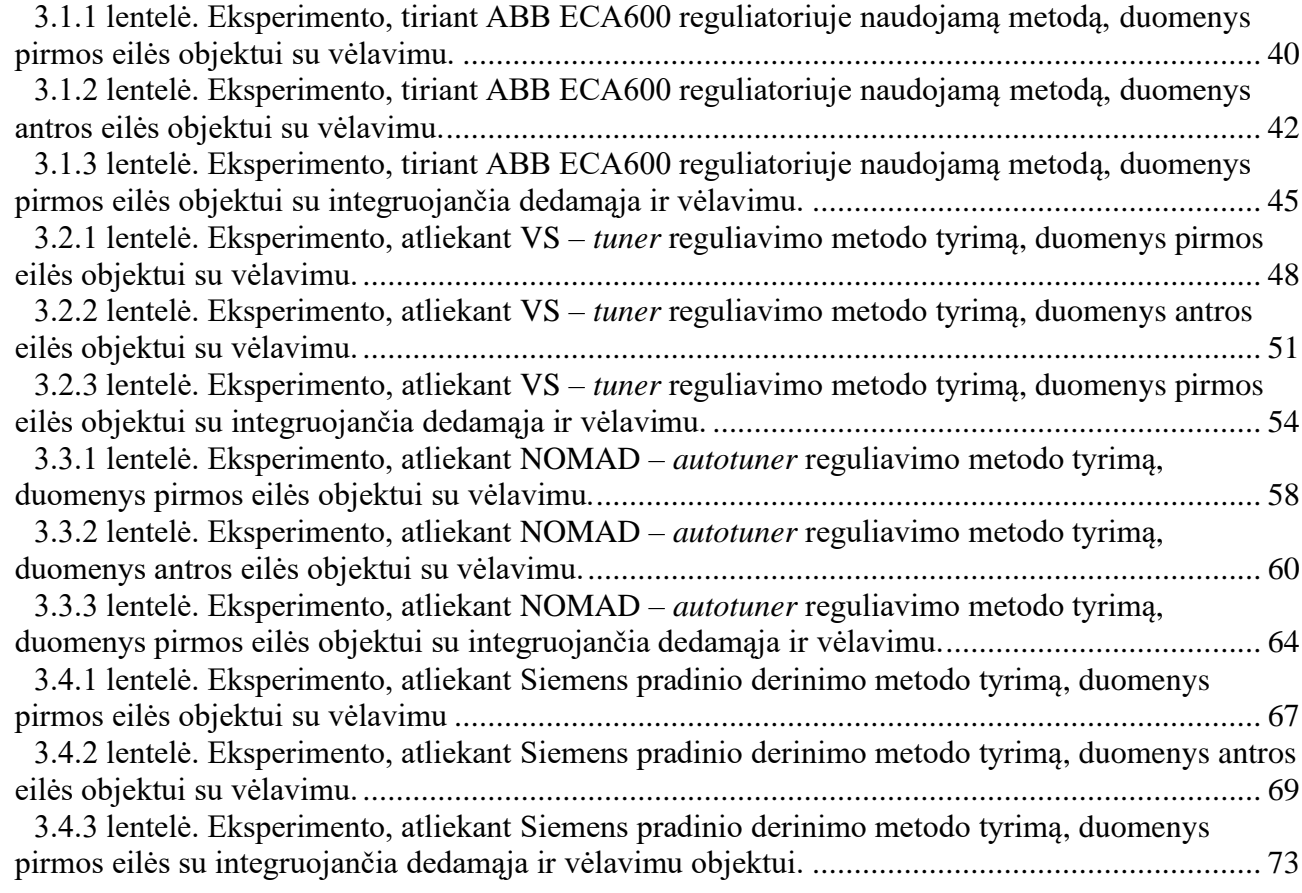

## **Paveikslų sąrašas**

<span id="page-7-0"></span>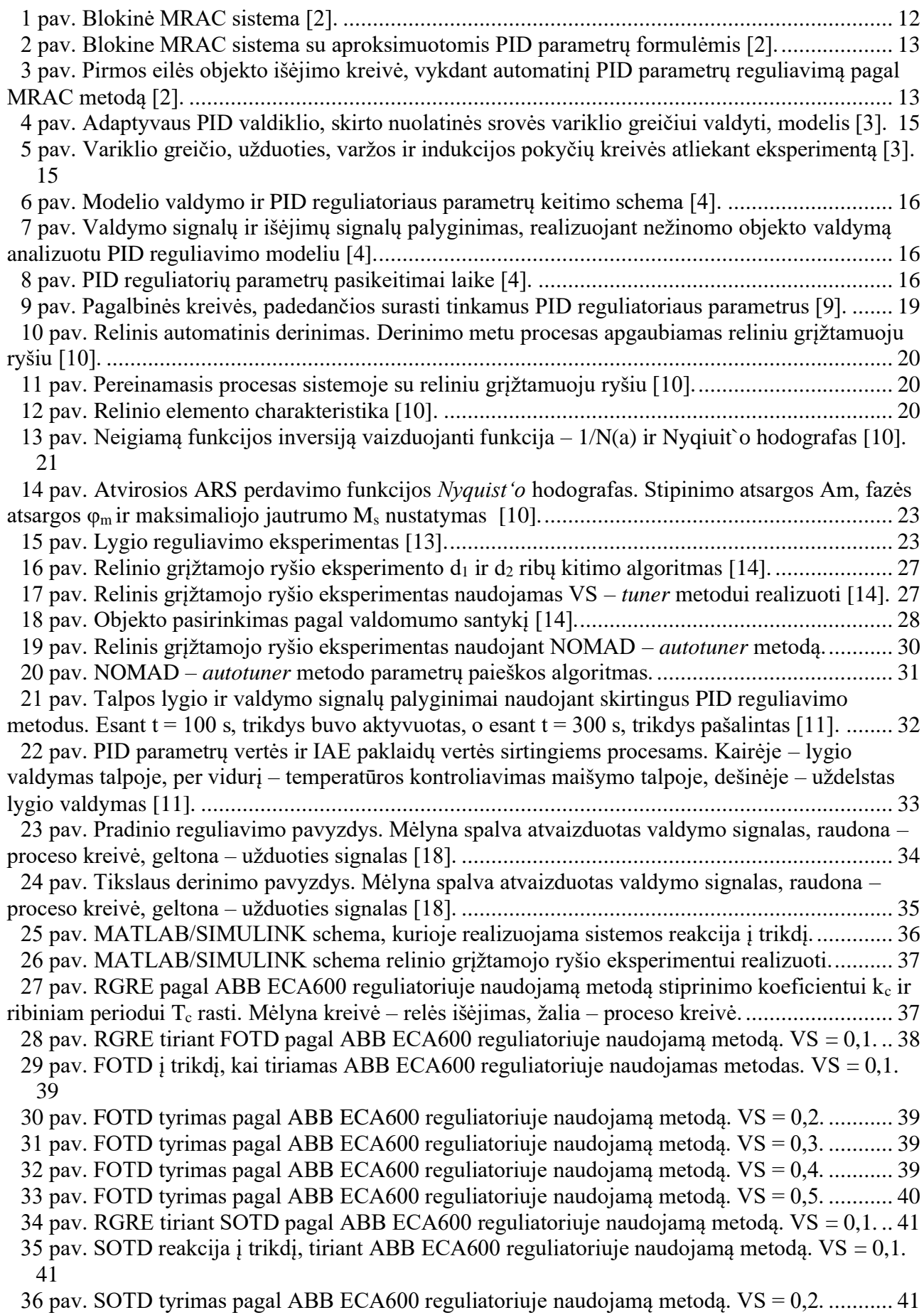

8

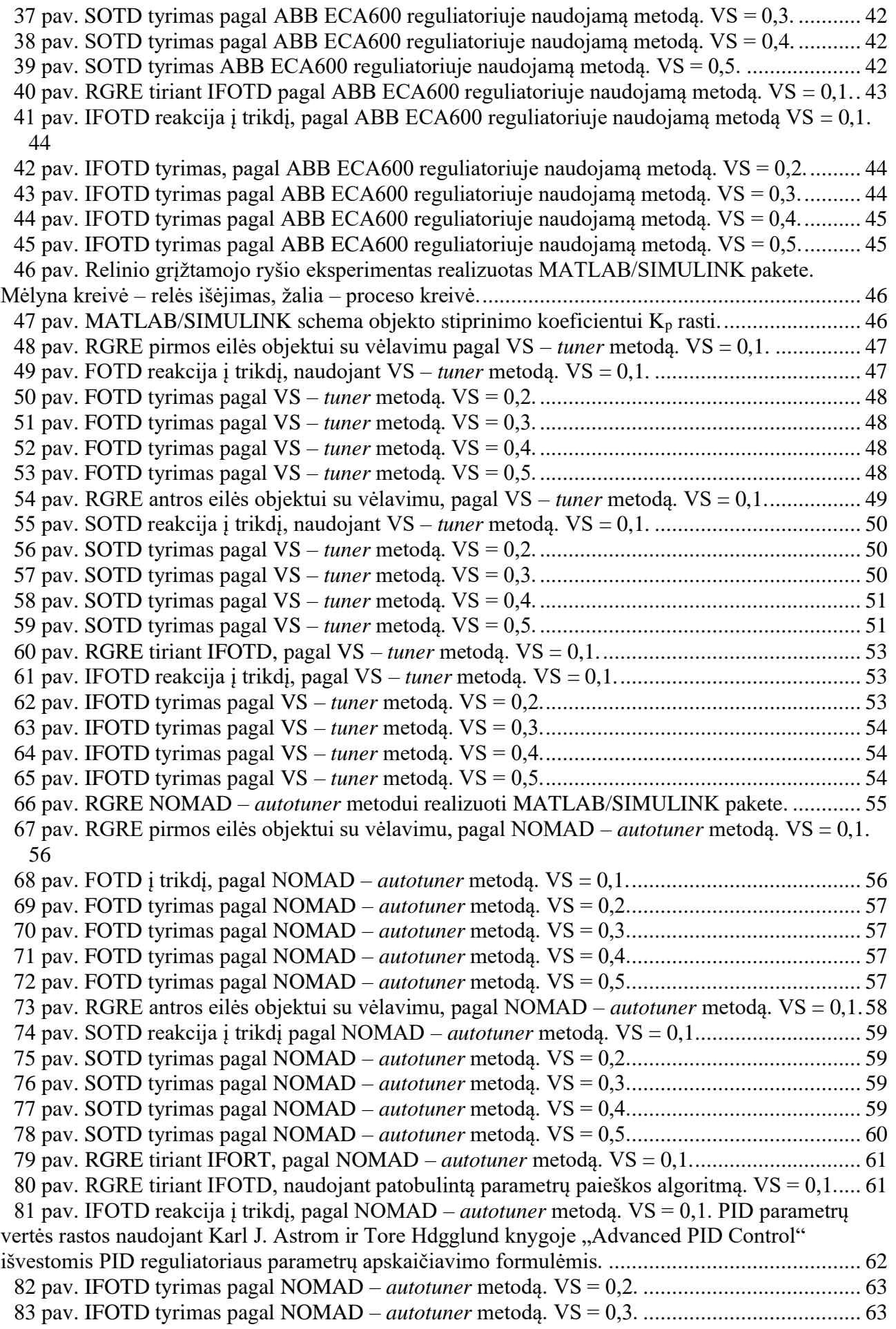

[84 pav. IFOTD tyrimas pagal NOMAD –](#page-62-2) *autotuner* metodą. VS = 0,4. ...................................... 63 [85 pav. IFOTD tyrimas pagal NOMAD –](#page-62-3) *autotuner* metodą. VS = 0,5. ...................................... 63 [86 pav. MATLAB/SIMULINK schema, kurioje realizuojamas stačiakampio šuolinio signalo](#page-63-2)  eksperimentas. [..............................................................................................................................](#page-63-2) 64 [87 pav. Stačiakampio šuolinio signalo eksperimentas Siemens pradiniam derinimui realizuoti](#page-64-1)  [MATLAB/SIMULINK pakete. Mėlyna kreivė –](#page-64-1) relės išėjimas, žalia – proceso kreivė.................. 65 [88 pav. SŠSE pirmos eilės objektui su vėlavimu, kai valdomumo santykis 0,1............................](#page-65-0) 66 [89 pav. FOTD reakcija į trikdį pagal Siemens pradinio derinimo metodą. VS = 0,1.](#page-65-1) ................... 66 [90 pav. FOTD tyrimas pagal Siemens pradinio derinimo metodą. VS = 0,2.](#page-65-2) ............................... 66 [91 pav. FOTD tyrimas pagal Siemens pradinio derinimo metodą. VS = 0,3.](#page-66-2) ............................... 67 [92 pav. FOTD tyrimas pagal Siemens pradinio derinimo metodą. VS = 0,4.](#page-66-3) ............................... 67 [93 pav. FOTD tyrimas pagal Siemens pradinio derinimo metodą. VS = 0,5.](#page-66-4) ............................... 67 [94 pav. SŠSE tiriant SOTD pagal Siemens pradinio derinimo metodą. VS =](#page-67-0) 0,1......................... 68 [95 pav. SOTD reakcija į trikdį pagal Siemens pradinio derinimo metodą. VS = 0,1.](#page-67-1) ................... 68 [96 pav. SOTD tyrimas pagal Siemens pradinio derinimo metodą. VS = 0,2.](#page-68-1) ............................... 69 [97 pav. SOTD tyrimas pagal Siemens pradinio derinimo metodą. VS = 0,3.](#page-68-2) ............................... 69 [98 pav. SOTD tyrimas pagal Siemens pradinio derinimo metodą. VS = 0,4.](#page-68-3) ............................... 69 [99 pav. SOTD tyrimas pagal Siemens pradinio derinimo metodą. VS = 0,5.](#page-68-4) ............................... 69 [100 pav. SŠSE tiriant IFOTD pagal Siemens pradinio derinimo metodą ir naudojant pirmos eilės](#page-69-1)  objekto diferencialinę lygtį. VS = 0,1. [...........................................................................................](#page-69-1) 70 [101 pav. SŠSE tiriant IFOTD pagal Siemens pradinio derinimo metodą ir patobulintą paieškos](#page-70-0)  [algoritmą. VS = 0,1.......................................................................................................................](#page-70-0) 71 [102 pav. IFOTD reakcija į trikdį, pagal Siemens pradinio derinimo metodą. VS = 0,1.](#page-71-0) ............... 72 [103 pav. IFOTD tyrimas pagal Siemens pradinio derinimo metodą. VS = 0,2.](#page-71-1) ............................ 72 [104 pav. IFOTD tyrimas pagal Siemens pradinio derinimo metodą. VS = 0,3.](#page-71-2) ............................ 72 [105 pav. IFOTD tyrimas pagal Siemens pradinio derinimo metodą. VS = 0,4.](#page-72-1) ............................ 73 [106 pav. IFOTD tyrimas pagal Siemens pradinio derinimo metodą. VS = 0,5.](#page-72-2) ............................ 73 [107 pav. FOTD metodų palyginimas pagal IAE paklaidas ir valdomumo santykius. Mėlyna ABB](#page-73-1)  [valiklyje esančio metodo, oranžinė –](#page-73-1) VS – *tuner*, žalia – NOMAD – *autotuner*, geltona – Siemens pradinio derinimo metodo. [............................................................................................................](#page-73-1) 74 [108 pav. SOTD metodų palyginimas pagal IAE paklaidas ir valdomumo santykius. Mėlyna ABB](#page-74-0)  [valiklyje esančio metodo, oranžinė –](#page-74-0) VS – tuner, žalia – NOMAD – *autotuner*, geltona – Siemens pradinio derinimo metodo. [............................................................................................................](#page-74-0) 75 [109 pav. IFOTD metodų palyginimas pagal IAE paklaidas ir valdomumo santykius. Mėlyna ABB](#page-75-0)  [valiklyje esančio metodo, oranžinė –](#page-75-0) VS – *tuner*, žalia – NOMAD – *autotuner*, geltona – Siemens pradinio derinimo metodo. [............................................................................................................](#page-75-0) 76

## **Įvadas**

<span id="page-10-0"></span>Adaptyviosios valdymo sistemos taikomos norint susidoroti su procesų dinaminiais pokyčiais ar sistemoje atsiradusiais trikdžiais. Išlaikyti arba pasiekti reikalingą valdymo sistemos efektyvumą sistemoms padeda PI, PID reguliatoriai. Esant žemiems reguliavimo kokybės reikalavimams, naudojami iš anksto sureguliuoti pastovių parametrų reguliatoriai. Tačiau, jei norima gauti didesnį sistemų efektyvumą, naudojami įvairūs algoritmai, kurie automatiškai keičia reguliatorių parametrus. Pramonėje plačiausiai taikomi automatinio derinimo (angl. *auto – tuning*) ir stiprinimo numatymo (angl. *gain scheduling*) metodai [1].

Automatiniu derinimu laikomas metodas, kai reguliatorius pagal aprašytą algoritmą ir turimą informaciją, automatiškai pakeičia atitinkamus parametrus vartotojui pareikalavus, t. y. paspaudus mygtuką ar davus komandą iš valdomo objekto algoritmo. Pramonėje tokie reguliatoriai yra labai paklausūs ir naudingi, nes tai supaprastina atitinkamo proceso parametrų reguliavimą. Dažniausiai tokie reguliatoriai naudojami PID valdiklių parametrams perreguliuoti.

Automatinis PID valdiklių derinimas yra naudinga funkcija bet kuriam vartotojui, neturinčiam laiko ir žinių, bet norinčiam perreguliuoti ir pagerinti sistemos veikimą. Taip pat ši funkcija yra naudinga gamyklose, kai reikia kuo greičiau nustatyti tinkamus PID valdiklio parametrus ir taip sureguliuoti procesus, kuriuose valdomos skirtingų srauto, lygio, temperatūrų ir kitų parametrų vertės.

Stiprinimo numatymo metodas yra taikomas sistemose, kuriose egzistuoja netiesiniai procesai su laiko svyravimais, arba situacijose, kai valdymo reikalavimai keičiami, atsižvelgiant į darbo sąlygas. Šis metodas nėra dažnai taikomas todėl, kad reikia atlikti daug eksperimentų ir pastangų jam įgyvendinti. Reikia ištirti įvairius proceso režimus, reguliuojamų parametrų reakcijas valdymo parametrų pasikeitimams. Tačiau didžiausias šio metodo privalumas, kad jis gali nustatyti sparčius darbo sąlygų pokyčius.

Egzistuoja sistemos, kurių dinaminės parametrų reikšmės kinta nenuspėjamai bėgant laikui. Tai nematomų aplinkos sąlygų pasikeitimas – krano apkrovos, įtaisų susidėvėjimo, filtrų užterštumo. Sistemose, kur stiprinimo numatymo metodai negali būti pritaikyti, naudojami adaptacijos metodai, tokie kaip automatinis derinimas bei adaptyvusis valdymas. Automatiniai atitinkamų parametrų pasikeitimai dažniausiai vykdomi sistemos įjungimo metu, kad būtų nustatomos pradinės adaptyvaus reguliatoriaus parametrų reikšmės [1].

Magistrinio **darbo tikslas** – išanalizuoti pramoninių procesų valdymui taikomų PID reguliatorių automatinio derinimo algoritmus ir ištirti jų efektyvumą įvairaus sudėtingumo objektų valdymui. Šiam tikslui pasiekti iškeliami **darbo uždaviniai**:

- atlikti literatūroje žinomų adaptyvių sistemų ir PID valdiklių automatinio derinimo esamų algoritmų analizę;
- pristatyti ir realizuoti MATLAB/SIMULINK aplinkoje pažangiausius PID valdiklių automatinio derinimo metodus;
- ištestuoti pasirinktus automatinio derinimo algoritmus su skirtingais objektais, ištirti jų efektyvumą ir palyginti juos tarpusavyje;
- apibendrinti darbo rezultatus ir pateikti išvadas.

## <span id="page-11-0"></span>**1. PID reguliatorių adaptavimo ir automatinio derinimo esamų algoritmų analizė**

Pirmajame skyriuje pateikta informacija apie literatūroje minimus, įvairiose mokslo institucijose dirbančių mokslininkų parašytus straipsnius kuriuose naudojami PID reguliatorių automatinio derinimo algoritmai. Nagrinėjami ir tie automatinio derinimo algoritmai kurie pramonėje yra beveik nenaudojami. Realiose pramoniniuose objektuose jie netaikomi dėl sudėtingo algoritmo realizavimo. Taip pat dažniausiai reikalingas tam tikro pasiruošimas iš vartotojo, kad sudėtingas metodas galėtu būti tinkamai naudojamas konkrečiam objektui.

#### <span id="page-11-1"></span>**Automatinis PID reguliatorių derinimas, naudojant etaloninio modelio adaptacinio**   $1.1.$ **valdymo metodus [2]**

Straipsnyje yra pristatomas etaloniniu modeliu paremtas adaptacinio valdymo (angl. *Model Reference Adaptive Control*) (toliau MRAC) pritaikymas PID reguliatoriui. Atliktas šio automatinio derinimo metodo efektyvumo patikrinimas, atliekant eksperimentą pirmos eilės objektui.

Dažniausiai sutinkamas PID reguliatoriaus algoritmas aprašomas tokia forma:

$$
u(t) = K_p e_c(t) + K_i \int_0^t e_c(t) dt + K_d \frac{de_c(t)}{dt},
$$
\n(1.1)

čia, K<sub>p</sub> – reguliatoriaus stiprinimas, K<sub>i</sub>= integralinis stiprinimo koeficientas, K<sub>d</sub>= diferencijuojantis stiprinimo koeficientas,  $e_c$  = valdymo paklaida.

Modeliu paremtas adaptacinis valdymas sukurtas išspręsti problemai, kai esamas objektas turi iš anksto aprašytas specifikacijas ir norima pereiti iš vienos sistemos būsenos į kitą uždaroje sistemoje. Šis valdymas atvaizduotas 2 pav. [2].

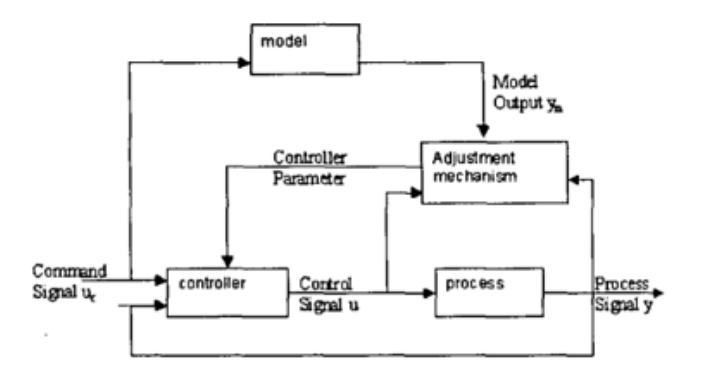

1 pav. Blokinė MRAC sistema [2].

<span id="page-11-2"></span>Automatinio reguliavimo modelis yra lygiagretus visai bendrai sistemai, kurioje yra dar du ciklai: vidinis ir išorinis. Vidiniame cikle reguliatoriaus įėjimus sudaro valdymo signalas u<sup>c</sup> ir grįžtamasis proceso išėjimo signalas y. Išorinį ciklą sudaro adaptavimo sistema, kurios tikslas sureguliuoti sistemą taip, kad išėjimo paklaida nuo nustatytos ribos butų artima nuliui [2].

Autorius išanalizavo pirmos eilės objektą, aproksimavo  $K_i$ ,  $K_p$ ,  $K_d$  PID reguliatoriaus parametrų dedamąsias ir išvedė žemiau pateiktas lygtis [2]:

$$
K_i = \left[\frac{-\gamma}{p}\right]e\frac{1}{p^2 + 2\zeta\omega_n p + \omega_n^2}(u_c - y),\tag{1.2}
$$

$$
K_p = \left[\frac{-\gamma}{p}\right]e\frac{p}{p^2 + 2\zeta\omega_n p + \omega_n^2}(u_c - y),\tag{1.3}
$$

$$
K_d = \left[\frac{-\gamma}{p}\right]e\frac{p^2}{p^2 + 2\zeta\omega_n p + \omega_n^2}(u_c - y).
$$
\n(1.4)

Pasinaudojus aproksimuotomis PID parametrų formulėmis sudaryta blokinė diagrama:

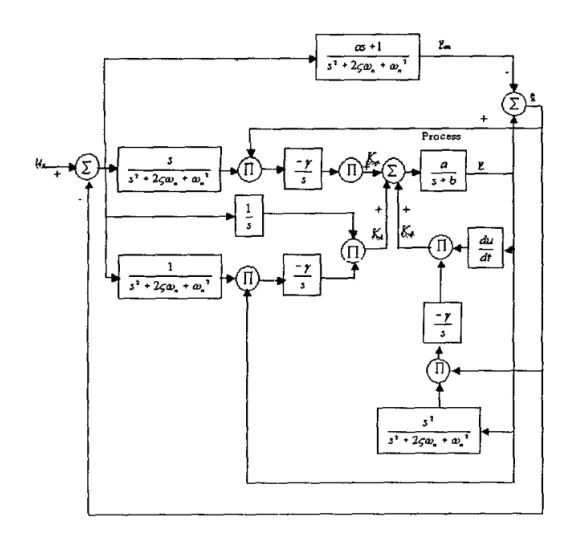

2 pav. Blokine MRAC sistema su aproksimuotomis PID parametrų formulėmis [2].

<span id="page-12-0"></span>Norint įrodyti šio modelio efektyvumą, įvykdytas eksperimentas, kurio metu užduodamas atitinkamas įėjimo signalas pirmos eilės objektui. 3 pav. atvaizduotas grafikas, kuriame matoma kaip keičiasi išėjimo signalas y šuolinio eksperimento metu prieš ir po automatinio PID parametrų pakeitimo. Nuo 350 sekundės iki 600 sekundės galima stebėti, kaip sistemos išėjimo signalas reaguoja automatinio perreguliavimo metu [2].

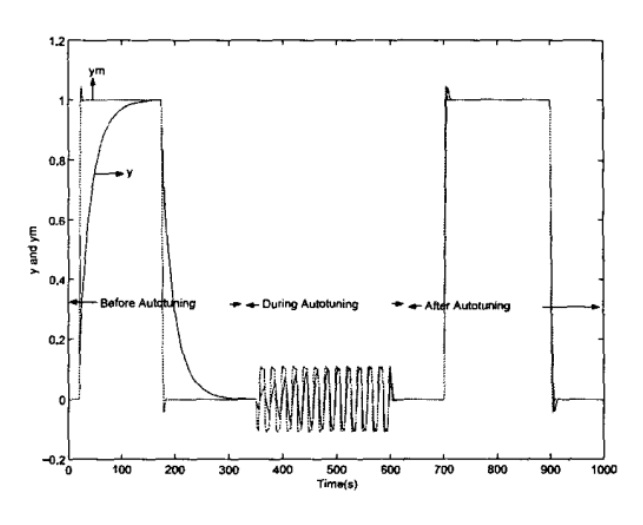

<span id="page-12-1"></span>3 pav. Pirmos eilės objekto išėjimo kreivė, vykdant automatinį PID parametrų reguliavimą pagal MRAC metodą [2].

Iš 3 paveikslo matoma, kad esant seniems PID reguliavimo parametrams, paskyrus užduotį, procesas apytiksliai nusistovi per 150 sekundžių. Automatinis PID perreguliavimas truko 250 sekundžių. Paskyrus tą pačią užduotį pakartotinai, procesas nusistovi per 10 sekundžių, tai yra 15 kartų greičiau. Įrodyta, kad automatinis PID perreguliavimo metodas pritaikytas tinkamai ir tai pagerino sistemos veikimą [2].

## <span id="page-13-0"></span>**Adaptyvaus PID reguliatoriaus, skirto nuolatinės srovės variklio greičiui valdyti, projektavimas ir įgyvendinimas [3]**

Moksliniame straipsnyje pristatomas adaptyvaus PID valdiklio pritaikymas nuolatinės srovės variklio greičio reguliavimui. Adaptyvus PID valdiklis sukurtas apskaičiuoti reguliatoriaus parametrus taip, kad pastovus greitis būtų palaikomas net kai variklio fizikiniai parametrai pasikeičia vykdant atitinkamą užduotį. Toks valdymas įgyvendinamas naudojant rekursinį mažiausių kvadratų metodą (angl. *Recursive Least Squares)* (toliau RLS) [3].

Straipsnyje išanalizuotas eksperimentui naudojamas nuolatinės srovės variklis ir rekursinių mažiausių kvadratų taisyklės. RLS metodas buvo pasirinktas tam, kad kiekvieno ciklo metu parametrai būtų atnaujinami ir visas eksperimentas būtų vykdomas gyvai, turint paskutinius proceso duomenis. RLS algoritmas realizuojamas atliekant 5 žingsnius [3]:

- 1. Surašomos perdavimo objekto parametrų vertės į matricą  $\theta(t)$ =[-a<sub>1</sub> -a<sub>2</sub> b<sub>1</sub> b<sub>2</sub>] ir sukuriama matrica  $P(t) = \alpha I$ .
- 2. Kiekvieno ciklo metu įrašomos vertės į matricą x(t) = [ y(t −1) y(t − 2) u(t −1) u(t − 2)].
- 3. Apskaičiuojamos paklaidos pagal formulę  $\epsilon$  (t) = y(t) x(t)T  $\theta$  (t).
- 4. Atnaujinamos vertės naudojant formulę  $P(t) = P(t-1)[I \frac{x(t)x(t)^{T} P(t-1)}{x(t)^{T} P(t-1)x(t)}]$
- 5. Parametrai perrašomi matricoje pagal formulę θ (t) =θ (t −1) + P(t)x(t)ε (t).

Žingsniai nuo 2 iki 5 kartojami kiekvieno ciklo metu, kai procesas vykdomas realiu laiku.

PID reguliatorius skirtas stabilizuoti uždaro ciklo sistemą, remiasi iš anksto nustatytomis lygybės charakteristikomis. Skaitmeninis PID reguliatorius gali būti išreikštas skaitmeniniu perdavimo funkcijos pavidalu [3]:

$$
u(t) = \frac{w(t)(f_0 + f_1 + f_2) - (f_0 + f_1 z^{-1} + f_2 z^{-2})y(t)}{1 - z^{-1}}.
$$
 (1.5)

Koeficientai  $f_0$ ,  $f_1$  ir  $f_2$  susieti su PID reguliatoriaus parametrais [3] :

$$
K_p = -f_1 + 2f_2,\tag{1.6}
$$

$$
K_i = f_0 + f_1 + f_2,\tag{1.7}
$$

$$
K_D = f_2. \tag{1.8}
$$

Moksliniame darbe sistema realizuota MATLAB/SIMULINK aplinkoje. Ji atvaizduota 4 pav.

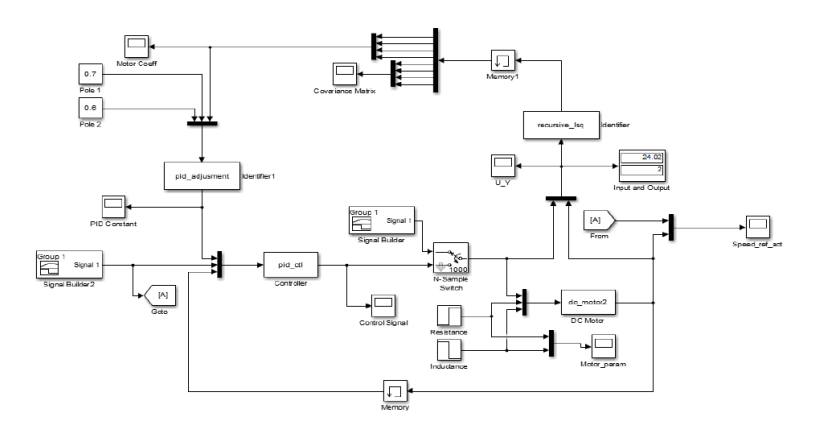

4 pav. Adaptyvaus PID valdiklio, skirto nuolatinės srovės variklio greičiui valdyti, modelis [3].

<span id="page-14-1"></span>Autorius atliko eksperimentą, kurio metu užduodamos dvi skirtingos variklio greičio užduotys ir jų metų pakeista nuolatinės srovės variklio varža ir indukcija. Įrodyta, kad sistema ir automatinis PID reguliatoriaus perreguliavimas veikia tinkamai. Bandymo rezultatai atvaizduoti 5 pav. [3].

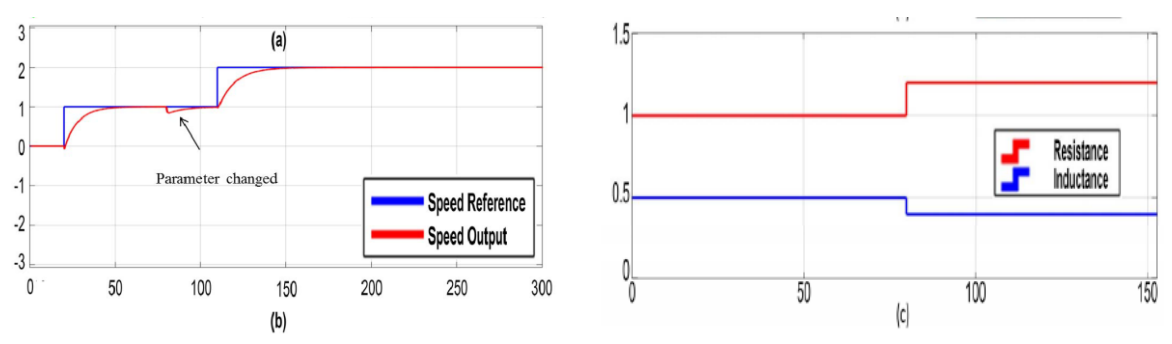

<span id="page-14-2"></span>5 pav. Variklio greičio, užduoties, varžos ir indukcijos pokyčių kreivės atliekant eksperimentą [3].

Matoma, kad pasikeitus 80 sekundę variklio parametrams (c), reguliavimas išlieka geras. Pakeitus užduotį antrą kartą procesas nusistovi per panašią laiko atkarpą.

#### <span id="page-14-0"></span> $1.3.$ **Automatinis PID derinimas: specialaus adaptyvaus valdymo taikymas [4]**

Šiame moksliniame darbe yra pateikta informacija apie specialaus adaptyvaus (angl. *Unfalsified*) realaus laiko PID parametrų keitimo ir adaptacijos metodą. Šis PID reguliavimo metodas išsiskiria tuo, kad jam nereikia objekto modelio ar papildomų modelio prielaidų. Algoritmas PID reguliatoriaus parametrus keičia atsižvelgdamas į stebimas įėjimo ir išėjimo vertes. Valdymas susietas su tam tikromis dirbtinio intelekto teoremomis, tokiomis kaip sąrašo sudarymo – pašalinimo (angl. *list – then – eliminate*) ir kandidato – pašalinimo (angl. *candidate – elimination*) [4].

Idealaus PID valdiklio perdavimo funkcija aprašoma dažniausiai tokia forma, kurioje sunku tiksliai įgyvendinti išvestinę dalį. Autorius metodo realizacijoje naudoja papildomą darinį  $\frac{s * K_D}{\varepsilon * s + 1}$ , kurį įstačius į PID reguliatoriaus valdymo realizacijos formulę, gaunama nauja išraiška [4]:

$$
u = (k_p + \frac{k_i}{s})(r - y) - \frac{sk_p}{\varepsilon s + 1}y.
$$
 (1.9)

Derinant ir keičiant PID reguliatoriaus parametrus, jų vertės yra išsaugomos, jos tampa unikaliais fiktyviais atskaitos signalais r<sub>i</sub>(t). Šie signalai naudojami kaip filtrai. Valdymo metu iš atliktų matavimų išrenkamos PID reguliatoriaus parametrų vertės, kurios gali palaikyti nustatytą objekto išėjimo signalą. Proceso valdymo ir PID reguliatoriaus schema atvaizduota 6 pav.:

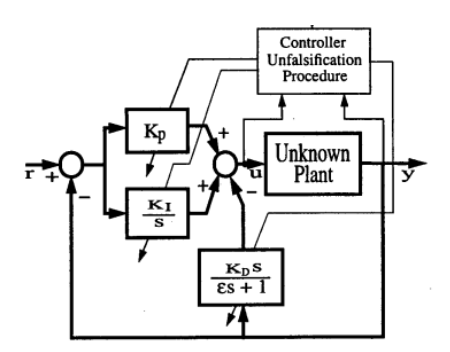

6 pav. Modelio valdymo ir PID reguliatoriaus parametrų keitimo schema [4].

<span id="page-15-0"></span>Pritaikydamas prieaugį PID derinimo algoritmas naudoja tik išmatuotus praeities duomenis. Eksperimentų metu keičiamos PID reguliatoriaus parametrų vertės, kurios yra aprašytoje skaičių aibėje.

Tiriamas modelis realizuotas MATLAB/SIMULINK aplinkoje. Bandyme naudojami PID automatinio reguliavimo parametrai:  $K_D = \{0.6; 0.5\}$ ,  $K_P = \{5; 10; 25; 80; 110\}$ ,  $K_I = \{2; 50; 100\}$ . Gauti valdymo signalų ir išėjimų rezultatai atvaizduoti 7 pav. PID valdiklio verčių pokyčiai pavaizduoti 8 pav. [4].

![](_page_15_Figure_4.jpeg)

<span id="page-15-1"></span>7 pav. Valdymo signalų ir išėjimų signalų palyginimas, realizuojant nežinomo objekto valdymą analizuotu PID reguliavimo modeliu [4].

![](_page_15_Figure_6.jpeg)

8 pav. PID reguliatorių parametrų pasikeitimai laike [4].

<span id="page-15-2"></span>7 pav. kairiajame valdymo grafike matomas staigus valdymo signalo šuolis žemyn. Nustatyta, kad pakeitus PID reguliatoriaus parametrų vertes būtina išjungti ir vėl įjungti PID reguliatorių. Po pakeitimų modelyje, realizuotas objekto valdymas nebeturi perreguliavimo, kuris sistemose dažnai sukelia trikdžius. Reguliatoriaus vertės, aprašytos PID parametrų aibėse, keičiasi iš eilės kol gaunama nustatyta užduotis ir tinkamas valdymas (žr. 8 pav.) [4].

#### <span id="page-16-0"></span> $1.4.$ **Naujas paprastas automatinio reguliavimo metodas skirtas PID reguliatoriams [5]**

Straipsnyje "*A New Simple Auto – Tuning Method for PID Controllers*" analizuojamas PID reguliatoriaus parametrų radimo metodas naudojant proceso žingsnio laiko vertę. Tai yra paprastesnis būdas norint rasti tinkamus reguliatoriaus parametrus bet kokiam objektui. Taikomi daugialypės integracijos (angl. *multiple integration*) ir MO (angl. *magnitude optimum*) metodai, kurie garantuoja greitą, stabilų ir nesvyruojantį uždaro ciklo elgesį didžiajai daliai pramoninių procesų. Straipsnyje pateikiamos teorinės PID reguliatoriaus parametrų išvedimo formulės [5]:

$$
K_p = \frac{1}{2K_{PR}\alpha'}\tag{1.10}
$$

$$
T_I = \frac{A_1}{K_{PR}(1+\alpha)}
$$
 (1.11)

$$
T_d = \frac{A_3 A_4 - A_2 A_5}{A_3 A_4 - A_1 A_5},
$$
\n(1.12)

čia, α, A1, A2, A3, A4, A5, KPR yra apskaičiuojami parametrai, kai gaunamos atviro kontūro žingsnio laiko vertės.

Pateikiami eksperimentai, kurių metu valdikliai automatiškai apsiskaičiuoja PID reguliatoriaus parametrų vertes pneumatinei sistemai ir generatoriaus valdymui. Eksperimentų rezultatais įrodyta, kad metodas parinko tinkamas parametrų vertes, nes perreguliavimo beveik nebuvo. Tiriamas metodas yra pakankamai atsparus aukšto dažnio triukšmams ir sistemos netiesiškumui. Tačiau metodas reikalauja pastovios trukmės atviro kontūro atsako, kad parinktos PID reguliatoriaus parametrų vertės nesukeltų nestabilumų sistemoje [5].

#### <span id="page-16-1"></span> $1.5.$ **KLV metodo taikymas auto kalibravimui PID reguliatoriams [6]**

Autorius analizuoja PID automatinio kalibravimo KLV (angl. *Kusuoka – Lyons – Victoir operation)* metodą ir patobulina PI ir PID reguliatorius. Pagrindinė straipsnio idėja – sujungti relinio grįžtamojo ryšio eksperimentus su dažninėmis automatinio perreguliavimo taisyklėmis, atsižvelgiant į uždaros sistemos efektyvumą ir robastiškumą (lankstumą mokytis). Šio netiesioginio projektavimo metodo derinimo taisyklės yra paremtos simetriškais optimalumo principais, kurie atsižvelgia tiek į robastiškumo aspektus (fazės pakitimą, padidėjimo ribą, jautrumą, dinamiką), tiek į norimas uždarosios grandies charakteristikas. Metodo rezultatai eksperimentų metu palyginami su *Ziegler-Nichols* PID automatinio reguliavimo metodais [6].

Straipsnyje išvedamos KLV PI ir PID automatinio kalibravimo formulės kiekvienam reguliatoriaus parametrui. Kaip įrodyma, kad šios taisyklės veikia realiomis sąlygomis, autorius atliko miesto šilumos tinklo slėgių skirtumo reguliavimo ir papildymo talpos slėgio reguliavimo eksperimentus. Gauti rezultatai įrodo, kad reguliavimas pagal KLV metodą įvykdomas efektyviau už *Ziegler-Nichols*  metodą [6].

Uždaros sistemos charakteristikos (laikas, perreguliavimas, sistemos atsakas į tam tikrą išorės poveikį) turi platų pritaikymą. Testavimo signalų amplitudės norint rasti atitinkamus parametrus yra žemos. PID reguliatoriaus parametrų pasirinkimo kokybė gali nukentėti, kai sistemą eksperimentų metu veikia trikdžiai [6].

## <span id="page-17-0"></span>**Automatinis netiesinio PID tipo valdiklio pritaikymas malūnsparnio agresyviam transportavimui [7]**

Straipsnyje analizuojamas rotorinių skraidančių itaisų manevringumas, kai mechanizmai yra apkraunami skirtingais svoriais ir turi atlikti sudėtingas užduotis ore. Siekiant šių sudėtingų mechanizmų didesnio valdymo efektyvumo, buvo taikomas PID automatinio reguliavimo metodas [7].

Tikslui pasiekti sistema buvo suskirstyta į vidinį ir išorinį ciklą. Išorinis ciklas – netiesinis PID reguliatorius su automatiniu parametrų perreguliavimu. Jis sumažina pastoviąsias gravitacijos kompensavimo paklaidas ir padidina galią padidėjus mechanizmo apkrovai. Vidinis ciklas padeda adaptuotis sistemai prie numatytų eksponentinio stebėjimo kontrolės dėsnių. Atliktas eksperimentas su dronu keliant papildomą apkrovą ir agresyviai manevruojant aplinkoje [7].

Rezultatai parodė, kad, staigiai pasikeitus apkrovai, nėra staigaus valdymo signalo padidėjimo, todėl neatsiranda nestabilumų. Taip pat mokslininkas pažymi, kad šiuo metu dar nėra daug apmokymo algoritmų, kurie savarankiškai prisitaikytų prie neteisinių pokyčių, savarankiškai susitvarkytų su agresyviomis transportavimo problemomis [7].

## <span id="page-17-1"></span>**Lydyto karbonato kuro kameros operacijos optimizavimo strategija, pagrįsta PID automatinio derinimo kontrole [8]**

2017 metais išspausdintame moksliniame darbe analizuojamos naujos rūšies atsinaujinančios lydyto karbonato kuro kameros (angl. *Molten carbonate fuel cell*) – energijos šaltinio sistemos valdymas. Energija išvystoma, kai cheminiai elementai susijungia kameroje taip išskirdami energiją ir tuo pačiu nesukurdami papildomų produktų ar atliekų. Dėl neteisinių procesų ir komplikuotų dinaminių jėgų sunku efektyviai valdyti ir patenkinti įvairius šio proceso reikalavimus. Matematiniai neteisiniai modeliai buvo konstruojami ir generuojami iš turimų objekto duomenų panaudojant neuroninius tinklus. Straipsnio autoriai išsikelia tikslą, jog naudojant PID automatinio reguliavimo metodus būtų galima valdyti procesą pagal energijos reikalavimo pasikeitimus [8].

Norint tinkamai pritaikyti PID automatinio perreguliavimo sistemą, mokslininkai išanalizavo relės grįžtamąjį ryšį su trikdžių atmetimais. Atliktas stiprinimo numatymo analizavimas sudarant procesų paskirstymo algoritmą regionais, tirtas dažnio atsako modelio identifikavimas. Kad būtų lengviau modeliuoti ir tirti procesą, jis buvo aproksimuotas mažesnės eilės funkcija. PID derinimo taisyklės buvo sukurtos pritaikant optimaliausius nustatymo parametrus, kurie sumažina absoliučiosios laiko vertės svertines absoliučiąsias paklaidas [8].

#### <span id="page-17-2"></span>1.8. **Robustinis keturių talpų sistemos PID automatinis derinimo metodas [9]**

Straipsnyje autorius pristato robustinį reliniu grįžtamojo ryšio eksperimentu paremtą PID automatinio reguliatoriaus valdymą, kuris buvo pritaikytas 4 talpų sistemai be minimalių fazių dinamikos. Reguliatorius užtikrina nustatytus objekto valdymo parametrus uždarame cikle. Eksperimentu įrodyta, kad reguliatorius palaiko užduotus tvirtumą apibūdinančius parametrus esant įvairiomis objekto sąlygomis. 4 talpų sistema yra kelių įėjimų ir kelių išėjimų (angl. *multiple input multiple output*) (toliau – MIMO) sistema, kuriai galima pritaikyti PID reguliatoriu. Šio PID reguliatoriaus parametrų vertės apskaičiuojamos pasinaudojus *Nyqiuit`o* plotu, kurio taikymas atvaizduotas 9 pav. [9].

 $0 \leq \alpha \leq 90$  $1-r\cos\alpha$  $\sin$  $P(i\omega)C(i\omega)$ 

9 pav. Pagalbinės kreivės, padedančios surasti tinkamus PID reguliatoriaus parametrus [9].

<span id="page-18-1"></span>Pagal MM (angl. *Majorize–Minimize*) strategiją PID reguliatoriaus parametrų vertės apskaičiuojamos žemiau atvaizduotomis formulėmis [9]:

$$
K_p = \frac{M}{M_p} \cos \varphi,\tag{1.13}
$$

$$
T_d = \frac{1 + \sin\varphi}{2\omega_c \cos\varphi} \tag{1.14}
$$

$$
T_i = 4T_d, \tag{1.15}
$$

čia,

$$
M = \sqrt{r^2 - 2rcos\alpha + 1},\tag{1.16}
$$

$$
\varphi = \arctan \frac{r \cdot \sin \alpha}{1 - r \cdot \cos \alpha}.
$$
\n(1.17)

Autorius norėdamas palyginti pirmąjį metodą išanalizavo 4 žingsninių PID reguliatoriaus parametrų ieškojimo būdą, pritaikytą MIMO sistemoms. Parametrų verčių apskaičiavimo formulės [9]:

$$
K_p = pdet|G(j\omega_b)||G^{-1}(j\omega_b)|,
$$
\n(1.18)

$$
K_I = pdet[G(0)]G^{-1}(0), \qquad (1.19)
$$

$$
K_D = \frac{K_I}{4},\tag{1.20}
$$

čia, G žymi proceso perdavimo matricą, parametras ρ naudojamas norint sureguliuoti uždarosios grandinės našumą, o  $\omega_b$  parametro vertė yra palaikoma tokia, kad procesas būtų stabilus.

Autoriaus pateiktos išvados teigia, jog siūlomas automatinio nustatymo metodas skirtas patikimiems PID reguliatoriams. Šis metodas grindžiamas grįžtamojo ryšio perdavimu, reguliuoja procesą be didelių svyravimų ir palaiko tinkamas proceso specifikacijas [9].

## <span id="page-18-0"></span>**Relinis automatinis derinimas [10]**

Vienas iš populiariausių pramonės sektoriuje naudojamų automatinio derinimo technikų yra relinis automatinis derinimas (angl. *automatic tuning based on relay feedback*). Relinio grįžtamojo ryšio eksperimento metu randamos dažninės valdomo proceso charakteristikos (ribinis svyravimas ir stiprinimas). Derinimo metu PID reguliatorius laikinai atjungiamas ir į reguliavimo kontūrą pajungiama relė su histerezės tipo charakteristika (žr. 10 pav.) [10].

![](_page_19_Figure_0.jpeg)

<span id="page-19-0"></span>10 pav. Relinis automatinis derinimas. Derinimo metu procesas apgaubiamas reliniu grįžtamuoju ryšiu [10].

Daugeliui procesų relinis grįžtamasis ryšys sukelia svyravimus kurie yra lygus artimam ribiniam periodui T<sub>u</sub> ir dažniui  $\omega_u = 2\pi/T_u$ . Proceso perdavimo stiprinimas randamas iš amplitudės a matavimų (žr. 11 pav.) [10].

![](_page_19_Figure_3.jpeg)

11 pav. Pereinamasis procesas sistemoje su reliniu grįžtamuoju ryšiu [10].

<span id="page-19-1"></span>Ribinis svyravimas ir ribinis stiprinimas randamas žinant relinio elemento charakteristikas (žr. 12 pav.).

![](_page_19_Figure_6.jpeg)

12 pav. Relinio elemento charakteristika [10].

<span id="page-19-2"></span>Proceso išėjimo nepertraukiamo svyravimo sąlyga išreiškiama formule:

$$
W_{pr}(j\omega) = -\frac{1}{N(a)} = -\frac{\pi a}{4d} \sqrt{1 - \left(\frac{\varepsilon}{a}\right)^2} - i\frac{\pi \varepsilon}{4d'},
$$
\n(1.21)

čia, d – relinio elemento amplitudė, ε – histerezės plotis, a – išėjimo signalo amplitudė.

Ribinį svyravimą atitinka taškas, kuriame neigiamą N(a) inversiją atvaizduojanti tiesė kerta *Nyqiuit`o* kreivę (žr. 13 pav.). Ribinis atvirosios sistemos stiprinimas gana tiksliai nustatomas taikant 1.22 formulę [10].

$$
K_c = \frac{4d}{\pi a} \tag{1.22}
$$

20

![](_page_20_Figure_0.jpeg)

<span id="page-20-0"></span>13 pav. Neigiamą funkcijos inversiją vaizduojanti funkcija – 1/N(a) ir Nyqiuit`o hodografas [10].

Radus ribinį svyravimų periodą  $\omega_c$  ir ribinį stiprinimą k<sub>c</sub>, galima įvairiais metodais derinti reguliatorius. Yra daug įvairių metodų realizuoti automatiniu derinimui. Šiame darbe susitelkta į šiuo metu jau pramonėje naudojamus algoritmus, kurie pritaikyti realiems PID reguliatoriams.

Apie 4 metodus, kurie dabar yra diegiami įvairiems realiems pramonėje naudojamiems PID reguliatoriams, daug informacijos suteikia 2018 metais išspausdintas mokslinis straipsnis "Eksperimentinis PID automatinio derinimo palyginimas" (angl. *An experimental comparison of PID autotuners*). Mokslininkai pasirinko analizuoti ir palyginti tarpusavyje šiuos žemiau išvardintus metodus [11]:

- ABB ECA600 valdiklyje naudojamas metodas;
- *Honeywell* UDC3200 valdiklyje naudojamas metodas;
- $\tau$  tuner:
- NOMAD *autotuner*.

Išanalizavus straipsnį, pastebėta, kad buvo atliktas palyginimas tik trims realiems objektams su fiksuotu valdomumo santykiu (toliau VS), charakteringu tiems objektams. Buvo tiriamas pirmos eilės objektas su greita ir lėta dinamika bei objektas su dideliu laiko vėlavimu. Tačiau esama labai daug skirtingų procesų su skirtingais valdomumo santykiais ir dinamikomis, kurios nebuvo ištirtos mokslininkų.

Išsikeltas tikslas labiau įsigilinti į straipsnyje naudojamus automatinio derinimo metodus ir, jei įmanoma, juos realizuoti MATLAB/SIMULINK aplinkoje. Realizavus atlikti eksperimentus su skirtingais objektais ir ištirti, kurio automatinio reguliavimo metodu rastos PID reguliatoriaus parametrų vertės geriausiai tinka skirtingiems procesams valdyti.

## <span id="page-21-0"></span>**2. Pramoninių procesų valdymui taikomų automatinio derinimo algoritmų išsamus pristatymas**

#### <span id="page-21-1"></span>**ABB ECA600 automatinio derinimo algoritmas**  $2.1.$

Tai dvigubos kilpos valdiklis su patobulintomis valdymo funkcijomis. ECA600 valdiklis turi išsamias loginio ir aritmetinio duomenų apdorojimo priemones. Penki analoginiai įėjimai, trys analoginiai išėjimai, keturi skaitmeniniai įėjimai ir šeši skaitmeniniai išėjimai gali būti naudojami daugeliui valdymo proceso problemų spręsti. Įmontuotas automatinis derinimas remiasi reguliatoriaus derinimu pagal fazės ir amplitudės ribas [12].

Prieš pradedant automatini derinimą, vartotojas turi įsitikinti, kad procesas yra stabilus. Valdiklis 5 sekundes matuoja triukšmą ir tik tada atliekamas relinio grįžtamojo ryšio eksperimentas. Pagal numatytuosius nustatymus relės amplitudė apribojama iki 10 % valdymo signalo intervalo. Jei automatinis reguliatorius nustatys, kad eksperimento metu proceso kintamųjų nuokrypiai yra per dideli (arba per maži), jis automatiškai perreguliuos naudojamos relės amplitudę [11].

Reguliatorius pateikia valdiklio PID parametrų vertes iškart po pereinamojo proceso su reliniu grįžtamuoju ryšiu. Taip pat automatinis reguliatorius suteikia galimybę pasirinkti operatoriui režimą, pagal kurį turėtų būti nustatomi PID parametrai: "NORMAL", su laiko atsilikimu (angl. *deadtime*), PI ar pPI. Šiame tyrime daugiausia dėmesio skiriama tam, kad vartotojas, kuris neturi gilesnių automatikos valdymo teorijos žinių, galėtų naudotis automatiniais reguliatoriais, todėl naudojamas numatytasis "NORMAL" režimas [11].

Įmontuotas automatinis reguliatorius yra pagrįstas K. J. Åström and T. Hägglund straipsnyje aprašytomis teorijomis apie fazės ir amplitudės ribų panaudojimą PID parametrų vertėms rasti [13]. Automatinio reguliavimo metodas remiasi paprastais indentifikavimo metodais, kurie suteikia informaciją apie kritinius taškus *Nyquist'o* kreivėje. Ziegler – Nichols taisyklės naudojamos PID reguliatoriaus parametrams surasti bei remiasi nuostata, kad reguliatoriaus parametrai yra randami iš vieno *Nyquist'o* kreivėstaško, kuris susikerta su neigiama realia ašimi. Norint surasti ribinį stiprinimo koeficientą k<sub>c</sub> ir ribinį periodą  $T_c$  sistema jungiama pagal 10 paveikslėlyje atvaizduotą schemą [13].

Tiriant sistemas svarbu, kad uždarojo kontūro automatinio reguliavimo sistema nebūtų per daug jautri proceso dinamikos pokyčiams. Apibrėžti jautrumą reguliavimo sistemų tyrimuose dažnai naudojami dažnių srities charakteristikų rodikliai. Šie rodikliai: stiprinimo atsarga  $A_m$ , fazės atsarga  $\varphi_m$  ir maksimalus jautrumas Ms. Tiriant atvirosios Watv(s) sistemos perdavimo funkciją, nejautrumo parametrus galima nustatyti iš atvirosios sistemos *Nyquist'o* kreivės (žr. 14 pav.) [10].

![](_page_21_Figure_7.jpeg)

<span id="page-22-0"></span>14 pav. Atvirosios ARS perdavimo funkcijos *Nyquist'o* hodografas. Stipinimo atsargos Am, fazės atsargos  $\varphi_m$  ir maksimaliojo jautrumo M<sub>s</sub> nustatymas [10].

Realiuose procesuose yra stengiamasi sumažinti matavimų triukšmą, tinkamai filtruojant matavimo signalą. Triukšmas grįžtamuoju ryšiu patenka į sistemą ir klaidingai generuoja valdančiuosius poveikius. Dėl to ABB ECA600valdiklyje yra naudojamas pirmos eilės filtras su laiko konstanta  $T_f/T_d$  $=8.$ 

ABB ECA600 valdiklyje automatinį derinimą galima suskirstyti į dvi fazes. Pirmojoje fazėje inicijuojamas procesas, kurio metu reguliuojamas parametras nusistovi ties optimalia verte. Antroje fazėje vykdomas galutinis automatinio derinimo procesas, kurio metu randami reikalingi parametrai [13].

Nežinant proceso dinamikos, relės grįžtamojo ryšio vertė yra nustatoma taip, kad būtų tarp dabartinės vertes ir užduotos vertės. Ribinis stiprinimo koeficientas  $k_c$  ir ribinis periodas  $T_c$  nustatomi iš vieno svyravimo. Atlikus pirmą bandymą, gaunami apytiksliai PI reguliatoriaus parametrai, su kuriais sistema pasiekia pusiausvyros tašką. Ši fazė gali būti praleista, jei reguliuojamo parametro vertė yra nusistovėjusi darbo taške [13].

Pasiekus norimą vertės lygį, pradedama antroji fazė. Relė su maža histereze yra įjungiama į valdymo schemą vietoj PI reguliatoriaus. Relės išėjimo amplitudės yra automatiškai keičiamos iki norimos amplitudės. Svyravimo metu pagal proceso aukščiausio taško radimą ir apskaičiuotą laiką tarp dviejų nulinės vertės kirtimų randama amplitudė ir dažnis.

15 paveikslėlyje atvaizduotas lygio reguliavimo eksperimentas. Atvaizduotos lygio ir valdymo signalo kitimo kreivės. Pirmiausia inicijuojama pirmoji fazė, kurios metu įrašomos apytikslės PI reguliatoriaus vertės. Po jos vykdoma antroji fazė, kurios metu realizuojamas relinio grįžtamojo ryšio eksperimentas. Rastos naujos PID reguliatoriaus vertės iš karto yra patikrinamos, keičiant proceso užduotį.

![](_page_22_Figure_6.jpeg)

<span id="page-22-1"></span>15 pav. Lygio reguliavimo eksperimentas [13].

Autoriaus teigimu, šis procesas yra atsparus trikdžiams ir gali būti lengvai naudojamas vartotojo, kuris nėra įsigilinęs į automatikos valdymo teoriją. Šis metodas išsiskiria tuo, kad nereikia pradinės informacijos apie procesą, norint automatiškai suderinti PID reguliatorių [13].

ABB ECA600 valdiklyje, kurio režimas yra "*NORMAL*", stiprinimo atsargos koeficientas  $A_m=2$ , o fazės atsarga  $\varphi_m = 210 - \pi = 210 - 180 = 30^\circ$ . Atlikus relinio grižtamojo ryšio eksperimentą, randama kritinio taško  $k_c$  vertė. Dėl to, kad  $A_m$ stiprinimo atsargos koeficientas lygus 2, galima tiesiogiai surasti PID reguliatoriaus K dedamąją [13]:

$$
K = \frac{k_c}{A_m},\tag{2.1}
$$

$$
K = \frac{\cos \varphi_m}{|G(i\omega_c)|} = \frac{k_c}{A_m} \bullet \cos \varphi_m. \tag{2.2}
$$

Jei procesas su perdavimo funkcija yra žymimas G(s), uždaros sistemos procesas su PID reguliatoriumi atrodyto taip [13]:

$$
k_c \left( 1 + sT_d + \frac{1}{sT_i} \right) \bullet G(s). \tag{2.3}
$$

Tarkime, kad yra žinomas taškas, kuriame kertasi *Nyquist'o* kreivė ir neigiama realioji ašis. Šis taškas priskiriamas  $\omega = \omega_c$ . Iš uždaro proceso perdavimo funkcijos gaunama sąlyga [13]:

$$
\omega_c T_d - \frac{1}{\omega_c T_i} = \tan \varphi_m. \tag{2.4}
$$

Norint iš lygties 2.4 išsireikšti PID reguliatoriaus diferencijuojančios grandies laiko pastoviąją  $T_d$ , pasirenkama apytikrė integruojančios grandies laiko pastovioji Ti. Naudojama *Zigler* rekomendaciją, kai  $T_i= 0.8 \cdot T_c$ , o  $T_c$  – ribinių svyravimų periodas [13].

$$
T_d = \frac{\tan\varphi_m + \frac{1}{\varpi_c \cdot T_i}}{\varpi_c} \tag{2.5}
$$

čia,  $\omega_c=2\pi/T_c$ .

Žinant, kad ABB ECA600 valdiklyje "*NORMAL*" režime iš anksto nustatyta stiprinimo atsarga A<sub>m</sub>=2 ir fazės atsarga  $\varphi_m=30^\circ$ , išvedamos PID reguliatoriaus perdavimo koeficiento K, integruojančios grandies laiko pastoviosios  $T_i$  ir diferencijuojančios grandies laiko pastoviosios  $T_d$  parametrų radimo formulės [13] :

$$
K = \frac{k_c}{2} \cdot \cos(30) = 0,443 \cdot k_c,
$$
 (2.6)

$$
T_i = 0.8 \bullet T_c, \tag{2.7}
$$

$$
T_d = (\tan 30 + \frac{1}{\omega_c \cdot T_i})/\omega_c.
$$
 (2.8)

Suderinus PID reguliatorių pagal šiame skyriuje pasirinktus parametrus ir 2.6, 2.7, 2.8 formules gaunama proceso reguliavimo kokybė yra labai artima reguliatoriams, kurie suderinti pagal IAE kriterijų.

#### <span id="page-24-0"></span> $2.2.$ *Honeywell* **UDC3200 automatinio derinimo algoritmas**

Pagal *Honeywell* įmonės pagaminto UDC3200 įtaiso valdymo vadovą, šis PID parametrų keitimo itaisas apibūdinamas kaip idealus valdiklis temperatūros ir kitu proceso kintamuju reguliavimui daugelyje šildymo ir aušinimo sričių, taip pat, metalo apdirbimo, maisto, vaistų, puslaidininkių, bandymų ir aplinkos apsaugos darbuose. Teigiama, kad vienu mygtuko paspaudimu arba per skaitmeninę įvestį, įtaisas tiksliai atpažins ir sureguliuos visus procesus, įskaitant tuos, kurių veikimo laikas yra besibaigiantis ir integruojantis [11].

Norint naudoti šį valdiklį pirmą kartą sistemoje, jis turi būti nustatytas į automatinį režimą. Įtaisas gali atlikti greitą ir lėtą perreguliavimą, tačiau procesui tai įtakos dažniausiai neturi. Autonominis matuoklis perjungia relės išėjimą dviem pilnais ciklais tarp maksimalaus ir minimalaus valdymo išvesties lygių, nepriklausomai nuo kontrolinės vertės. PID parametrai gaunami eksperimento metu ir nedelsiant naudojami [11].

Internete nepavyko rasti išsamesnės informacijos apie UDC3200 reguliatoriuje naudojamą *Accutune* algoritmą. Buvo rašyta *Honeywell* įmonės atstovams, tačiau jos atstovai atsisakė pateikti išsamesnės informacijos, kadangi šis įtaisas nėra įsigytas. Toliau šis metodas magistriniame darbe nebuvo analizuojamas ar eksperimentiškai tiriamas.

## <span id="page-24-1"></span>**τ –** *tuner* **automatinio derinimo algoritmas**

Trečiasis analizuojamas automatinio reguliatoriaus metodas yra τ – *tuner* metodas. Pirmiausia pažymima tai, kad šame metode ir jo pavadinime kalbama ne apie laiko vėlavimo τ vertę, o apie valdomumo santykį. Todėl toliau šiame baigiamajame magistro projekte šis metodas bus vadinamas VS – *tuner* metodu.

Žinant valdomumo santykio vertę, nustatoma, kokia valdymo sistema dominuoja bei pagal kokias taisykles reikia apskaičiuoti PID reguliatorius parametrų vertes, kad sistema būtų suderinta tinkamai. VS yra apibrėžiamas lygtimi [14]:

$$
VS = \frac{\tau}{\tau + T} \quad 0 \le \tau \le 1,\tag{2.9}
$$

čia, τ yra laiko vėlavimas, T – laiko pastovioji, VS – valdomumo santykis.

Jei VS yra artimas 1, tai reiškia, kad laiko vėlavimas τ yra daug didesnis nei laiko pastovioji T, ir sakoma, kad sistemoje dominuoja vėlavimas (angl. *delay dominated*). Jei VS yra artimas 0, tada nustatoma, kad sistema yra tokia, kurioje dominuoja atsilikimas (angl. *lag dominated*). Valdomumo santykiui svyruojant apie 0,5, sistemą galima laikyti subalansuota [14].

Kaip teigia autorius, pagrindinis šio metodo privalumas yra tas, kad jį lengva naudoti ir kad nereikia pradinės informacijos apie procesą. Relinio grįžtamojo ryšio eksperimento metu yra randama pakankamai informacijos, kurios reikia, kad būtų nustatomi tinkami PID reguliatoriaus parametrai. Visa reikalinga informacija gaunama iš relinio grįžtamojo ryšio eksperimento [14].

VS – *tuner* metodas naudoja asimetrinę relės funkciją su automatiškai reguliuojamomis relės išėjimo amplitudėmis. Asimetrinio relinio grįžtamojo ryšio eksperimentas vykdomas iki kol pasiekiama ribinė ciklo konvergencija. Norint nustatyti laiką, kada yra pasiekta tinkama konvergencija, palyginama vieno periodo trukmė t<sub>p</sub> su ankstesnio periodo trukme t<sup>\*</sup><sub>p</sub>. Sistema pasiekė ribinį ciklą, jei skirtumas tarp laiko intervalų yra mažesnis už iš anksto užduotą ribą ε [14].

$$
\left|\frac{t_p - t_p^*}{t_p^*}\right| \le \varepsilon. \tag{2.10}
$$

Jei sistema nepasiekia ribinio ciklo ε, valdiklis automatiškai keičia relės amplitudes  $d_1$  ir  $d_2$  iki tol, kol atsiranda sistemos konvergencija. Analizuojant eksperimento duomenis, ieškomi relės įsijungimo ir išsijungimo signalų laikai ton, toff, proceso išėjimo integralas Iy, valdymo signalo u ir išėjimo signalo y vertės [14].

Norint gauti teisingą informaciją, matuojami sistemos trikdžiai. Siekiant tinkamai realizuoti relinio grįžtamojo ryšio eksperimentą, privaloma išlaikyti sąlygą, kad relės histerezės riba būtų  $2-3$  kartus didesnė nei triukšmas. Tada atliekamas valdymo signalo didinimas ir ieškoma proceso kryptis. Pavyzdžiui, sklendei atsidarinėjant, nustatoma, ar proceso temperatūra didėja ar mažėja. Taip pat, prieš pradedant eksperimentą ir parametrų paiešką, yra nustatoma relės didžiausia ir mažiausia signalo išėjimų riba, kad nebūtų sugadinami įtaisai ir būtų gaunami realūs rezultatai [14].

Norint tinkamai atliktį eksperimentą ir surasti tinkamus PID reguliatoriaus parametrus, prieš pradedant relinio grįžtamojo ryšio eksperimentą, sistema turi būti pusiausvyroje ir nusistovėti darbo taške ( $u_0$ ,  $y_0$ ). Valdymo signalui suformuoti yra naudojama žemiau atvaizduota u(t) funkcija:

$$
u(t) = \begin{cases} u_{\text{on}}, & y(t) < y_0 - h, \\ u_{\text{on}}, & y(t) < y_0 + h, \\ u_{\text{off}}, & y(t) > y_0 - h, \\ u_{\text{off}}, & y(t) > y_0 + h, \end{cases} \quad u(t^{-}) = u_{\text{off}}, \tag{2.11}
$$

čia, h relės histerezė, u(t) yra valdymo signalo u vertė, atsiliekanti vienu diskretiniu žingsniu nuo realaus proceso. Išėjimo signalai u<sub>on</sub> ir u<sub>off</sub> išreiškiami 2.12 ir 2.13 formulėse [14].

$$
u_{on} = u_0 \pm d_1,\tag{2.12}
$$

$$
u_{off} = u_0 \pm d_2,\tag{2.13}
$$

 $\check{c}$ ia,  $d_1$  ir  $d_2$  maksimalios ir minimalios užduotos ribos.

Siekiant rasti tinkamas maksimalias  $d_1$  ir minimalias  $d_2$  užduotas ribas, proceso pradžioje valdymo signalas yra po truputį keliamas, kol pasiekiamas maksimalus valdymo signalas umax arba proceso išėjimas pasiekia histerezės limitą. Kai pasiekiamas histerezės limitas,  $d_1$  ir  $d_2$  užduotos vertės užfiksuojamos tose ribose. Tuo atveju, kai valdymo signalas u pasiekia didžiausią vertę u<sub>max</sub>, jis lieka tame lygyje, kol proceso išvestis pasiekia histerezės ribą. Nustatomos proceso padidėjimo kryptis ir relės amplitudės [14].

Eksperimento metu relės amplitudės koreguojamos taip, kad gautume svyravimą norimu amplitudės intervalu. Norint, kad automatiškai būtų pakoreguojamos  $d_1$  ir  $d_2$  ribos, naudojamas 16 pav. atvaizduotas  $d_1$  ir  $d_2$  ribų kitimo algoritmas [14].

```
if max(y_{dev}) > y_{maxdev} then
     y_{lpd}^* = (y_{\text{maxdev}} + y_{\text{mindev}} \gamma)/2ratio = y_{Ind}^* / max(y_{dev})else if max(y_{dev}) < y_{mindev} then
     y_{spd}^* = (y_{\text{mindev}} + y_{\text{maxdev}}/\gamma)/2ratio = y_{\text{snd}}^* / \max(y_{\text{dev}})else
    ratio = 1T
end
d_1 = d_1 \cdotratio
d_2 = d_2 \cdotratio
```
16 pav. Relinio grįžtamojo ryšio eksperimento  $d_1$  ir  $d_2$  ribų kitimo algoritmas [14].

<span id="page-26-0"></span>Pasinaudojus valdymo signalui u(t) formuoti naudojama funkcija (žr. 2.11 formulę) ir d<sub>1</sub> ir d<sub>2</sub> ribų kitimo algoritmu (žr. 16 pav.), imituojamas relinio grįžtamojo ryšio eksperimentas su automatiniu d<sub>1</sub> ir  $d_2$  perreguliavimu.

![](_page_26_Figure_3.jpeg)

<span id="page-26-1"></span>17 pav. Relinis grįžtamojo ryšio eksperimentas naudojamas VS – *tuner* metodui realizuoti [14].

Iš eksperimentinių duomenų, radus t<sub>on</sub>, t<sub>off</sub>, d<sub>1</sub> ir d<sub>2</sub>, ieškomas valdomumo santykis, kurio išraiška pateikiama 2.14 formulėje [14]:

$$
VS(\rho,\gamma) = \frac{\gamma - \rho}{(\gamma - 1)(0.35 \cdot \rho + 0.65)}.
$$
 (2.14)

Reikalingos ρ ir γ vertes apskaičiuojamos iš rastų eksperimento duomenų [14].

$$
\rho = \frac{\max(t_{on}, t_{off})}{\min(t_{on}, t_{off})}
$$
\n(2.15)

$$
\gamma = \frac{\max (d_1, d_2)}{\min (d_1, d_2)} > 1
$$
\n(2.16)

Apskaičiavus valdomumo santykį pagal 18 pav. atvaizduotą algoritmą, sprendžiama, koks tai procesas ir pagal kokias formules reikia derinti PID reguliatorių. Magistriniame darbe daugiau dėmesio skiriama vartotojui neturinčiam gilių automatikos valdymo teorijos žinių, todėl naudojami paprastieji derinimai. Tiriant VS – *tuner* metodą, riba a = 0,05, o riba b = 0,6.

![](_page_27_Figure_0.jpeg)

18 pav. Objekto pasirinkimas pagal valdomumo santykį [14].

<span id="page-27-0"></span>Pagal valdomumo santykį nustatomas tiriamas objektas. Atlikus relinį grįžtamojo ryšio eksperimentą ir radus laiko intervalus t<sub>on</sub>, t<sub>off</sub>, išėjimo vertes y(t) ir stacionarią išėjimo vertę y<sub>0</sub> relinio grįžtamojo ryšio eksperimento pradžioje, galima rasti proceso išėjimo integralą I<sup>y</sup> [14]:

$$
I_y = \int_{t_p} (y(t) - y_0) dt,
$$
\n(2.17)

čia,  $t_p = t_{on} + t_{off}$ .

Proceso relės išėjimo integralas, žinant proceso laiką ir relės pradinę ir išėjimo vertes, randamas pagal 2.18 formulę [14].

$$
I_u = \int_{t_p} (u(t) - u)dt.
$$
\n(2.18)

Pirmos eilės su vėlavimu modeliui ištirti ir apskaičiuoti tinkamas PID parametro vertes reikia rasti tris parametrus: K<sub>p</sub>, T ir τ. Kadangi buvo atliktas asimetrinės relinio grįžtamojo ryšio eksperimentas, lengvai randamas objekto stiprinimo koeficientas Kp [14]:

$$
K_p = \frac{I_y}{I_u}.\tag{2.19}
$$

Pirmos eilės sistemai su laiko vėlavimu išvestos matematines  $t_{on}$  ir  $t_{off}$  radimo formules [14]:

$$
t_{on} = T \cdot \ln \left( \frac{h/|K_p| - d_2 + e^{\frac{\tau}{T}}(d_1 + d_2)}{d_1 - h/|K_p|} \right),\tag{2.20}
$$

$$
t_{off} = T \cdot \ln \left( \frac{h/|K_p| - d_1 + e^{\frac{\tau}{T}}(d_1 + d_2)}{d_2 - h/|K_p|} \right). \tag{2.21}
$$

Pasinaudojus 2.10 ir 2.13 formulėmis, kurios skirtos apskaičiuoti valdomumo santykį, gaunama τ iš T santykio vertė [14]:

$$
\tau/T = \frac{VS}{1 - VS}.\tag{2.22}
$$

Radus šį santykį skaičiuojama proceso laiko pastovioji T bei laiko vėlavimas τ:

$$
T = \frac{t_{on}}{\ln\left(\frac{h/|K_p| - d_2 + e^{\frac{\tau}{T}}(d_1 + d_2)}{d_1 - h/|K_p|}\right)}
$$
(2.23)  

$$
\tau = T \frac{VS}{1 - VS}.
$$
(2.24)

Apskaičiavus pirmos eilės su vėlavimu objekto parametrų vertes ir pasinaudojus AMIGO (angl. *Approximate M constrained Integral Gain Optimization*) taisyklėmis, randamos PID reguliatorių parametrų vertės pagal žemiau pateiktas formules [14]:

$$
K = \frac{1}{K_p} \left( 0.2 + 0.45 \frac{T}{\tau} \right),\tag{2.25}
$$

$$
T_i = \frac{0.4\tau + 0.8T}{\tau + 0.1T}\tau,
$$
\n(2.26)

$$
T_d = \frac{0.5\tau T}{0.3\tau + T}.
$$
\n(2.27)

Reikia pažymėti, kad radus PID reguliatorių parametrų vertes pagal 2.3 skyriuje pateiktą informaciją ir 2.25, 2.26, 2.27 formules, proceso reguliavimo kokybė gaunama panaši į reguliatorių kuris suderintas pagal IAE kriterijų. Taip pat šis metodas, kaip ir derinimas pagal IAE kriterijų, naudoją integralinę paklaidą (žr. 2.17 ir 2.18 formules).

#### <span id="page-28-0"></span> $2.4.$ **NOMAD –** *autotuner* **automatinio derinimo algoritmas**

NOMAD (anlg. *Noise – robust Optimization – based Modeling And Design Autotuner*) derinimo metodas yra labai panašus į VS – *tuner* metodą, tačiau jam nereikia, kad eksperimento pradžioje būsena būtų stacionari, nes naudojamas modelis įsivertina pradines sąlygas automatiškai. Antroji išimtis – nereikia laukti ribinių ciklų svyravimų konvergencijos, nes eksperimentas stabdomas po trijų relinių perjungimų [16].

Nežinomi apkrovos trikdžiai yra didelė relinio grįžtamojo ryšio eksperimentų problema. Jei pastovus apkrovos trikdis buvo ilgą laiką, tai pakeis tik nominalų valdymo signalo lygį. Jei apkrovos sutrikimas patenka prieš pat eksperimento pradžios tašką (arba tiksliai jo pradžioje), tai turės tą patį poveikį kaip

pradinės būsenos pasikeitimas. Tačiau jei įvyks apkrovos sutrikimas arba jis pasikeis eksperimento metu, kils problemų ir gaunami rezultatai bus netinkami naudoti. Tiksliai atlikti relinio grįžtamojo ryšio eksperimentą padeda labai trumpa eksperimento trukmė. Tai yra pagrindinė priežastis, kodėl atlieki tik 3 reliniai perjungimai [16].

Relinio grįžtamojo ryšio eksperimentui atlikti naudojama asimetrinė relė, kuri eksperimento metu pajungiama į reguliavimo kontūrą, o PID reguliatorius laikinai atjungiamas. Eksperimento metu valdymo signalas didinamas po truputėlį iki kol pasiekiamas histerezės limitas arba maksimalus valdymo signalas umax. Maksimalus valdymo signalas yra užduodamas prieš relinio grįžtamojo ryšio eksperimento pradžią. Persijungus relei, toks valdymo signalas išlieka, kol vėl pasiekiama apatinė histerezės riba. Trečias perjungimas įvyksta pasiekus viršutinę histerezės vertę. Po perjungimo baigiamas relinio grįžtamojo ryšio eksperimentas [16].

![](_page_29_Figure_2.jpeg)

19 pav. Relinis grįžtamojo ryšio eksperimentas naudojant NOMAD – *autotuner* metodą.

<span id="page-29-0"></span>Atlikus eksperimentą iš jo gaunami valdymo signalo u ir proceso kitimo kreivės y duomenys. Laiko vėlavimas  $\tau$  tolimesniam parametrų ieškojimui nustatomas kaip laiko vidurkis. Jis skaičiuojamas iš laiko skirtumo  $\tau_1$ , kai pradeda kilti valdymo signalas ir pradeda kilti išėjimas, iš laiko skirtumo  $\tau_2$ , kai krinta valdymo signalas ir pradeda kristi išėjimas, ir iš laiko skirtumo  $\tau_3$ , kai kyla valdymo signalas ir pradeda kilti išėjimas.

$$
\tau = \frac{\tau_1 + \tau_2 + \tau_3}{3} \tag{2.28}
$$

Straipsnyje naudojamasi Akaike informacijos kriterijumi (angl. *Akaike Information Criteria*) (toliau AIC). Tai yra prognozavimo paklaidos ir atitinkamos statistinių modelių kokybės tam tikram duomenų rinkiniui įvertinimas. Atsižvelgdamas į duomenų modelių rinkinį, AIC įvertina kiekvieno modelio kokybę ir palygina su kiekvienu kitu modeliu. Taigi, AIC suteikia modelio pasirinkimo galimybę [17].

Pasinaudojus AIC, sprendžiama, ar naudoti pirmos eilės modelį su vėlavimu (FOTD) ar antros eilės modelį su laiko vėlavimu (SOTD), ar antros eilės modelį su laiko vėlavimu ir nulio verte (SOTDZ).

Tačiau šiame darbe orientuojamasi į mažiau automatikos valdymo teorijos žinių turintį vartotoją, todėl šio kriterijaus realizavimas nėra atliekamas ir ieškoma tik pirmos eilės funkcija.

Pagrindinė šio metodo idėja, kaip ir VS – *tuner* metodo, iš relinio grįžtamojo ryšio eksperimento bei papildomo modeliavimo rasti tinkamiausius perdavimo funkcijos parametrus K, T ir τ, kurie priklauso pirmos eilės objektui. Ieškoma perdavimo funkcija, kurios išėjimo signalas būtų kuo panašesnis į relinio grįžtamojo ryšio eksperimento metu gautą išėjimo signalą y, kai naudojamas toks pat valdymo signalas u. NOMAD – *autotuner* metodo realizavimas ir parametrų paieškos algoritmas atvaizduotas 20 paveikslėlyje.

![](_page_30_Figure_2.jpeg)

20 pav. NOMAD – *autotuner* metodo parametrų paieškos algoritmas.

<span id="page-30-0"></span>Reguliatoriaus parametrai parenkami atsitiktinai. Kadangi jau žinomas laiko vėlavimą τ iš gautų duomenų, keičiami tik pirmos eilės objekto parametrai K ir T. Naudojama skaitmeninė pirmos eilės objekto diferencialinė lygtis, kurioje keičiamas perdavimo koeficientas K bei laiko pastovioji T. Valdymo signalo u duomenys yra gaunami iš relinio grįžtamojo ryšio eksperimento, o identifikuoti modeliui naudojama skaitmeninė perdavimo funkcijos forma (žr. 2.29 formulėje).

$$
y(k+1) = y(k) + dt \cdot \left(\frac{1}{T} \cdot (K \cdot u) - y(k)\right).
$$
 (2.29)

Keičiant K ir T parametrus yra ieškoma mažiausia paklaida tarp relinio grįžtamojo ryšio eksperimento metu gautų išėjimo duomenų ir identifikuoto modeliavimo išėjimo y duomenų. Parametrų vertės K<sub>opt</sub> ir Topt, kai paklaida buvo mažiausia, yra išsaugomos ir sudaroma galutinė perdavimo funkcija:

$$
W(s) = \frac{K_{opt}}{T_{opt}s + 1} e^{-\tau s}.
$$
\n(2.30)

PID reguliatoriaus derinimas yra paremtas integralinių kriterijų optimizavimu ir IAE kriterijumi. Rastos PID reguliatoriaus parametrų vertės reguliuojamam procesui suteikia mažiausią paklaidą pagal IAE kriterijų. NOMAD – *autotuner* metodui analizuoti naudojamos reguliatoriaus derinimo parametrų radimo formulės [10]:

$$
K = \frac{1,4535}{K_{opt}} \left(\frac{T_{opt}}{\tau}\right)^{0,921},\tag{2.31}
$$

$$
T_i = \frac{T_{opt}}{0.878} \left(\frac{\tau}{T_{opt}}\right)^{0.749},\tag{2.32}
$$

$$
T_d = 0.482 T_{opt} \left(\frac{\tau}{T_{opt}}\right)^{1,137}.
$$
\n(2.33)

#### <span id="page-31-0"></span> $2.5.$ **Automatinio derinimo vertinimas atliktas konkretiems valdymo objektams**

Baigiamajame magistro projekte išanalizuotas žinomų mokslininkų straipsnis, kuriame atliekamas eksperimentinis PID automatiniu reguliatoriu palyginimas (angl. "An experimental comparison of *PID autotuners*"). Turėdami ABB ECA600 ir *Honeywell* pramoninius valdiklius bei pasinaudoję aprašytais ir realizuotais VS – *tuner* ir NOMAD *autotuner* metodai juos pritaikė konkretiems objektams valdyti. Išbandė pasiūlytus automatinio reguliavimo reguliatorius realiems objektams ir palygino tyrimo metu gautus rezultatus tarpusavyje. Buvo pasirinkti trys skirtingomis savybėmis pasižymintys procesai. Vienas su greita dinamika (lygio valdymas talpoje), antras – lėta dinamika (temperatūros kontroliavimas maišymo talpoje) ir trečias procesas, turintis didelį laiko vėlavimą (uždelstas lygio valdymas) [11].

4 skirtingų PID perreguliavimo metodų valdymo grafiniai skirtumai, kai valdomas lygis talpoje, atvaizduoti 21 pav. [11].

![](_page_31_Figure_9.jpeg)

<span id="page-31-1"></span>21 pav. Talpos lygio ir valdymo signalų palyginimai naudojant skirtingus PID reguliavimo metodus. Esant t  $= 100$  s, trikdys buvo aktyvuotas, o esant t = 300 s, trikdys pašalintas [11].

| <b>Autotuner</b> | $K$ [-]              | $T_i$ [s]            | $T_d$ [s]            | IAE | Autotuner     | $K$ [-]                 | $T_i$ [s]               | $T_d$ [s]            | IAE | Autotuner     | $K$ [-]              | $T_i$ [s]            | $T_d$ [s]            | IAE |
|------------------|----------------------|----------------------|----------------------|-----|---------------|-------------------------|-------------------------|----------------------|-----|---------------|----------------------|----------------------|----------------------|-----|
| <b>ECA</b>       | 2.06<br>2.24<br>2.22 | 12.8<br>12.1<br>12.2 | 3.20<br>3.00<br>3.00 | 145 | <b>ECA</b>    | 10.10<br>10.36<br>11.12 | 174.7<br>170.7<br>166.4 | 0<br>0<br>0          | 33  | <b>ECA</b>    | 0.23<br>0.29<br>0.28 | 61.0<br>48.0<br>57.4 | 15.2<br>12.0<br>14.3 | 379 |
| Honeywell        | 1.52<br>1.41<br>1.40 | 24.6<br>24.0<br>24.0 | 6.00<br>6.00<br>6.00 | 453 | Honeywell     | 33.60<br>33.86<br>34.62 | 111.6<br>111.6<br>109.8 | 28.2<br>28.2<br>27.6 | 15  | Honeywell     | 0.49                 | 36.0                 | 9.00                 | 218 |
| $\tau$ -tuner    | 1.52<br>1.44<br>1.47 | 29.7<br>30.7<br>30.8 | 1.86<br>1.92<br>1.92 | 518 | $\tau$ -tuner | 38.16<br>24.75<br>30.16 | 88.09<br>46.23<br>118.8 | 5.51<br>6.94<br>7.43 | 18  | $\tau$ -tuner | 0.11<br>0.11<br>0.32 | 12.3<br>11.8<br>8.88 | 0<br>0<br>0          | 224 |
| <b>NOMAD</b>     | 4.08<br>12.8<br>5.77 | 7.07<br>5.33<br>8.09 | 4.01<br>3.19<br>3.66 | 51  | <b>NOMAD</b>  | 106.2<br>74.02<br>61.39 | 39.14<br>45.17<br>48.01 | 17.2<br>20.0<br>20.5 | 13  | <b>NOMAD</b>  | 0.20<br>0.21<br>0.21 | 14.7<br>14.6<br>14.7 | 8.24<br>8.44<br>8.32 | 152 |

Atlikus 3 skirtingus eksperimentus, buvo sudarytos lentelės su PID reguliatorių parametrų vertėmis ir apskaičiuotomis paklaidomis pagal IAE kriterijų (žr. 22 pav.) [11].

<span id="page-32-1"></span>22 pav. PID parametrų vertės ir IAE paklaidų vertės sirtingiems procesams. Kairėje – lygio valdymas talpoje, per vidurį – temperatūros kontroliavimas maišymo talpoje, dešinėje – uždelstas lygio valdymas [11].

Visi tiriami procesai buvo palaikomi užduotose ribose, tačiau iš lentelių matoma, kad mažiausia IAE paklaida nustatyta, kai buvo naudojamas NOMAD – *autotuner* metodas. IAE rodiklis parodo, jog, naudojant naujesnį metodą, galima pasiekti geresnius rezultatus, t.y. sumažinti paklaidas tarp proceso esamos vertės ir užduotos vertės [11].

Kaip minėta anksčiau, pagrindinė šio straipsnio problema, kad eksperimentai buvo vykdomi su konkrečiais objektais, kurių dinaminės savybės nebuvo keičiamos ir valdymo santykis buvo pastovus. Nėra įrodymų, kad autoriaus atlikti eksperimentai ir naudoti metodai tinka skirtingos dinamikos ir įvairaus valdymo santykių objektams. Radus išsamios informacijos apie ABB valdiklyje naudojamą metodą, VS – *tuner* ir NOMAD – *autotuner* metodus bei labiau įsigilinu į ją, metodai realizuojami MATLAB/SIMULINK aplinkoje. Kadangi nebuvo rasta reikalingos informacijos apie *Honeywell* metodo realizaciją, nuspręsta tolimesniame darbe vietoj jo išanalizuoti pramonėje dažnai naudojama Siemens valdikliuose sutinkamą automatinio derinimo metodą.

#### <span id="page-32-0"></span> $2.6.$ **Siemens automatinio derinimo algoritmas**

Siemens automatinio reguliavimo sistemos susideda iš dvejų dalių. Pirmiausia vykdomas pradinis derinimas (*angl. pretuning*), po kurio galimas tikslus derinimas (angl. *fine tuning*).

Įjungus pradinio derinimo režimą, reguliatoriaus įvestis šuoliškai pakeičiama. Valdiklio darbo taške, kai procesas yra nusistovėjęs, trumpam atjungiamas valdiklis. Objekto įėjime paliekama paskutinė valdiklio apskaičiuota reikšmė ir į objektą paduodamas papildomas signalas. Kintant išėjimo signalo vertei, užfiksuojamas lūžio taškas, įvertinama keitimosi sparta bei proceso vėlavimo laikas. Po kurio laiko signalas yra panaikinamas. Taip suformuojamas papildomas stačiakampis šuolinis signalas objekto įėjime [18].

Galima teigti, kad panašiai kaip ir relinio grįžtamojo ryšio eksperimente keičiamas įėjimas ir stebimas išėjimas, tačiau šiuo atveju grįžtamojo ryšio valdiklis yra atjungtas. Pagal tam tikras formules perskaičiuojami reguliatoriaus parametrai, o reguliatorius automatiškai persijungia į automatinį režimą ir toliau dirba su naujai perskaičiuotais parametrais [18].

Dažniausiai toks procesas Siemens valdikliuose vykdomas su "*PID Compact*" reguliatoriais. Tam, kad derinimo procesas būtų įvykdytas tinkamai ir sėkmingai, turi būti atitinkamos sąlygos [18]:

- į "*PID\_Compact*" instrukciją turi kreiptis ciklinės pertraukties bloke;
- instrukcijos įvestis "*ManualEnable"* ir "Reset" turi turėti vertę "*FALSE"*;
- reguliatorius turi būti viename iš šių režimų: neaktyviame (angl. *Inactive*), rankiniame (angl. *Manual mode*) arba automatiniame (angl. *Automatic mode*) režime;
- nuostato ir proceso vertė turi būti konfigūruotose ribose ir negali būti artimos viena kitai;
- skirtumas tarp nuostato ir proceso verčių turi būti >30 % už proceso ribų skirtumą;
- skirtumas tarp nuostato ir proceso verčių turi būti >50 % nuostato vertės.

Jei pradinės sąlygos yra tinkamos, reguliatorius turi pajungtus tinkamus signalus ir yra pradedama reguliavimo inicijavimo procedūra, po tam tikro laiko gaunamos valdymo, proceso ir uždoties signalų kreives, kurios atvaizduotos 23 pav. [18].

![](_page_33_Figure_8.jpeg)

<span id="page-33-0"></span>23 pav. Pradinio reguliavimo pavyzdys. Mėlyna spalva atvaizduotas valdymo signalas, raudona – proceso kreivė, geltona – užduoties signalas [18].

Matoma, kad pirmiausia atjungiamas PID reguliatorius bei įvedamas šuolinis signalas, kuris palaikomas tam tikrą laiką. Iš proceso kreivės randami reikalingi parametrai, kad būtų apskaičiuojamos PID reguliatoriaus parametrų vertės. Vėl įsijungus PID reguliatoriui, procesas bando nusistovėti ties nustatyta užduotimi.

Atlikus pradinį reguliavimą, galima vykdyti tikslų derinimą. Šio derinimo metu proceso vertė darbo taške yra automatiškai keičiama pastoviu ribotu svyravimu. Įvertinus šių svyravimų amplitudę ir dažnį, yra apskaičiuojami nauji PID reguliatoriaus parametrai, kurie užtikrina geresnę valdymo kokybę. Tam, kad šis derinimas būtų įvykdytas, reikalingos tam tikros sąlygos [18]:

- į "*PID\_Compact*" instrukciją turi kreiptis ciklinės pertraukties bloke;
- instrukcijos įvestys "*ManualEnable"* ir "Reset" turi turėti vertę "FALSE";
- reguliatorius turi būti vienam iš šių režimų: neaktyviame (angl. *Inactive*), rankiniame ( angl. *Manual mode*) arba automatiniame (angl. *Automatic mode*) režime;
- nuostato ir proceso vertė turi būti konfigūruotose ribose;
- reguliuojamo proceso vertė turi būti lygi nuostato vertei.

![](_page_34_Figure_0.jpeg)

Tikslaus derinimo metų vykstančių signalų pokyčių pavyzdys atvaizduotas 24 pav.:

<span id="page-34-0"></span>24 pav. Tikslaus derinimo pavyzdys. Mėlyna spalva atvaizduotas valdymo signalas, raudona – proceso Laikas, skreivė, geltona – užduoties signalas [18].

Reikia pažymėti, kad PID reguliatoriui, esant automatiniam režimui, reguliatorius gali iš karto pradėti tikslų derinimą. Tačiau, esant neaktyviam arba rankiniam režimui, pradėjus automatinį derinimą, pirmiausia turi būti įvykdomas pradinis derinimas, o tik po to tikslus derinimas. Tai pat pradinis bei tikslus automatinis perreguliavimas galimas naudojant *"PID 3Step*" ir *"PID temp*" Siemens standartinius PID reguliatorius.

Internete nepavyko rasti tikslios instrukcijos, kurioje būtų nurodoma, kaip iš kreivių randama reikalinga informacija. Taip pat nėra viešai prieinamos informacijos, kokiomis formulėmis yra naudojamasi, norint apskaičiuoti PID reguliatoriaus parametrų vertes. Todėl toliau baigiamajame magistro projekte, norint realizuoti šį Siemens valdikliuose naudojama automatino reguliavimo metodą, nuspręsta suformuoti šuolinį signalo pokytį, kuris būtų panašus į pradinį derinimą. Iš stačiakampio šuolinio signalo eksperimento gautos informacijos, pasinaudojus NOMAD – *autotuner* metodo parametrų paieškos algoritmu (žr. 20 pav.) bei 2.31, 2.32, 2.33 formulėmis, randamos PID reguliatoriaus parametrų vertės.

Iš praktikos žinoma, kad tikslus derinimas pramonės automatikoje yra naudojamas labai retai. Šis papildomas derinimas pramoniniuose procesuose gali vykti labai ilgai bei sukelti nestabilumus. Taip pat neturime išsamesnės informacijos kaip yra vykdomas tikslus derinimais, kokie dėsniai ir kokios PID parametrų apskaičiavimo formulės naudojamos. Todėl toliau realizuojamas tik pradinis Siemens derinimas.

### <span id="page-35-0"></span>**3. Automatinio derinimo algoritmų testavimas**

Remiantis rasta informacija apie straipsnyje "*An experimental comparison of PID autotuners*" naudojamus automatinio derinimo metodus bei Siemens automatinio derinimo metodą, toliau magistriniame darbe yra bandoma kuo tiksliau realizuoti aprašytus metodus MATLAB/SIMULINK aplinkoje.

Atliekami eksperimentai trijų skirtingų tipų objektams, kai valdomumo santykis (angl. *controllability ratio*) keičiamas plačiose ribose nuo 0,1 iki 0,5. VS keičiamas keičiant sistemos vėlavimo laiko τ vertę ir jis apskaičiuojamas pagal formulę  $\tau/(\tau + T)$ . Tirti objektus pagal VS parinkta todėl, nes analizuotose literatūros šaltiniuose jis dažniausiai naudojamas apibūdinant reguliuojamo objekto valdymo problemos sudėtingumą. Analizuojami trys objektai:

pirmos eilės objektas su vėlavimu (angl. *First Order Time Delayed*) (toliau FOTD),

$$
W(s) = \frac{K_p}{T_1 s + 1} e^{-\tau s} = \frac{5}{2 \cdot s + 1} e^{-\tau s};
$$
\n(3.1)

antros eilės objektas su vėlavimu (angl. *Second Order Time Delayed*) (toliau SOTD),

$$
W(s) = \frac{K_p}{(T_1 s + 1) \cdot (T_2 s + 1)} e^{-\tau s} = \frac{5}{(2 \cdot s + 1) \cdot (3 \cdot s + 1)} e^{-\tau s};
$$
(3.2)

pirmos eilės objektas su integruojančia dedamąja ir vėlavimu (angl. *Integrating plus First Order Time Delayed*) (toliau IFOTD),

$$
W(s) = \frac{K_p}{s \cdot (T_1 s + 1)} e^{-\tau s} = \frac{5}{s \cdot (2 \cdot s + 1)} e^{-\tau s}.
$$
\n(3.3)

Kiekvieną kartą pakeitus valdymo santykį, iš naujo atliekamas relinio grįžtamojo ryšio eksperimentas kiekvienam analizuotam metodui. Pasinaudojus relinio grįžtamojo ryšio eksperimentu ir apskaičiavus PID reguliatoriaus parametrus, atliekami eksperimentai pagal 25 pav. atvaizduotą MATLAB/SIMULINK schemą. Siekiama sužinoti, kaip sistema reaguoja į trikdį su naujais PID reguliatoriaus parametrais.

![](_page_35_Figure_10.jpeg)

25 pav. MATLAB/SIMULINK schema, kurioje realizuojama sistemos reakcija į trikdį.

<span id="page-35-1"></span>Stebima ir atvaizduojama sistemos reakcija į trikdį, keičiant objektą ir valdymo santykį. Siekiant išsiaiškinti, kurie pramonėje sutinkami automatinio derinimo metodai tinka skirtingam objektui su skirtingu valdomumo santykiu, naudojamas absoliutinės paklaidos integralo (toliau IAE) kriterijus (žr.3.4 formulę). Kriterijus nustato išėjimo nuokrypį nuo užduoties vertės [10].
$$
IAE = \int_0^\infty |e(t)| dt.
$$
 (3.4)

Dėl sistemoje veikiančių matavimo triukšmų tikslinga IAE suskaičiuoti trims stačiakampiams šuoliniams trikdžiams. Taip suskaičiuota IAE paklaida tiksliau atspindi reguliatoriaus kokybę.

#### **ABB automatinio derinimo algoritmo testavimas**  $3.1.$

Atliekamas relinio grįžtamojo ryšio eksperimentas (toliau RGRE) MATLAB/SIMULINK aplinkoje. Relinio elemento amplitudė  $d = 0.3$ , histerezės plotis  $\varepsilon = 0.2$ .

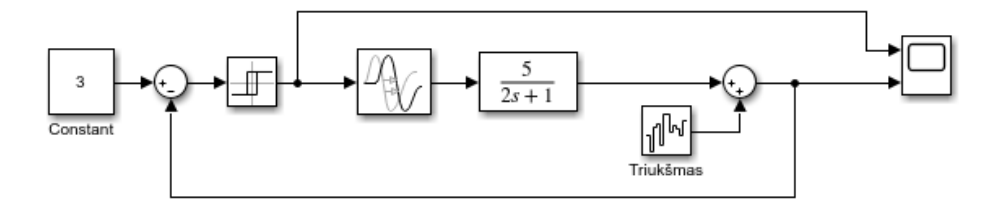

26 pav. MATLAB/SIMULINK schema relinio grįžtamojo ryšio eksperimentui realizuoti.

Iš relinio grįžtamojo ryšio eksperimento duomenų randamas ribinis stiprinimo koeficientas  $k_c$  ir ribinis periodas  $T_c$ :

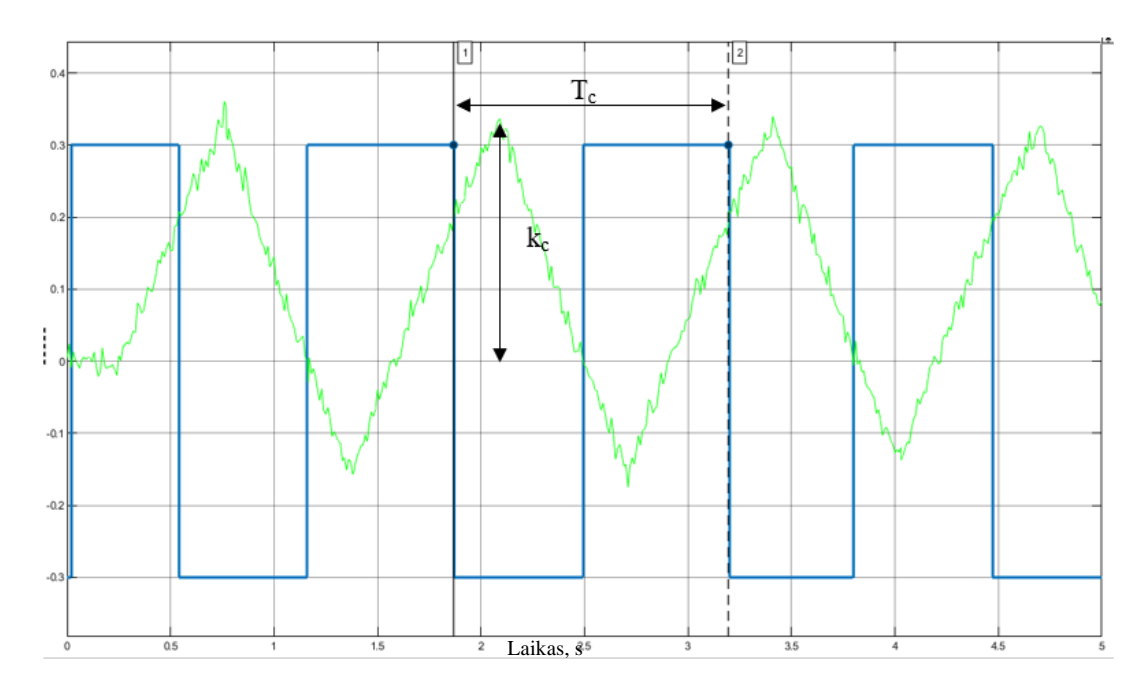

27 pav. RGRE pagal ABB ECA600 reguliatoriuje naudojamą metodą stiprinimo koeficientui  $k_c$  ir ribiniam periodui  $T_c$  rasti. Mėlyna kreivė – relės išėjimas, žalia – proceso kreivė.

Radus reikalingus parametrus ir pasinaudojus 2.1 skyriuje užrašytomis 2.6, 2.7 ir 2.8 formulėmis, apskaičiuojami PID reguliatoriaus parametrai.

## **3.1.1. Algoritmo testavimas pirmos eilės objektui su vėlavimu**

Pirmiausia, analizuojamas pirmos eilės objektas su vėlavimu, kurio perdavimo objektas yra aprašyta 3.1 formulėje. 28 – 29 pav. pavaizduotas relinio grįžtamojo ryšio eksperimentas ir objekto reakcija į

trikdį, kai valdomumo santykis 0,1. Tolimesniuose paveikslėliuose atvaizduojant RGRE mėlyna kreive žymimas relės išėjimas, o žalia – proceso kreivė.

Norint realizuoti sistemos reakciją į trikdį, naudojama 25 pav. atvaizduota uždara sistema su PID reguliatoriumi. PID parametrai parenkami pagal ABB ECA600 valdiklyje naudojamą automatinio PID parametrų parinkimo metodą. Toliau paveikslėliuose, kuriuose yra atvaizduojama objekto reakcijos į trikdį, mėlyna kreive žymimas proceso išėjimas, žalia – reguliatoriaus išėjimas, oranžinė – trikdžio kreivė.

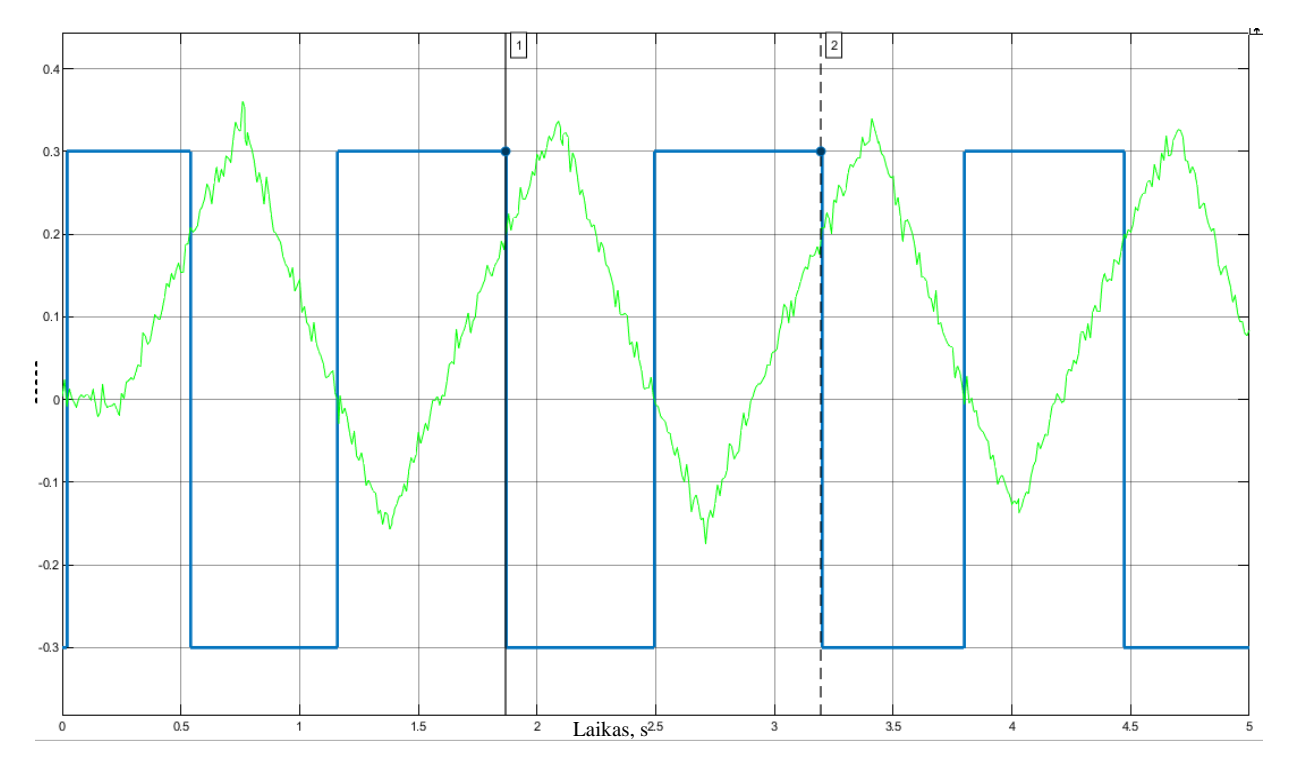

28 pav. RGRE tiriant FOTD pagal ABB ECA600 reguliatoriuje naudojamą metodą. VS = 0,1.

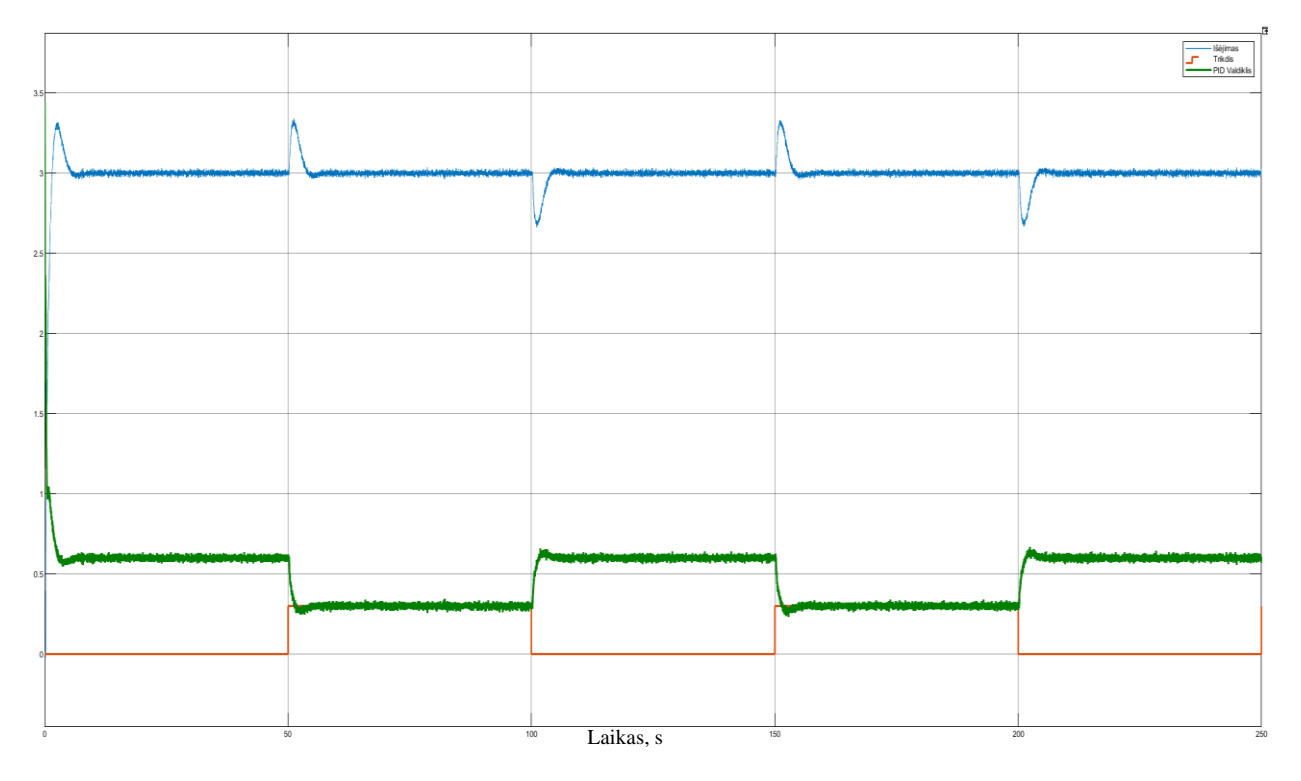

Toliau tyrimai atlieki su tuo pačiu pirmos eilės objektu su vėlavimu, didinant laiko vėlavimą τ. Gauti eksperimento rezultatai atvaizduoti 30 – 33 pav. Tiriant visus objektus su valdomumo santykiu nuo 0,2 iki 0,5 kiekvieno tyrimo metu gauti grafikai pateikiami viename paveikslėlyje. Kairėje atvaizduojamas relinio grįžtamojo ryšio eksperimentas, o dešinėje – objekto reakcija į trikdį.

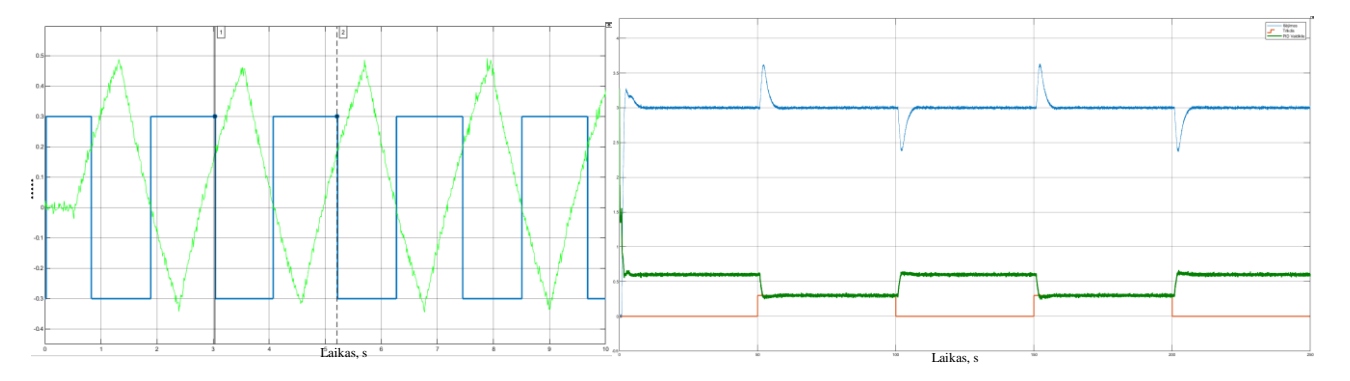

30 pav. FOTD tyrimas pagal ABB ECA600 reguliatoriuje naudojamą metodą. VS = 0,2.

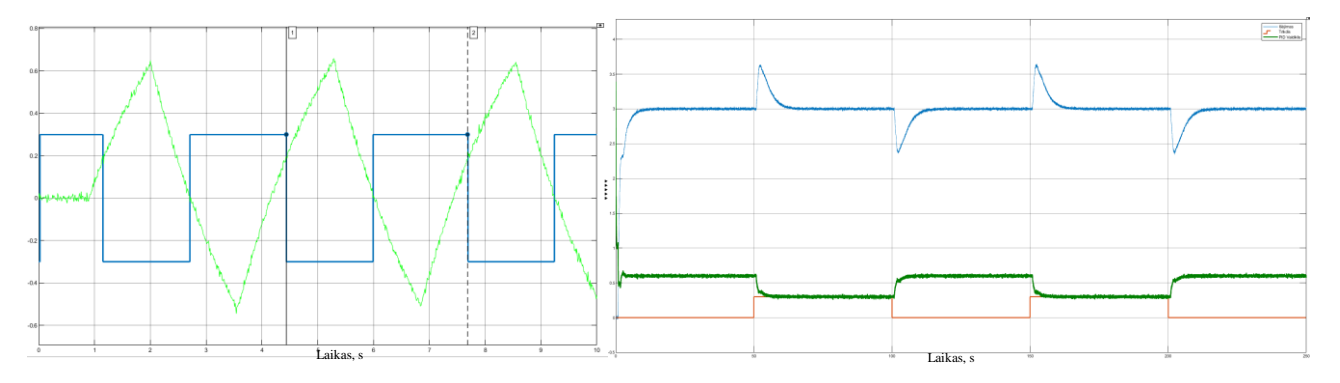

31 pav. FOTD tyrimas pagal ABB ECA600 reguliatoriuje naudojamą metodą. VS = 0,3.

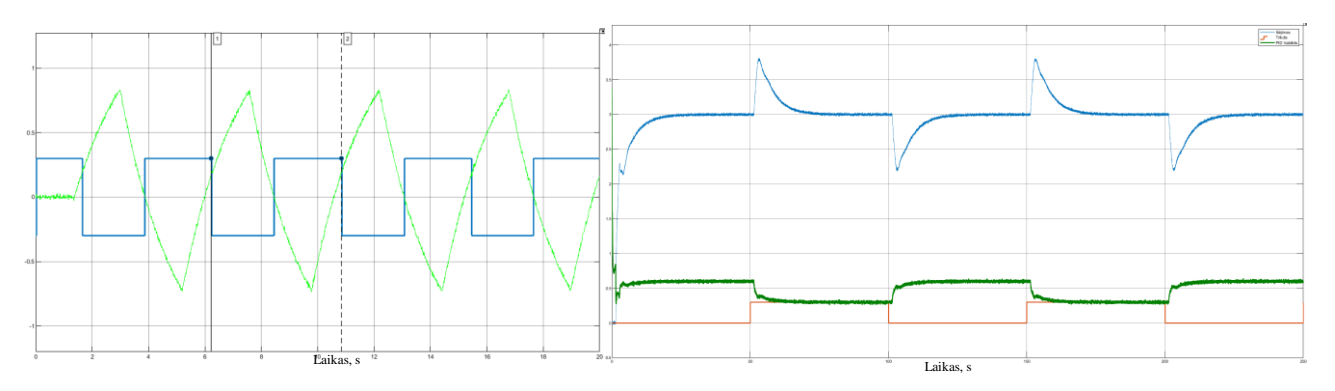

32 pav. FOTD tyrimas pagal ABB ECA600 reguliatoriuje naudojamą metodą. VS = 0,4.

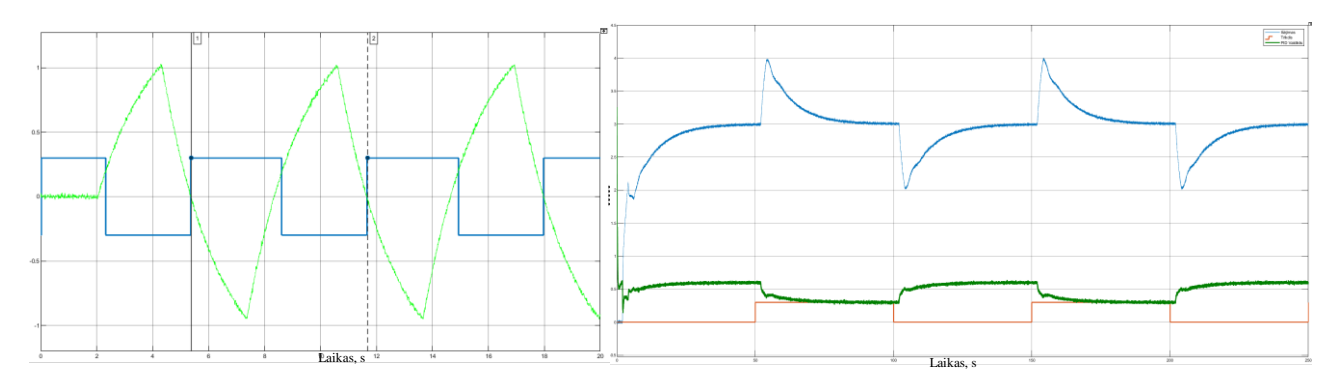

33 pav. FOTD tyrimas pagal ABB ECA600 reguliatoriuje naudojamą metodą. VS =  $0.5$ .

3.1.1 lentelėje pateikti pagrindiniai eksperimentų duomenys. Pirmose lentelės grafose – tiriamas objektas bei jo valdomumo santykis. Toliau surašyti ribiniai stiprinimo koeficientai kc ir ribiniai periodai Tc, kurie buvo rasti iš relinio grįžtamojo ryšio eksperimento. Pateiktos apskaičiuotos PID reguliatoriaus parametrų vertės bei gautos IAE paklaidos reakcijos į trikdį metu.

3.1.1 lentelė. Eksperimento, tiriant ABB ECA600 reguliatoriuje naudojamą metodą, duomenys pirmos eilės objektui su vėlavimu.

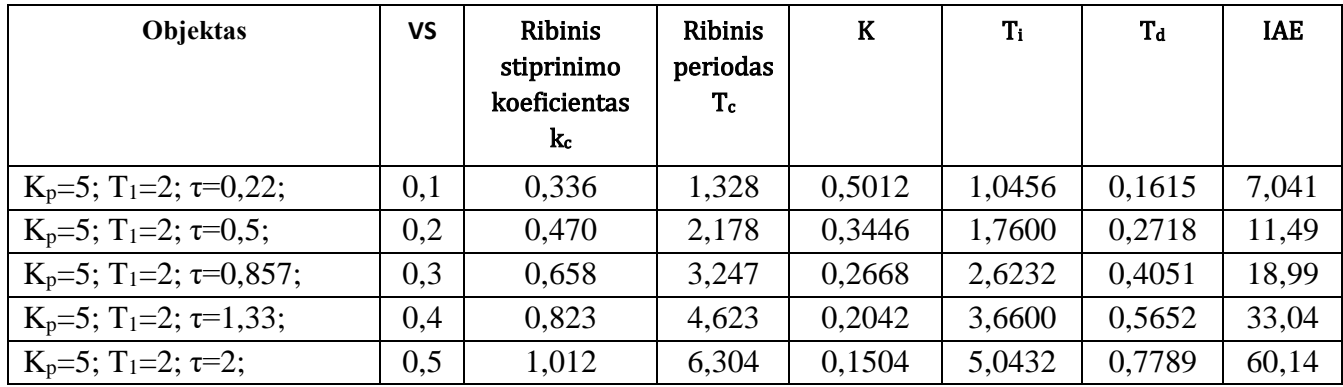

Iš 28 – 33 paveiksliukų matoma, kad didinant valdomumo santykį kas 0,1, gaunamos PID reguliatoriaus parametrų vertės tinkamai valdo sistemą. Trikdžio poveikis yra kompensuojamas ir nustatyta proceso vertė nusistovi po tam tikro laiko. Dėl VS didėjimo, IAE paklaida taip pat didėja.

# **3.1.2. Algoritmo testavimas antros eilės objektui su vėlavimu**

Identiški eksperimentai kartojami, kai vietoj pirmos eilės objekto su vėlavimu naudojamas antros eilės objektas su vėlavimu aprašytas 3.2 formulėje. Valdomumo santykis toliau keičiamas, keičiant laiko vėlavimo vertę τ. Rezultatai atvaizduoti 34 – 39 paveikslėliuose.

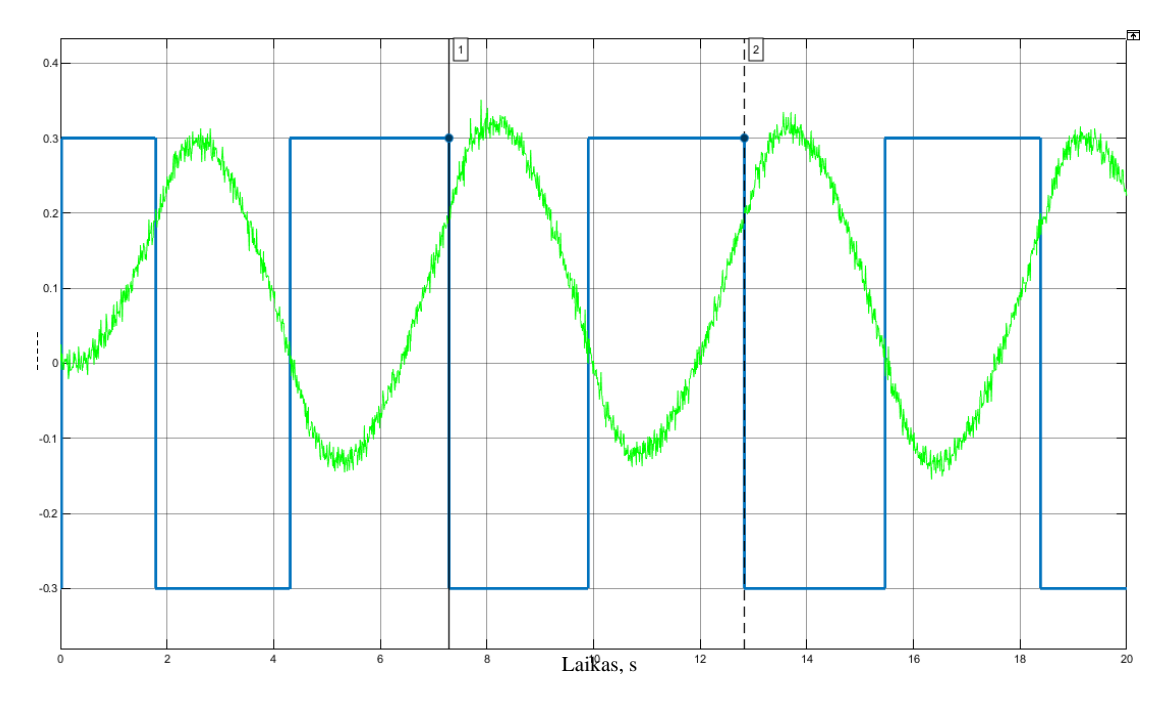

34 pav. RGRE tiriant SOTD pagal ABB ECA600 reguliatoriuje naudojamą metodą. VS = 0,1.

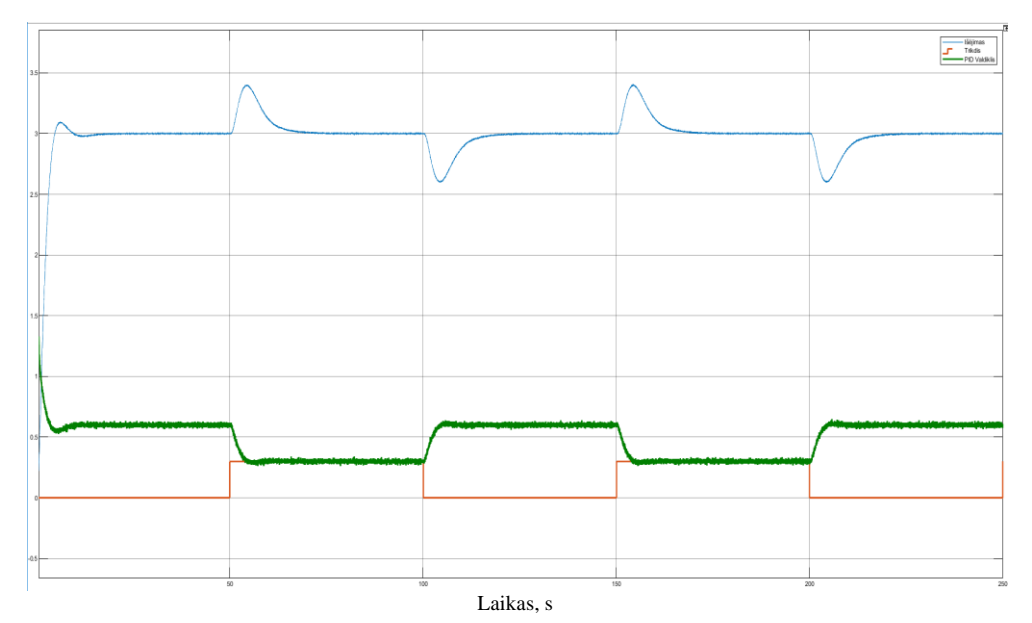

35 pav. SOTD reakcija į trikdį, tiriant ABB ECA600 reguliatoriuje naudojamą metodą. VS = 0,1.

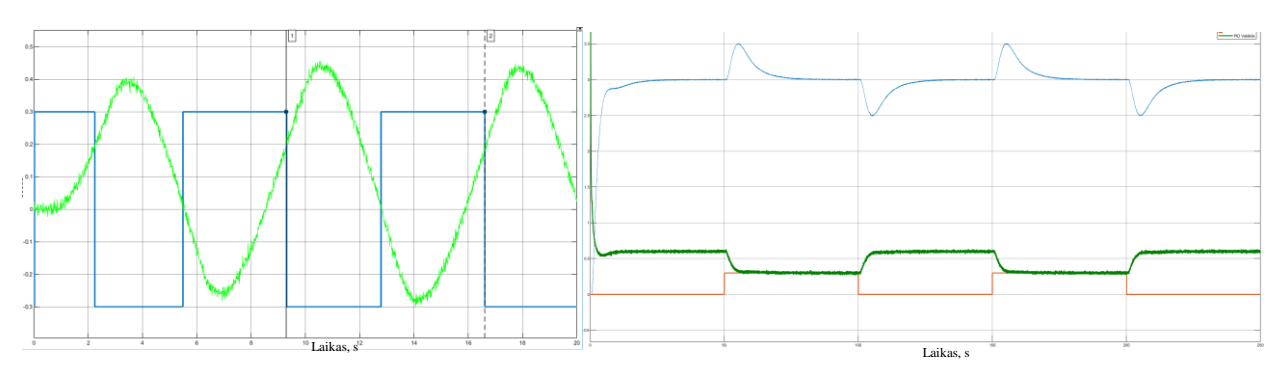

36 pav. SOTD tyrimas pagal ABB ECA600 reguliatoriuje naudojamą metodą. VS = 0,2.

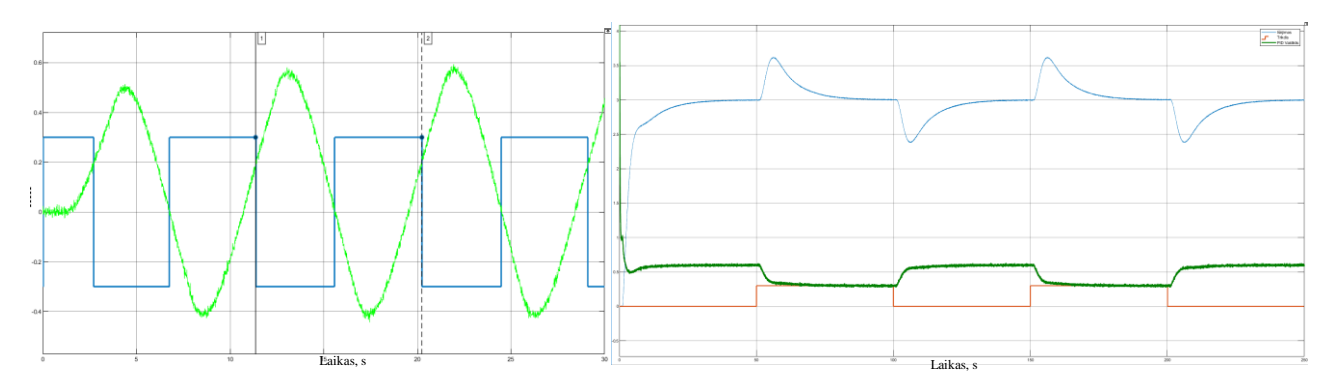

37 pav. SOTD tyrimas pagal ABB ECA600 reguliatoriuje naudojamą metodą. VS = 0,3.

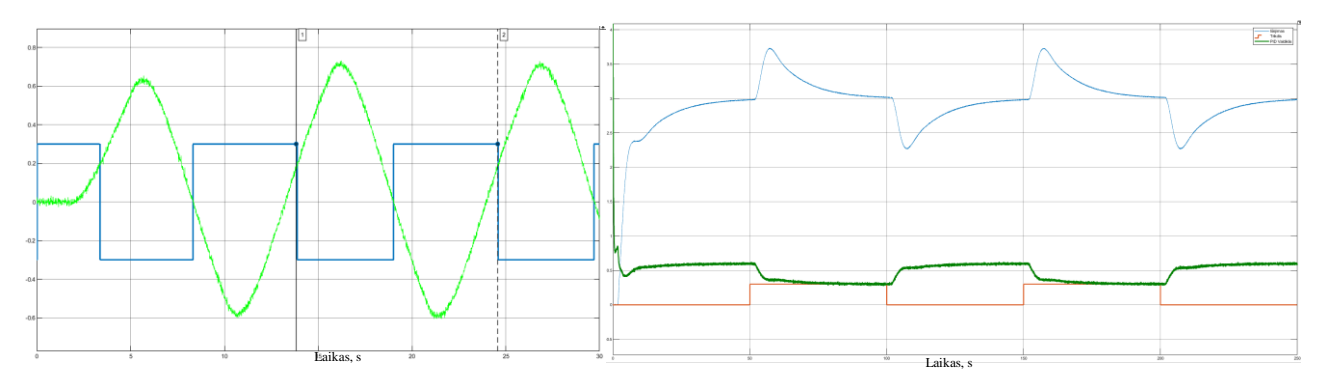

38 pav. SOTD tyrimas pagal ABB ECA600 reguliatoriuje naudojamą metodą. VS = 0,4.

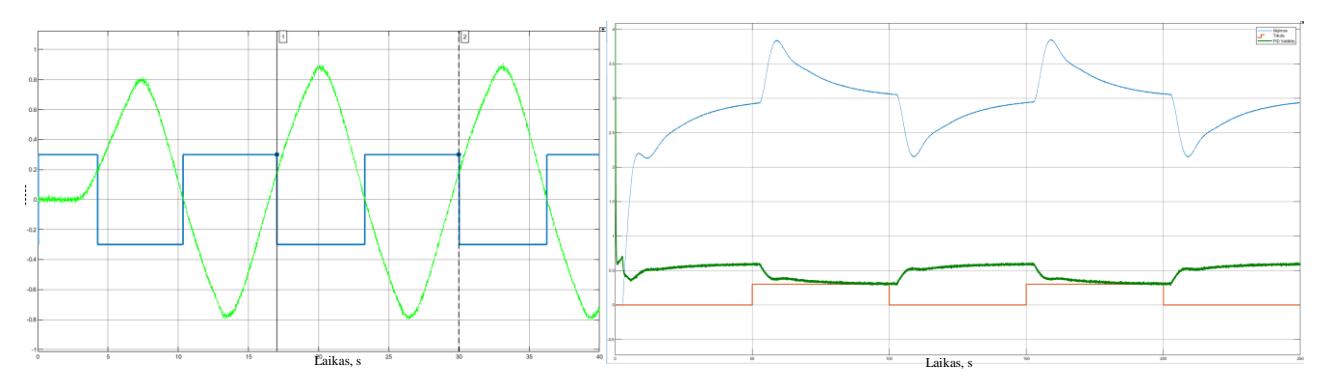

39 pav. SOTD tyrimas ABB ECA600 reguliatoriuje naudojamą metodą. VS =  $0.5$ .

3.1.2 lentelė. Eksperimento, tiriant ABB ECA600 reguliatoriuje naudojamą metodą, duomenys antros eilės objektui su vėlavimu.

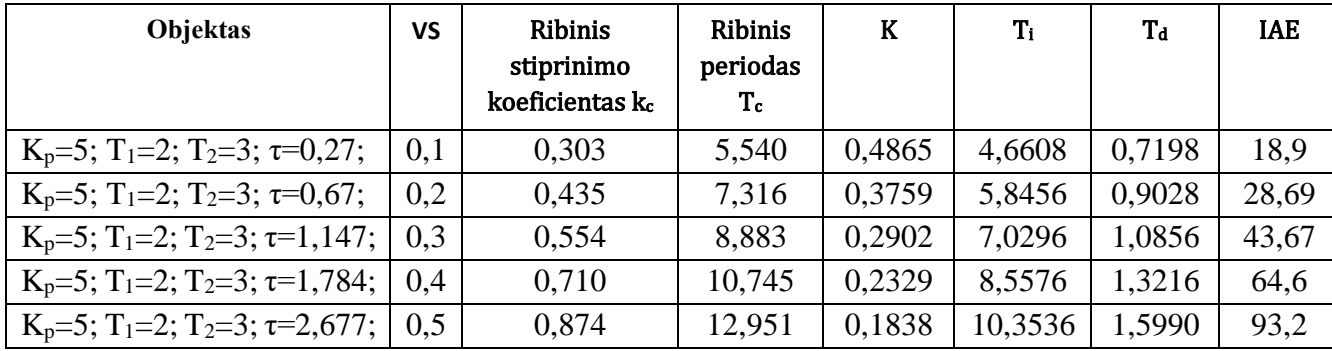

Atliktas antros eilės objekto su vėlavimu tyrimas pagal ABB ECA600 reguliatoriuje realizuotą metodą. 38 pav. ir 39 pav. matoma, kad imituojant tokį pat trikdį sistemoje kaip ir prieš tai, sistema

nebespėja nusistovėti per tą patį laiką. Apskaičiuotos PID reguliatoriaus parametrų vertės nesugeba kompensuoti trikdžio taip greitai, kai valdomumo santykis yra didesnis nei 0,4. 3.1.2 lentelėje matoma, kad IAE paklaida yra didesnė nei tyrime su pirmos eilės objektu. Didėjant valdomumo santykiui, IAE paklaida toliau didėja.

# **3.1.3. Algoritmo testavimas pirmos eilės objektui su integruojančia dedamąja ir vėlavimu**

Paskutinis tiriamas objektas pagal ABB ECA600 reguliatoriuje naudojamą metodą – pirmos eilės objektas su integruojančia dedamąja ir vėlavimu. Identiškai atliktas relinio grįžtamojo ryšio eksperimentas, tačiau ribinis stiprinimo koeficientas k<sub>c</sub> ir ribinis periodas T<sub>c</sub> randamas trečio relės išsijungimo metu. Norint, kad objekto reakcijos į trikdį ekperimentas būtų atliktas tinkamai, trikdžio suveikimo laikai padidinti nuo 50 sekundžių iki 100 sekundžių. Tyrimo rezultatai atvaizduoti 40 – 45 paveiklėliuose.

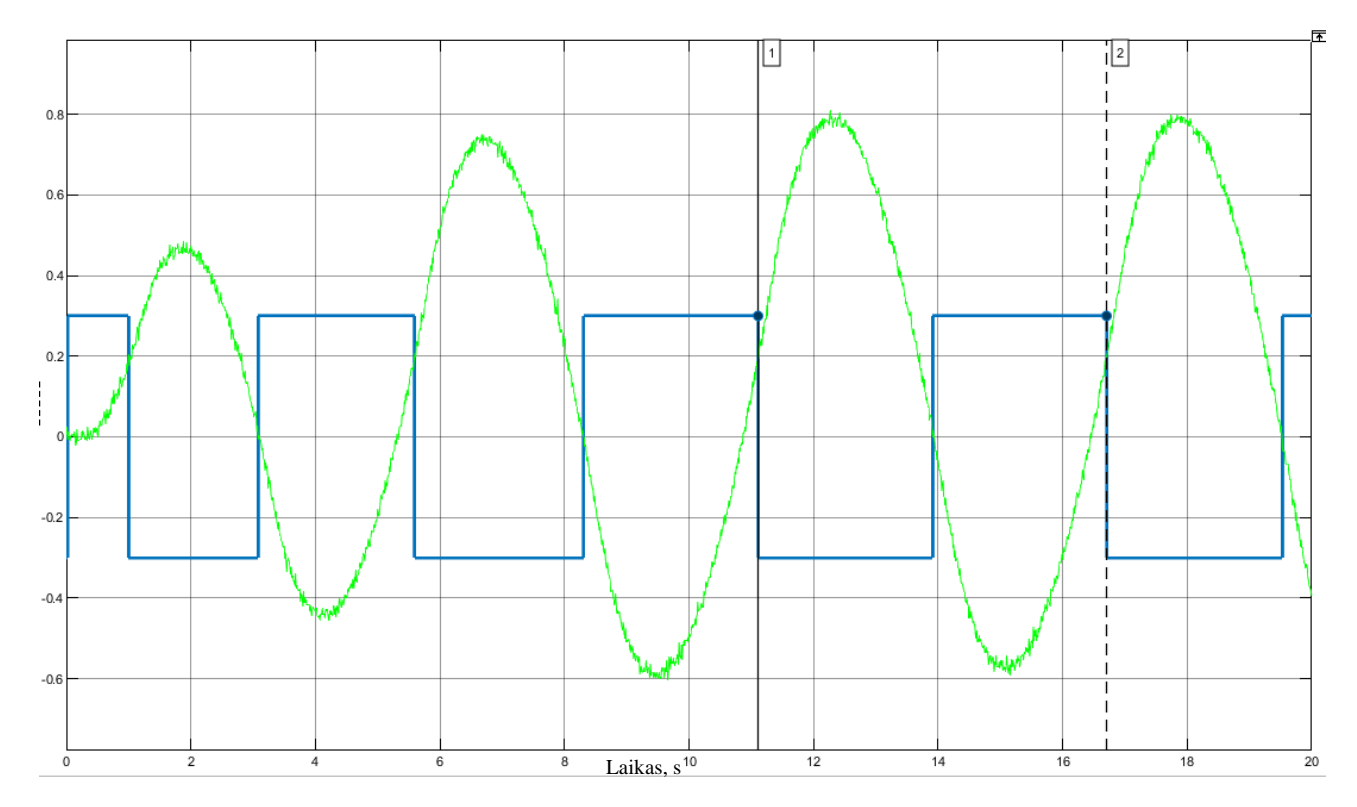

40 pav. RGRE tiriant IFOTD pagal ABB ECA600 reguliatoriuje naudojamą metodą. VS = 0,1.

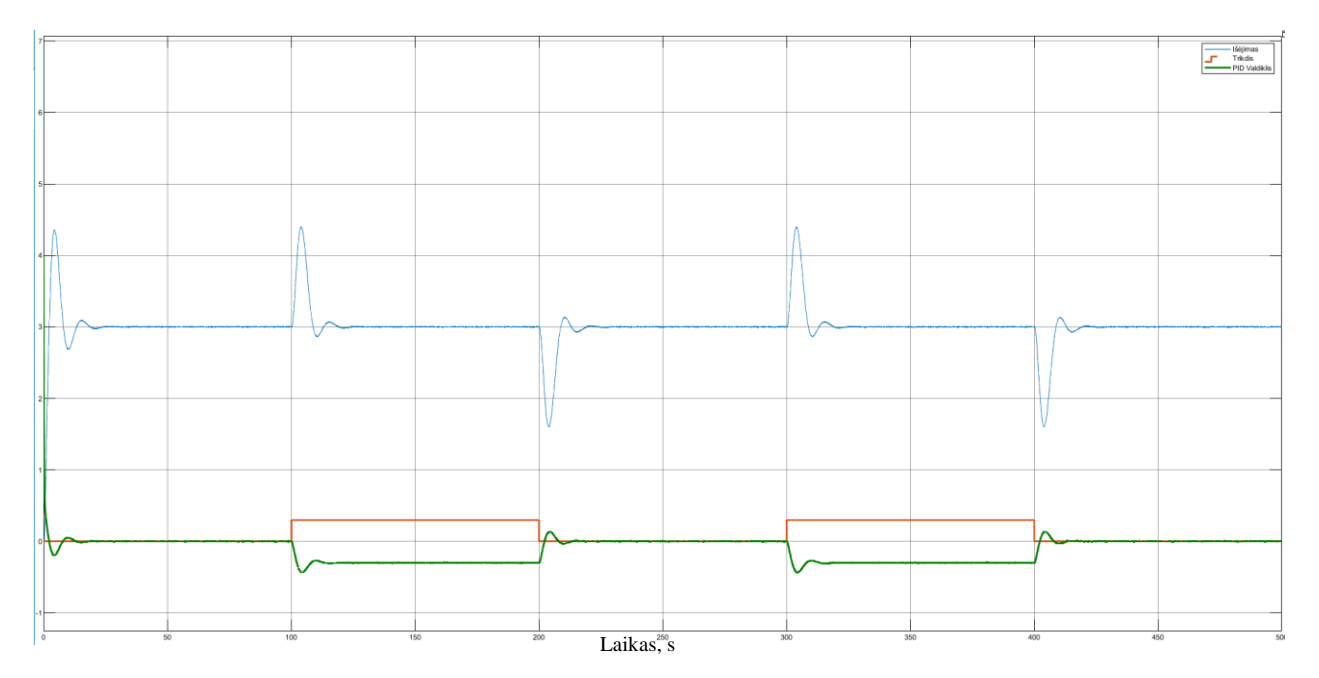

41 pav. IFOTD reakcija į trikdį, pagal ABB ECA600 reguliatoriuje naudojamą metodą VS = 0,1.

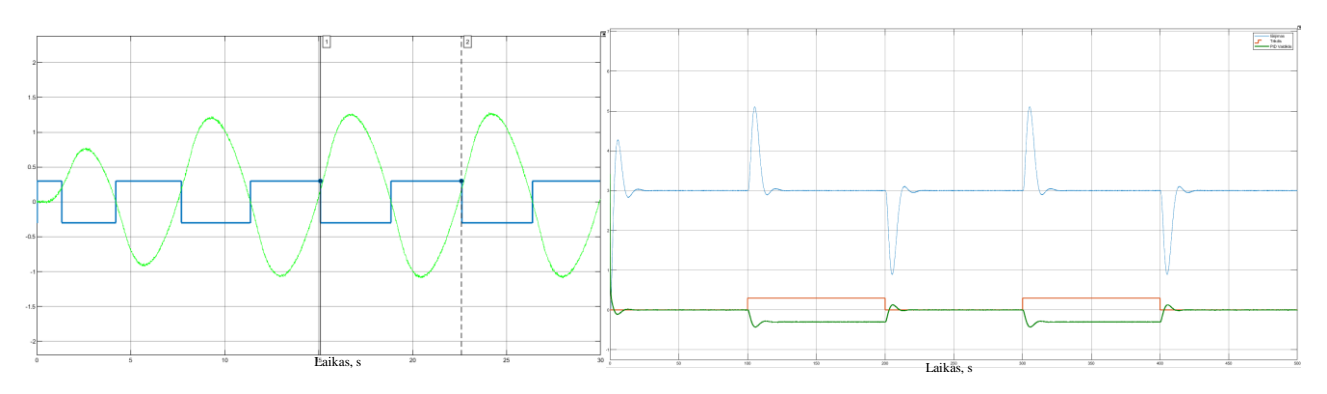

42 pav. IFOTD tyrimas, pagal ABB ECA600 reguliatoriuje naudojamą metodą. VS = 0,2.

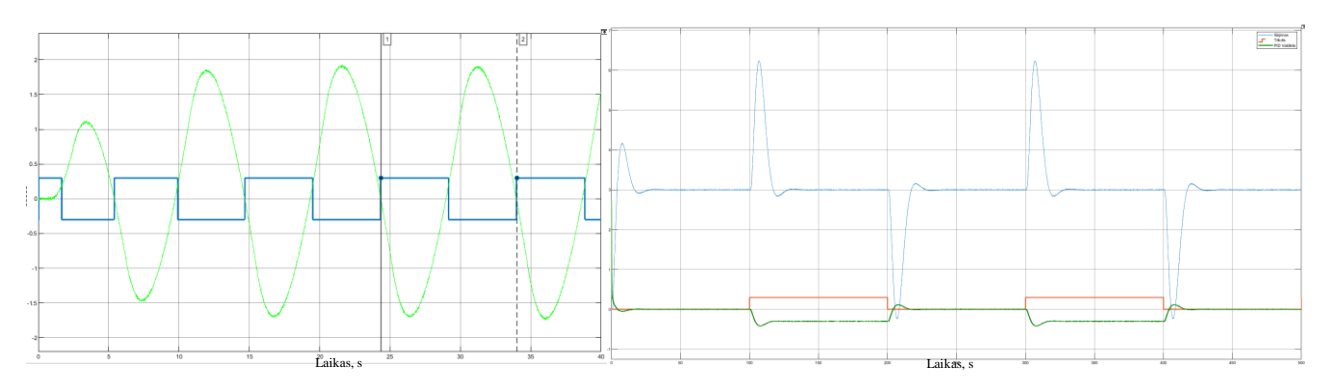

43 pav. IFOTD tyrimas pagal ABB ECA600 reguliatoriuje naudojamą metodą. VS = 0,3.

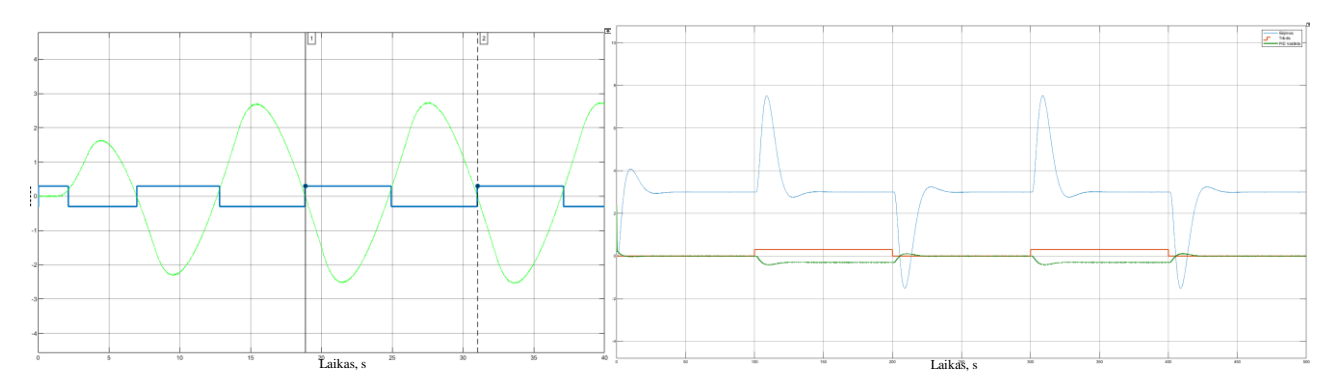

44 pav. IFOTD tyrimas pagal ABB ECA600 reguliatoriuje naudojamą metodą. VS = 0,4.

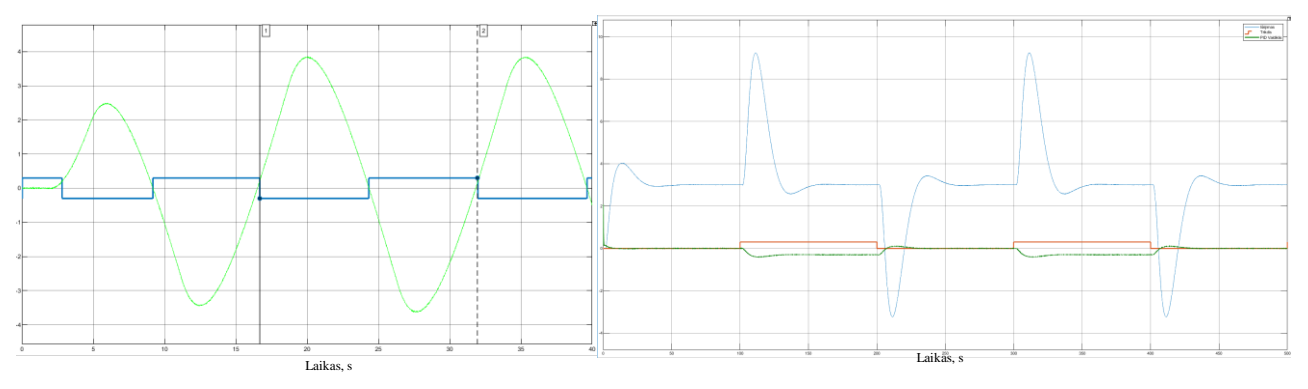

45 pav. IFOTD tyrimas pagal ABB ECA600 reguliatoriuje naudojamą metodą. VS = 0,5.

3.1.3 lentelė. Eksperimento, tiriant ABB ECA600 reguliatoriuje naudojamą metodą, duomenys pirmos eilės objektui su integruojančia dedamąja ir vėlavimu.

| Objektas                                    | <b>VS</b> | Ribinis<br>stiprinimo<br>koeficientas<br>$\mathbf{k}$ | <b>Ribinis</b><br>periodas T <sub>c</sub> | K      | $T_{1}$ | $T_d$  | <b>IAE</b> |
|---------------------------------------------|-----------|-------------------------------------------------------|-------------------------------------------|--------|---------|--------|------------|
| $K_p=5$ ; T <sub>1</sub> =2; $\tau=0,22$ ;  | 0,1       | 0,784                                                 | 5,597                                     | 0,2067 | 4,3936  | 0,6785 | 41,79      |
| $K_p=5$ ; T <sub>1</sub> =2; $\tau=0.5$ ;   | 0,2       | 1,248                                                 | 7,507                                     | 0,1378 | 5,8712  | 0,9067 | 69,04      |
| $K_p=5$ ; T <sub>1</sub> =2; $\tau=0,857$ ; | 0,3       | 1,919                                                 | 9,666                                     | 0,0870 | 7,6512  | 1,1816 | 137,9      |
| $K_p=5$ ; T <sub>1</sub> =2; $\tau=1,33$ ;  | 0.4       | 2,690                                                 | 12,159                                    | 0,0613 | 9,6592  | 1,4918 | 237        |
| $K_p=5$ ; T <sub>1</sub> =2; $\tau=2$ ;     | 0,5       | 3,843                                                 | 15,265                                    | 0,0435 | 12,1216 | 1,8720 | 417,4      |

Iš 40 – 45 paveikslėlių matoma, kad nors sistema ir nusistovi po tam tikro laiko, tačiau, įvedus trikdžio signalą, proceso amplitudė stipriai padidėjo. Tokia reakcija gali neigiamai paveikti procesą. Analizuojant 3.1.3 lentelę, matoma, kad tokiam procesui suvaldyti PID reguliatoriaus integruojančios grandies laiko pastovioji  $T_i$ yra žymiai didesnė už kitus du reguliatoriuje naudojamus parametrus. IAE paklaida didėja, kai didėja valdomumo santykis. Taip pat matoma, kad IAE paklaidos vertės yra žymiai didesnės nei 3.1.1 ir 3.1.2 lentelėse.

#### $3.2.$ **VS –** *tuner* **automatinio derinimo algoritmo testavimas**

Toliau realizuojamas 2.3 skyriuje aprašytas VS – *tuner* metodas. Atliekamas relinio grįžtamojo ryšio eksperimentas, kai relinio elemento valdymo signalai u<sub>on</sub> ir u<sub>off</sub> yra randami automatiškai, pasinaudojus  $d_1$  ir  $d_2$  ribų kitimo algoritmu (16 pav.) ir 1 priede atvaizduota MATLAB/SIMULINK schema.

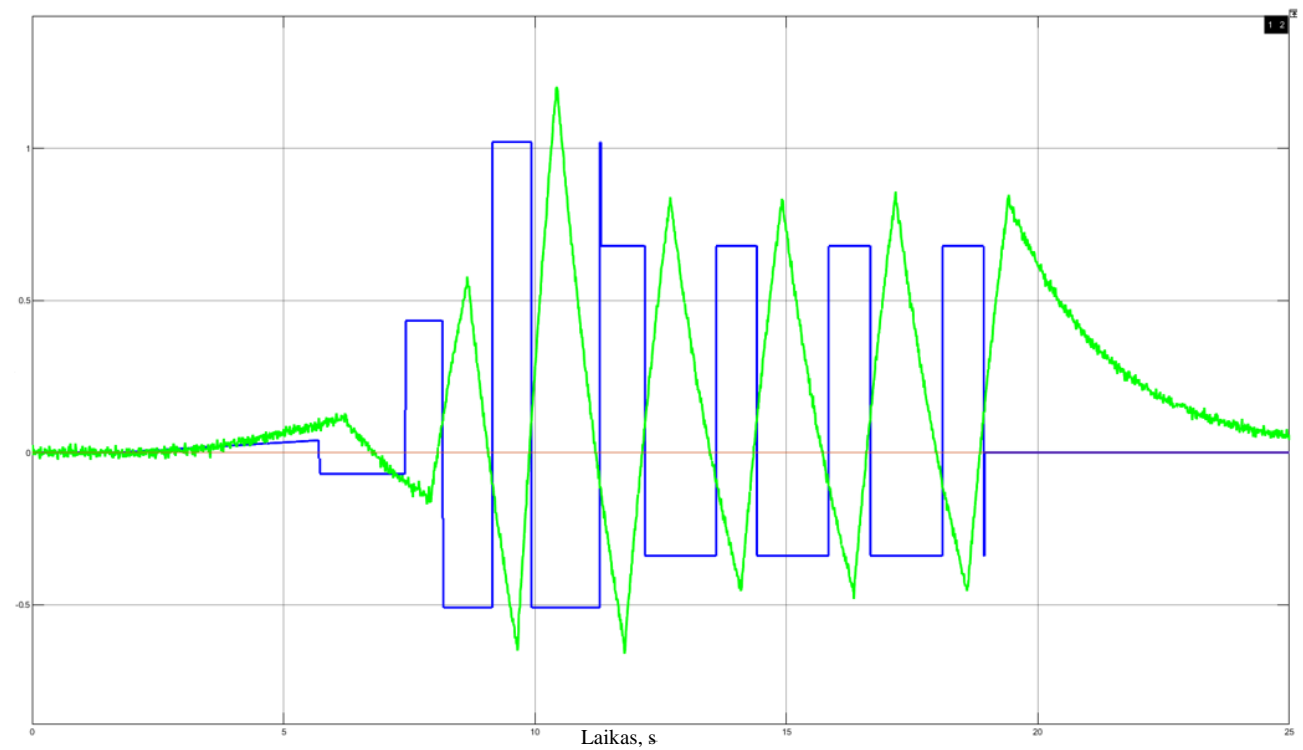

46 pav. Relinio grįžtamojo ryšio eksperimentas realizuotas MATLAB/SIMULINK pakete. Mėlyna kreivė – relės išėjimas, žalia – proceso kreivė.

Iš atlikto eksperimento gaunamas tiriamo objekto stiprinimo koeficientas  $K_p$ , kurio vertės radimas yra atliekamas pagal 2.19 formulę ir realizuojamas MATLAB/SIMULINK pakete (žr. 47 pav.):

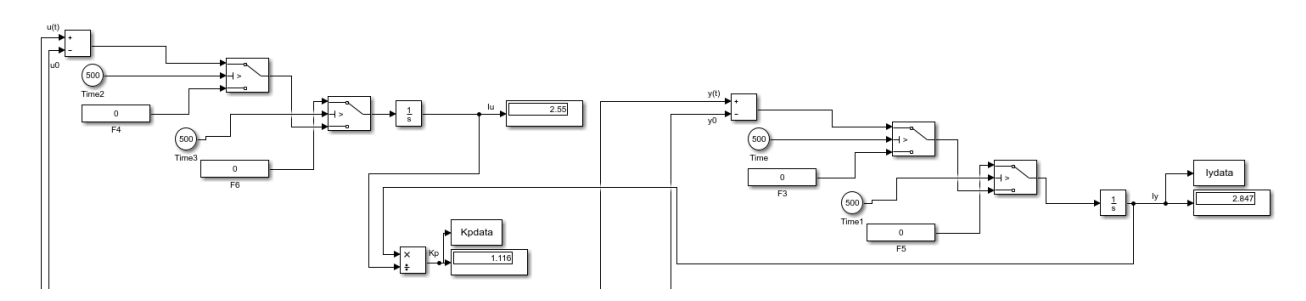

47 pav. MATLAB/SIMULINK schema objekto stiprinimo koeficientui  $K_p$  rasti.

Pasinaudojus 2.3 skyriuje esančiomis 2.23 ir 2.24 formulėmis, randama laiko pastovioji T ir laiko vėlavimas τ. Pagal 2.25, 2.26 ir 2.27 formules automatiškai apskaičiuojamos PID reguliatoriaus parametrų vertės. Tiriama, ar šis metodas tinkamas suvaldyti pirmos eilės objektą su vėlavimu.

# **3.2.1. Algoritmo testavimas pirmos eilės objektui su vėlavimu**

Relinio grįžtamojo ryšio eksperimentai ir proceso reakcijos į trikdį, tiriant pirmos eilės objektą su vėlavimu ir apskaičiuotais PID reguliatoriaus parametrais, atvaizduoti 48 – 53 paveikslėliuose, o gauti duomenys surašyti 3.2.1 lentelėje. Valdomumo santykis didinamas nuo 0,1 iki 0,5.

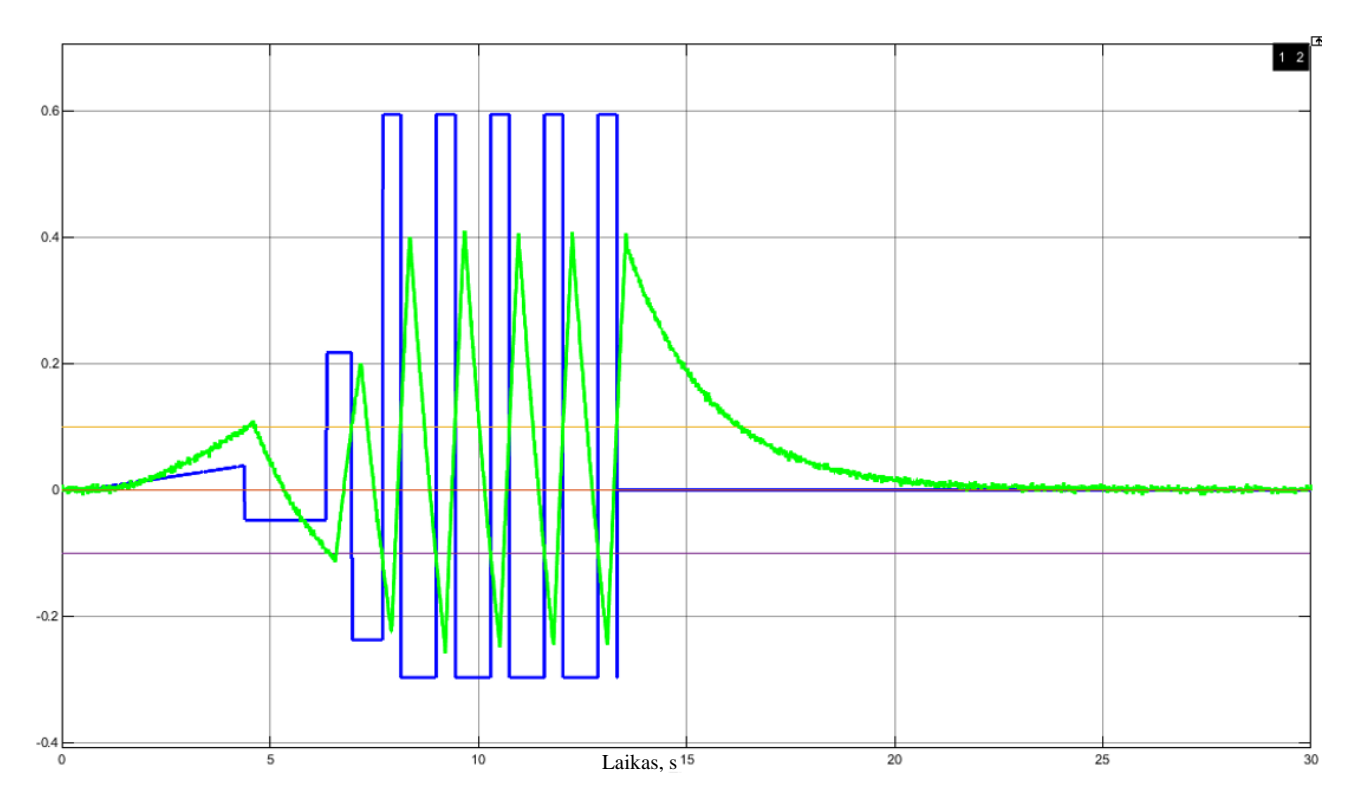

48 pav. RGRE pirmos eilės objektui su vėlavimu pagal VS – *tuner* metodą. VS = 0,1.

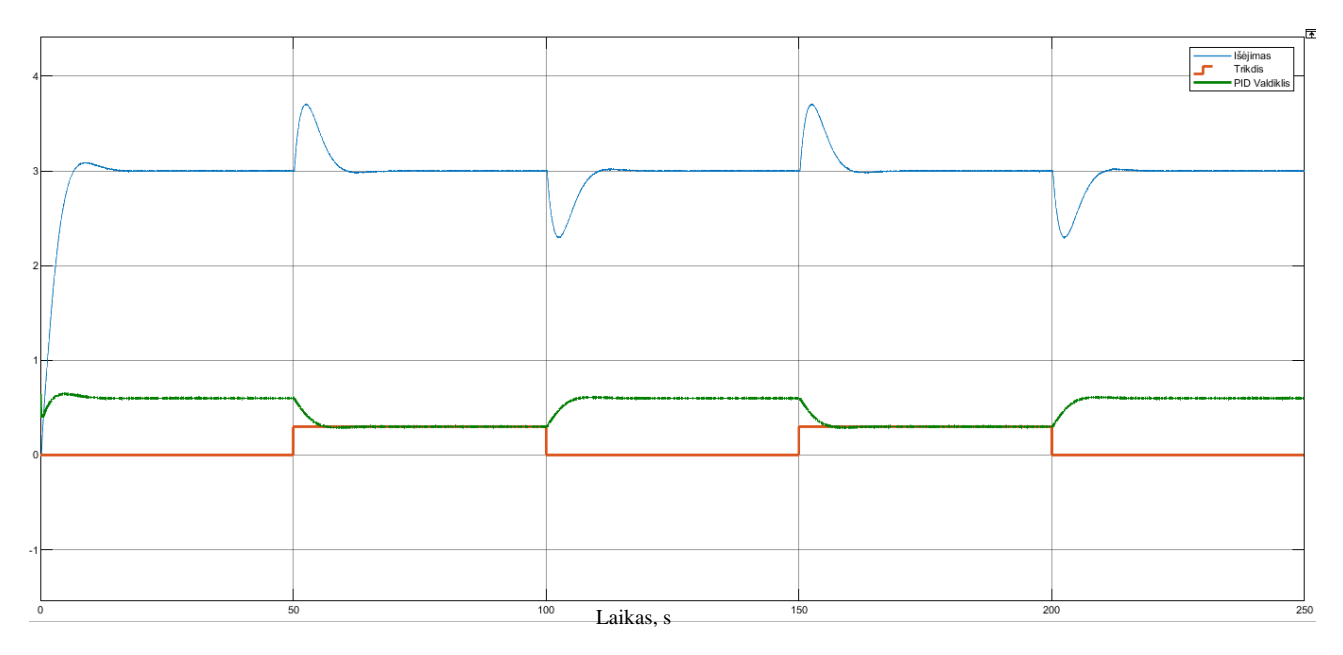

49 pav. FOTD reakcija į trikdį, naudojant VS – *tuner* metodą. VS = 0,1.

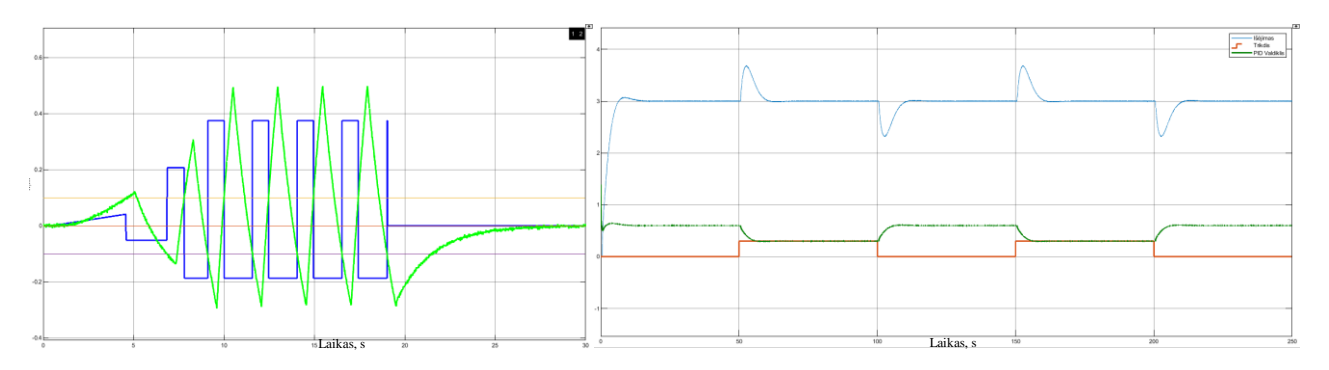

50 pav. FOTD tyrimas pagal VS – *tuner* metodą. VS = 0,2.

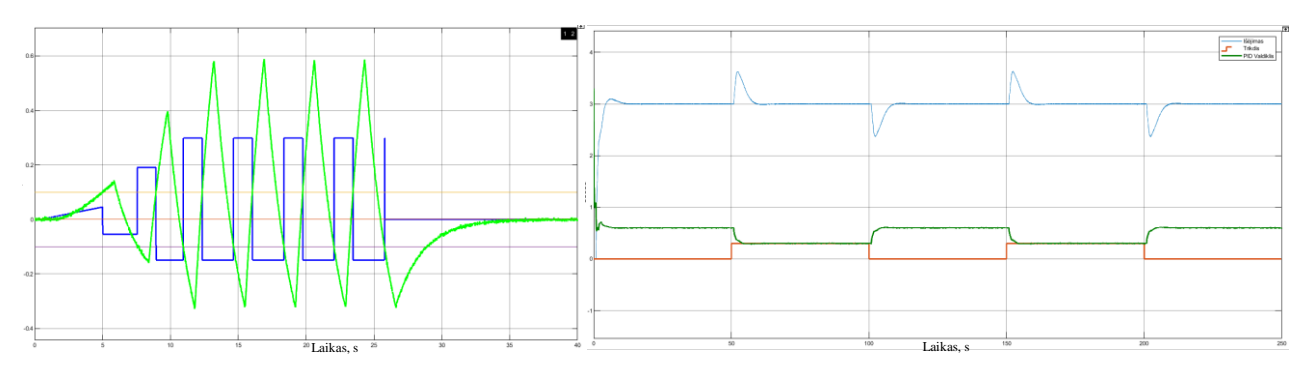

51 pav. FOTD tyrimas pagal VS – *tuner* metodą. VS = 0,3.

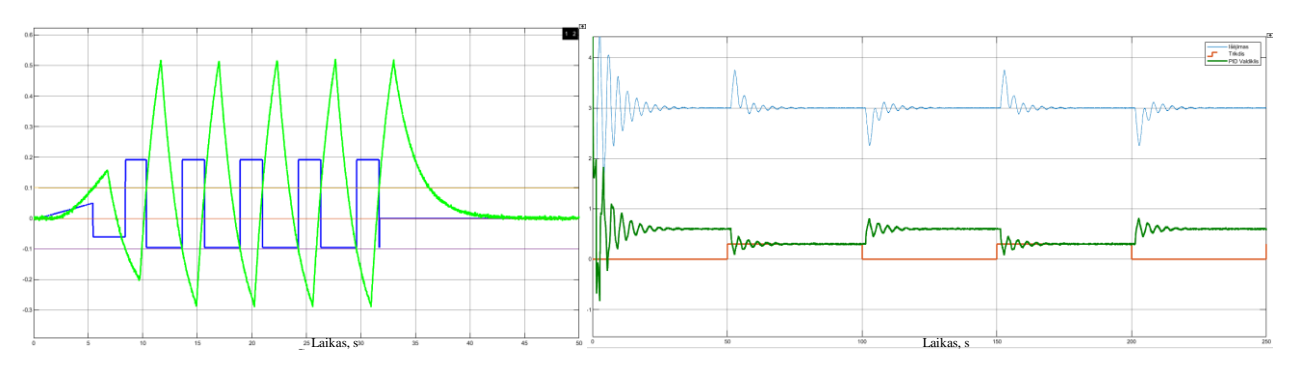

52 pav. FOTD tyrimas pagal VS – *tuner* metodą. VS = 0,4.

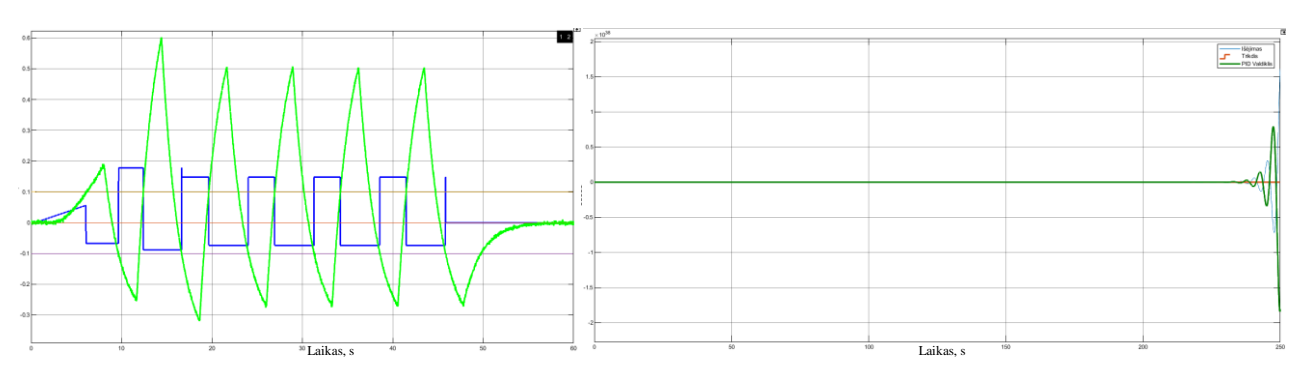

53 pav. FOTD tyrimas pagal VS – *tuner* metodą. VS = 0,5.

3.2.1 lentelė. Eksperimento, atliekant VS – *tuner* reguliavimo metodo tyrimą, duomenys pirmos eilės objektui su vėlavimu.

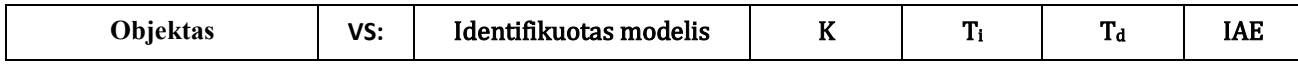

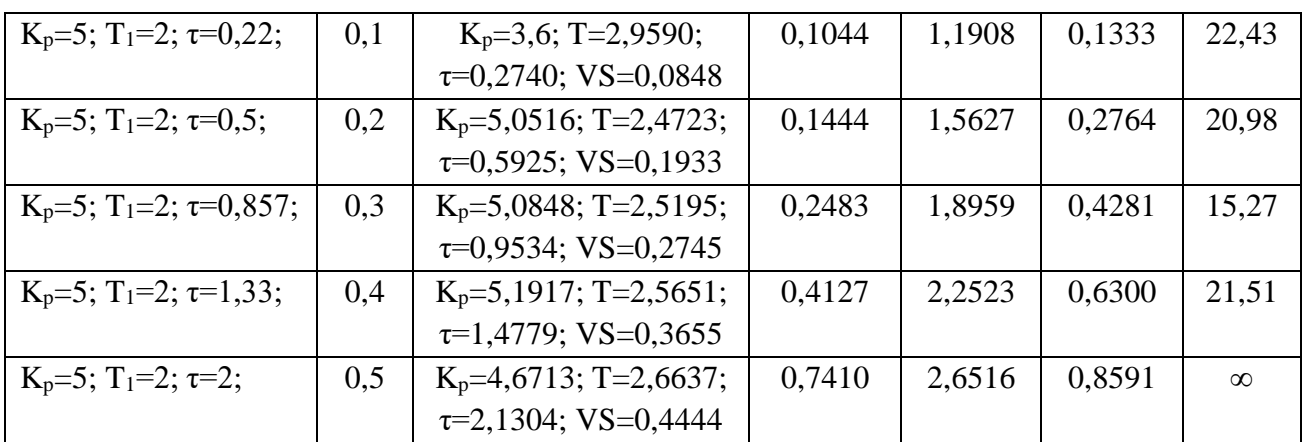

Pastaba: ∞ žymi sistemą, kuri yra nestabili ir dėl to IAE paklaida tapo labai didelė.

Atlikus relinio grįžtamojo ryšio ir reakcijos į trikdį eksperimentus su pirmos eilės objektais, matoma, kad valdomumo santykiui esant iki 0,3 (49 – 53 pav.) procesas suvaldomas ir sistemoje neatsiranda svyravimų. 52 paveikslėlyje atvaizduota, kad esant valdomumo santykiui 0,4 sistemoje atsiranda svyravimai. PID reguliatorius su apskaičiuotomis parametrų vertėmis pagal VS – *tuner* metodą suvaldo procesą ir sistema po tam tikro laiko nusistovi. Tiriant procesą su 0,5 valdomumo santykiu, apskaičiuotos PID reguliatoriaus vertės sukelia nestabilumą. Dėl nestabilumo gali būti kaltas identifikuoto modelio nepanašumas su tiriamu objektu ir AMIGO formulių netinkamumas procesams su dideliu valdomumo santykiu. 3.2.1 lentelėje matoma, kad IAE paklaida tampa mažiausia, kai valdomumo santykis yra lygus 0,3.

## **3.2.2. Algoritmo testavimas antros eilės objektui su vėlavimu**

Toliau tikrinama, ar realizuotas VS – *tuner* metodas parenka tinkamas PID reguliatoriaus parametrų vertes antros eilės objektui su vėlavimu. Tyrimo rezultatai atvaizduoti 54 – 59 paveikslėliuose, o eksperimento duomenys pateikti 3.2.2 lentelėje.

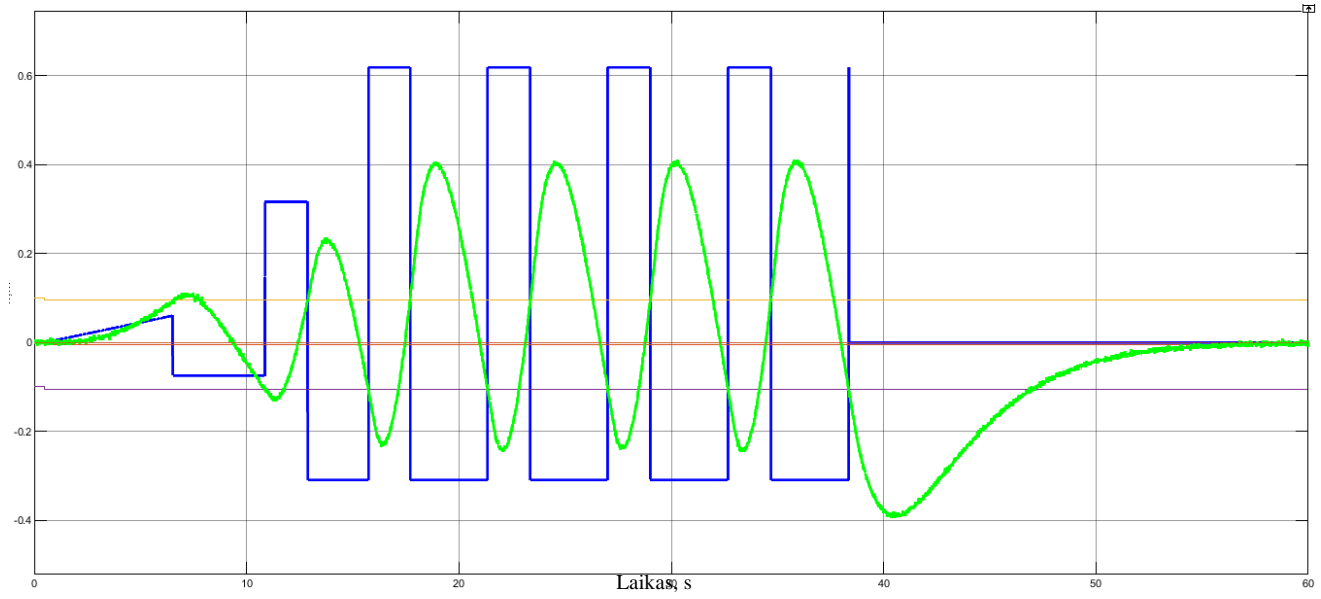

54 pav. RGRE antros eilės objektui su vėlavimu, pagal VS – *tuner* metodą. VS = 0,1.

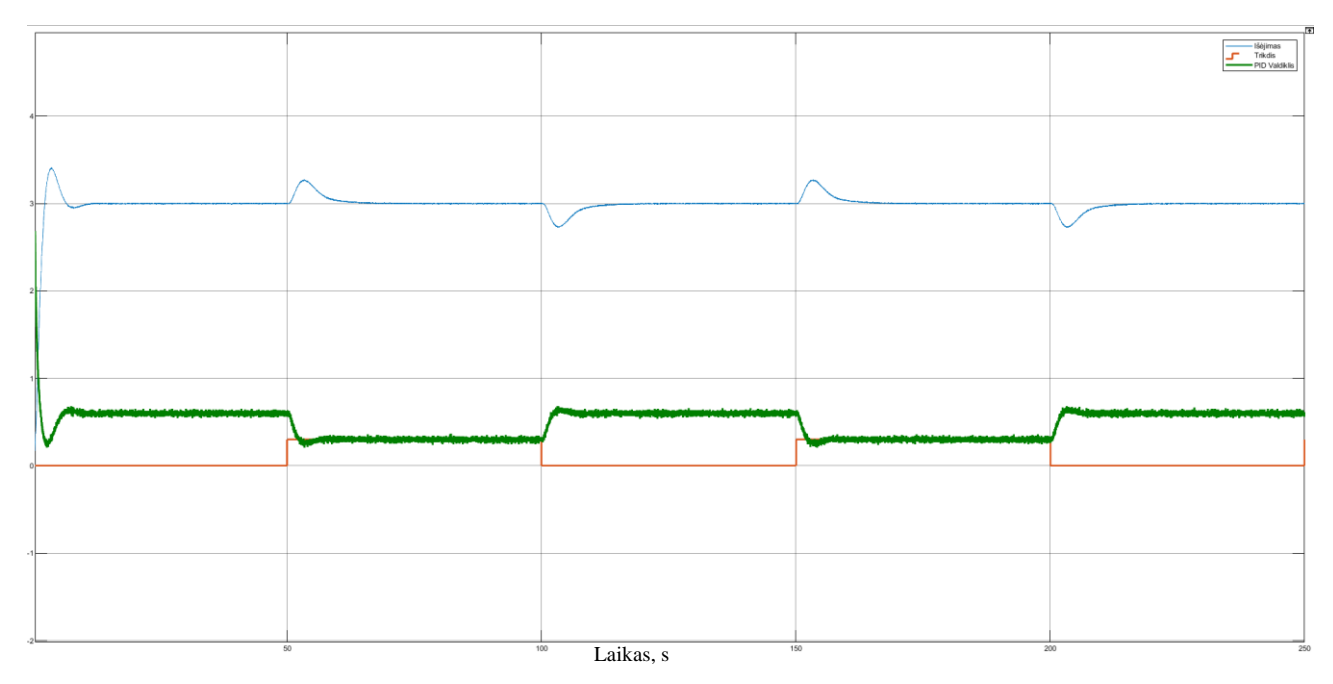

55 pav. SOTD reakcija į trikdį, naudojant VS – *tuner* metodą. VS = 0,1.

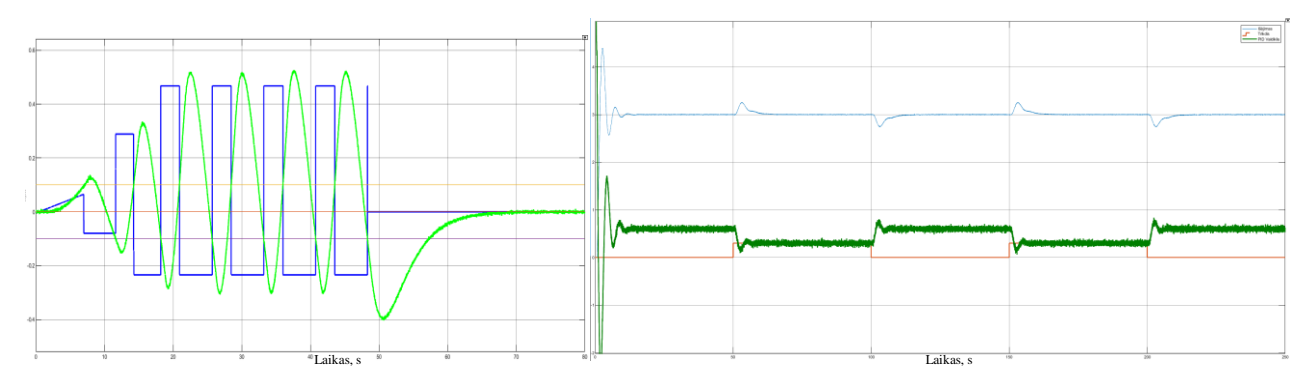

56 pav. SOTD tyrimas pagal VS – *tuner* metodą. VS = 0,2.

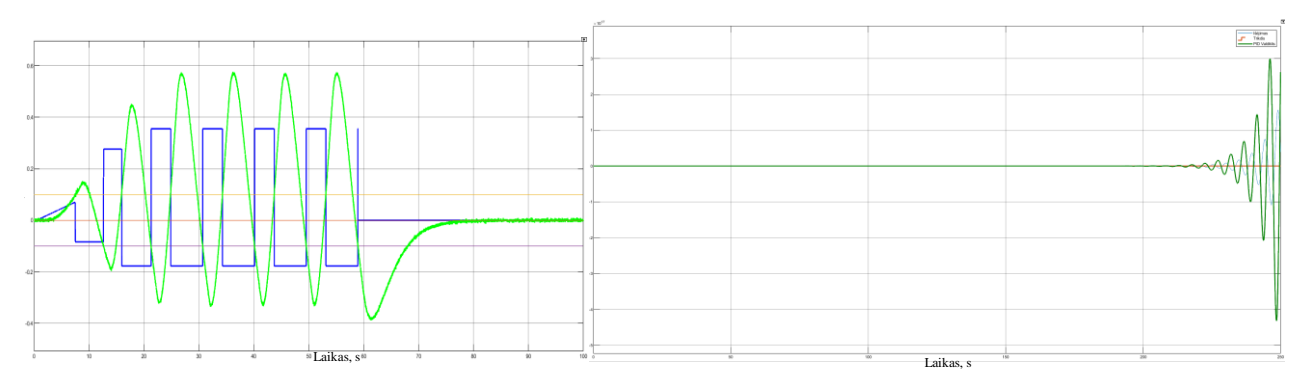

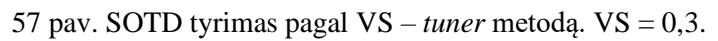

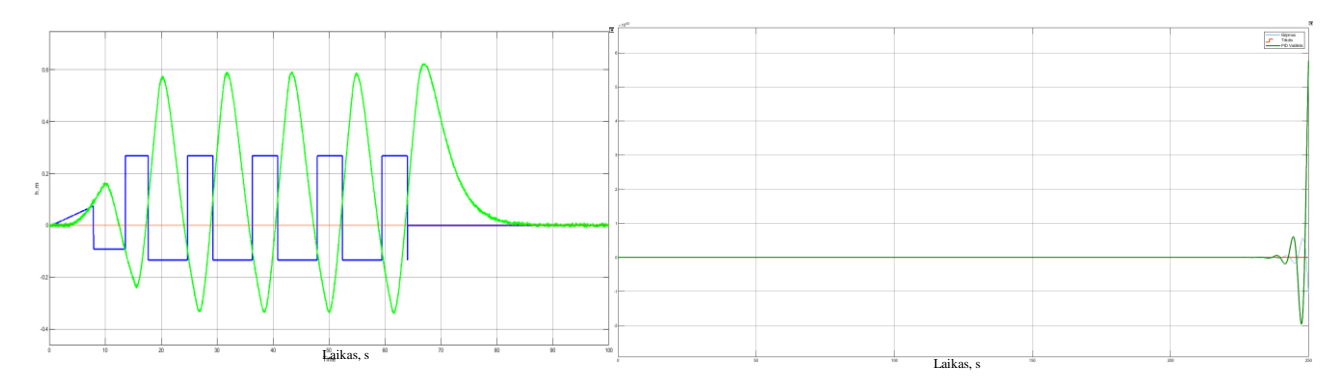

58 pav. SOTD tyrimas pagal VS – *tuner* metodą. VS = 0,4.

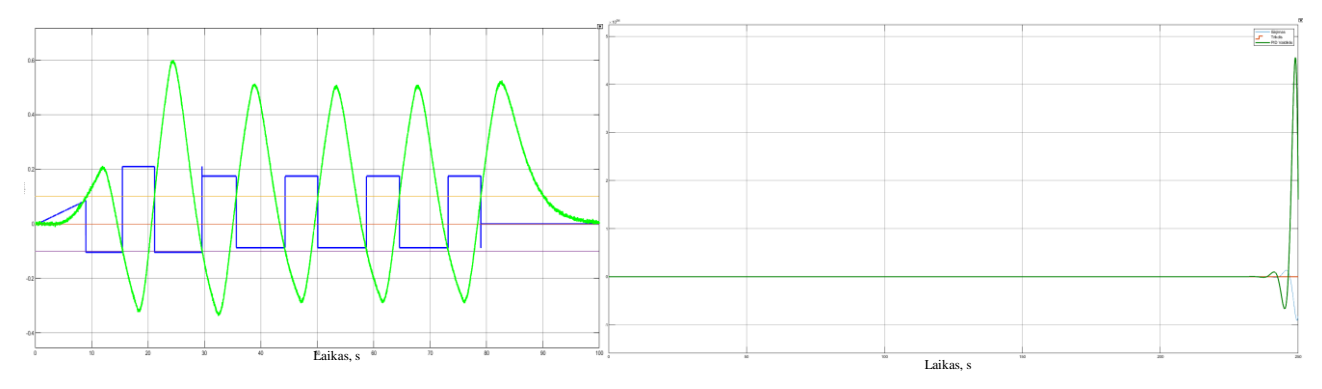

59 pav. SOTD tyrimas pagal VS – *tuner* metodą. VS = 0,5.

3.2.2 lentelė. Eksperimento, atliekant VS – *tuner* reguliavimo metodo tyrimą, duomenys antros eilės objektui su vėlavimu.

| Objektas                                                       | VS: | Identifikuotas modelis       | K      | T.     | Ta     | <b>IAE</b> |
|----------------------------------------------------------------|-----|------------------------------|--------|--------|--------|------------|
| $K_p=5$ ; T <sub>1</sub> =2; T <sub>2</sub> =3; $\tau=0,27$ ;  | 0,1 | $K_p = 5,7355; T = 7,8111;$  | 0,8901 | 4,2990 | 0.6412 | 11,02      |
|                                                                |     | $\tau$ =1,3489;VS=0,1473     |        |        |        |            |
| $K_p=5$ ; T <sub>1</sub> =2; T <sub>2</sub> =3; $\tau=0.67$ ;  | 0,2 | $K_p = 5,1108; T = 6,2385;$  | 1,2014 | 4,3496 | 0.8803 | 11,5       |
|                                                                |     | $\tau=1,9235; VS=0,2357$     |        |        |        |            |
| $K_p=5$ ; T <sub>1</sub> =2; T <sub>2</sub> =3; $\tau=1,147$ ; | 0,3 | $K_p = 4,9342; T = 5,9108;$  | 1,6065 | 4,6383 | 1,1122 | $\infty$   |
|                                                                |     | $\tau = 2,5075; VS = 0,2979$ |        |        |        |            |
| $K_p=5$ ; T <sub>1</sub> =2; T <sub>2</sub> =3; $\tau=1,784$ ; | 0,4 | $K_p = 5,0184; T = 5,4938;$  | 2,0530 | 4,8945 | 1,3949 | $\infty$   |
|                                                                |     | $\tau = 3,2912; VS = 0,3746$ |        |        |        |            |
| $K_p=5$ ; T <sub>1</sub> =2; T <sub>2</sub> =3; $\tau=2,677$ ; | 0,5 | $K_p = 4,9355$ ; T = 5,6574; | 2,9359 | 5,5014 | 1,7387 | $\infty$   |
|                                                                |     | $\tau$ =4,2637; VS=0,4298    |        |        |        |            |

Pastaba: ∞ žymi sistemą, kuri yra nestabili ir dėl to IAE paklaida tapo labai didelė.

Iš 55 pav. ir 56 pav. matoma, kad VS – *tuner* metodas randa tinkamas PID reguliatoriaus vertes, kai objekto valdomumo santykis yra 0,1 ir 0,2. Atliekant reakcijos į trikdį tyrimus, matoma, kad procesas yra suvaldomas ir proceso vertės nusistovi po tam tikro laiko.

Tiriant objektą, kai valdomumo santykis keičiamas nuo 0,3 iki 0,5, automatiškai apskaičiuotos PID reguliatoriaus vertės pagal VS – *tuner* metodą yra netinkamos, nes sistemoje sukelia nestabilumus (žr. 57 – 59 pav.). Taip galėjo nutikti dėl kelių priežasčių:

- 1. identifikuojamas pirmos eilės modelis su vėlavimu, o ne antros eilės modelis su vėlavimu,
- 2. AMIGO formulės, taikytos pirmos eilės modeliui, netinka antros eilės modeliui.

Algoritmo testavimo metu antros eilės objektas su laiko vėlavimu, kai valdomumo santykiu nuo 0,3 iki 0,5, buvo nestabilios. 3.2.2 lentelėje IAE paklaidos vertės buvo gaunamos labai didelės. Jos pažymėtos ∞ ženklu.

### **3.2.3. Algoritmo testavimas pirmos eilės objektui su integruojančia dedamąja ir vėlavimu**

Tikrinama, ar VS – *tuner* metodu pagrįstas automatinis derinimas gerai suvaldo pirmos eilės objektą su integruojančia dedamąja ir vėlavimu. Pastebėta, kad parametrų ieškojimas pagal 3.2.1 ir 3.2.2 skyriuose atliktus metodus yra netinkamas. Tiriamo objekto parametrai yra visiškai nepanašūs į identifikuoto modelio parametrus:

- tiriamo objekto parametrų vertės:  $K_p = 5$ ;  $T_1 = 2$ ;  $\tau = 0.27$ ;
- identifikuoto modelio parametrų vertės: K<sub>p</sub>=55,7613; T=66,7428; τ =2,1809.

VS – *tuner* metodo formulės, kurios aprašytos 2.3 skyriuje yra pritaikytos naudoti pirmos eilės objektui su vėlavimu. Norint gauti tinkamas objekto parametrų vertes, naudojamos žemiau pateiktos formulės, kurios tinkamos integruojančiam objektui [14]:

$$
k_p = \frac{2I_y}{t_{on}t_{off}(u_{on} + u_{off})} + \frac{2h}{u_{on}t_{on}},
$$
\n(3.5)

$$
\tau = \frac{u_{on}t_{on} - 2h/k_v}{u_{on} - u_{off}}.\tag{3.6}
$$

Iš relinio grįžtamojo ryšio eksperimento reikia išėjimo y integralo, laiko toff ir ton, valdymo signalų uoff ir uon verčių. Norint rasti PID reguliatoriaus parametrų vertes tinkamam reguliuoti pirmos eilės objektui su integruojančia dedamąja ir vėlavimu, naudojamos AMIGO reguliavimo formulės. Šios PID reguliatoriaus parametrų radimo formulės pritaikytos pirmos eilės objektui su integruojančia dedamaja [14]:

$$
K = \frac{0.45}{k_p \tau},\tag{3.7}
$$

$$
T_i = 8\tau,\tag{3.8}
$$

$$
T_d = 0.5\tau. \tag{3.9}
$$

Tyrimo rezultatai pirmos eilės objektui su integruojančia dedamąja ir vėlavimu pateikti 60 – 65 paveiklėliuose ir 3.2.3 lentelėje.

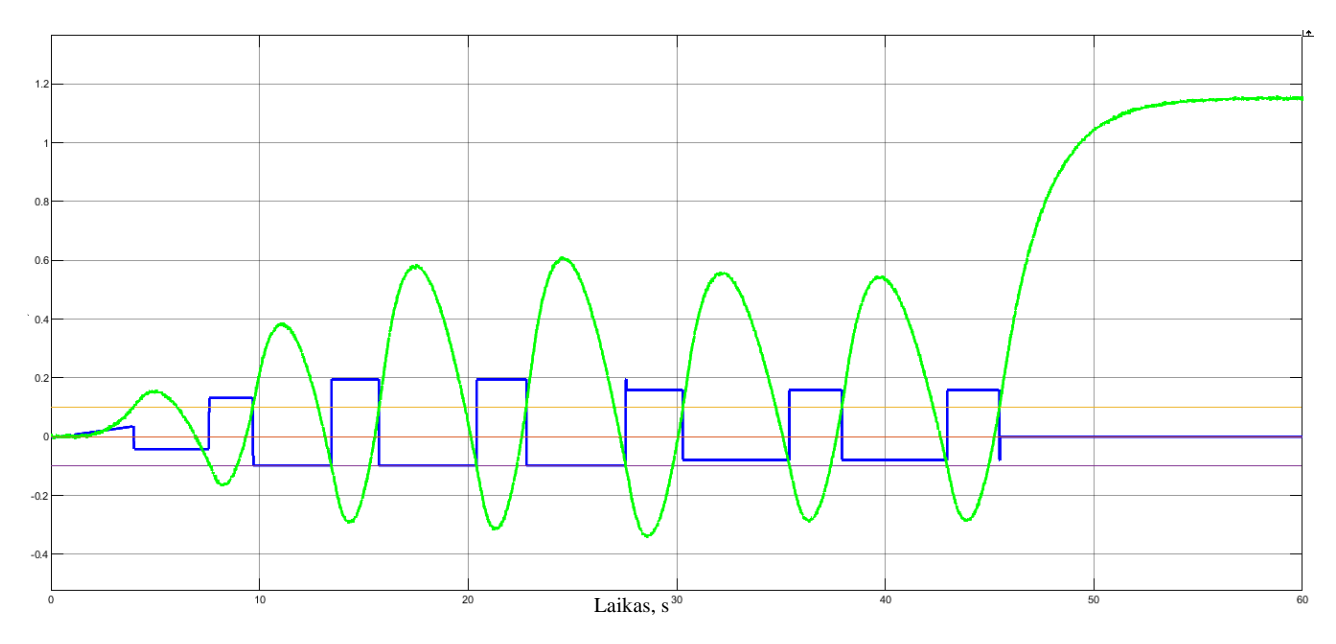

60 pav. RGRE tiriant IFOTD, pagal VS – *tuner* metodą. VS = 0,1.

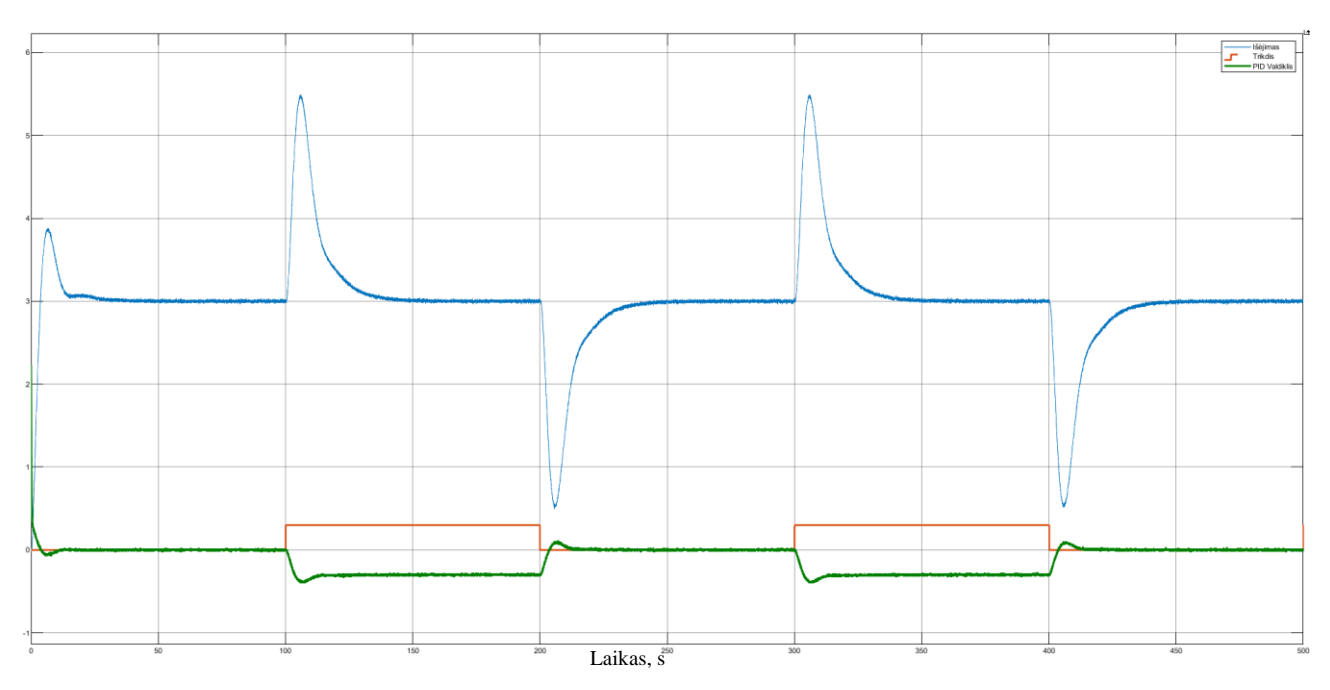

61 pav. IFOTD reakcija į trikdį, pagal VS – *tuner* metodą. VS = 0,1.

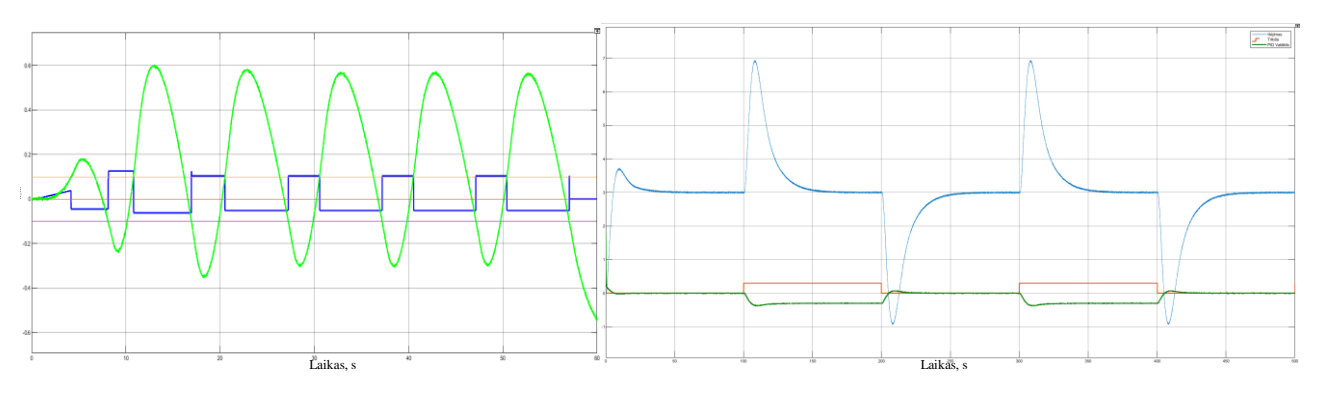

62 pav. IFOTD tyrimas pagal VS – *tuner* metodą. VS = 0,2.

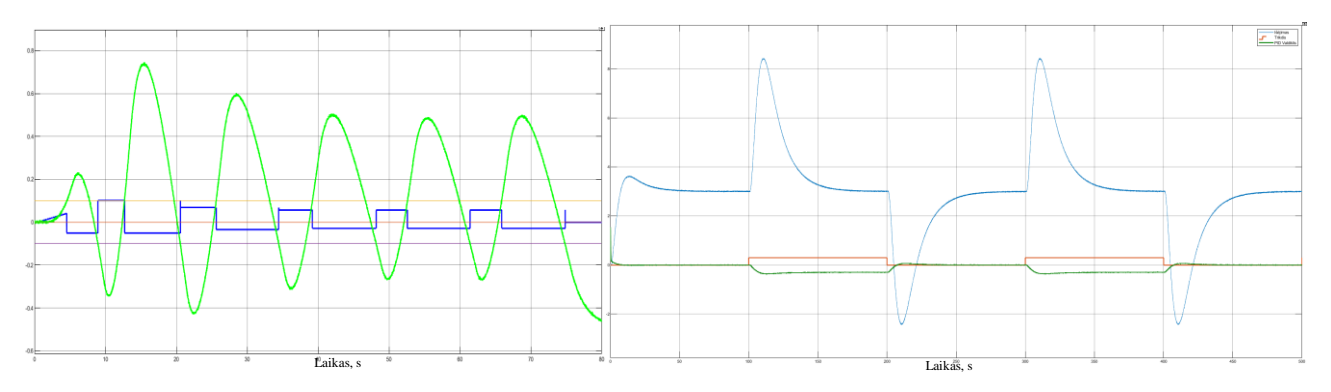

63 pav. IFOTD tyrimas pagal VS – *tuner* metodą. VS = 0,3.

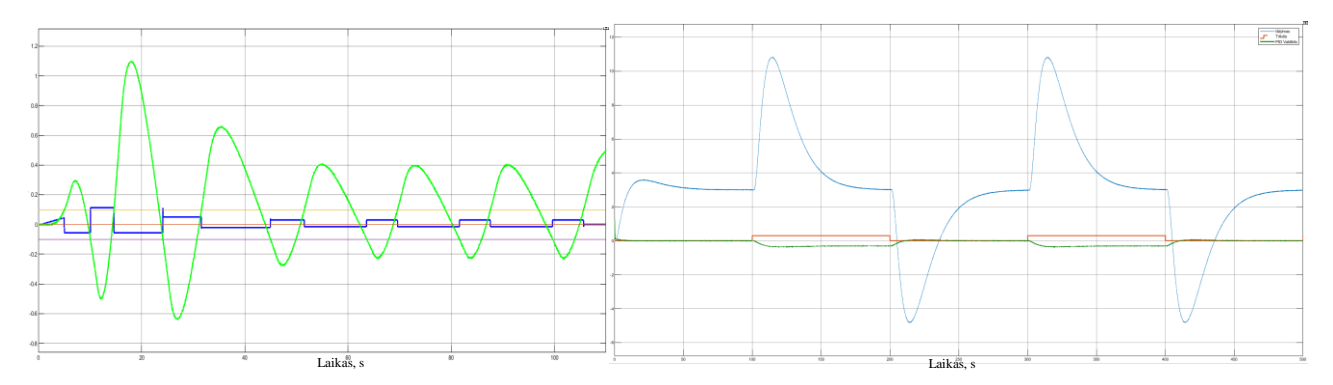

64 pav. IFOTD tyrimas pagal VS – *tuner* metodą. VS = 0,4.

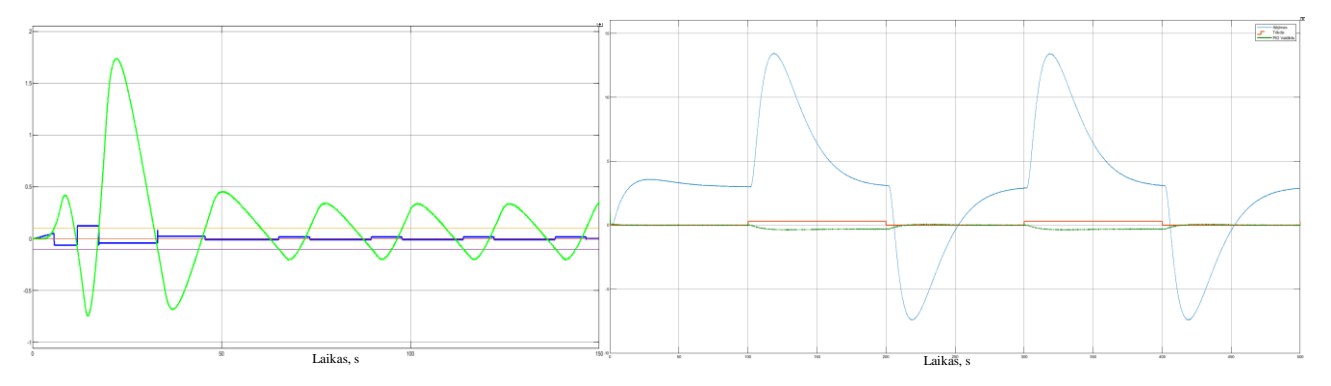

65 pav. IFOTD tyrimas pagal VS – *tuner* metodą. VS = 0,5.

3.2.3 lentelė. Eksperimento, atliekant VS – *tuner* reguliavimo metodo tyrimą, duomenys pirmos eilės objektui su integruojančia dedamąja ir vėlavimu.

| Objektas                                    | VS  | <b>Kritinis</b><br>koeficientas<br>$\mathbf{k}_{\mathrm{p}}$ | <b>Kritinis</b><br>periodas<br>τ | K      | Tı      | $T_d$  | <b>IAE</b> |
|---------------------------------------------|-----|--------------------------------------------------------------|----------------------------------|--------|---------|--------|------------|
| $K_p=5$ ; T <sub>1</sub> =2; $\tau=0,22$ ;  | 0,1 | 2,8759                                                       | 1,3246                           | 0,1181 | 10,5969 | 0,6623 | 121,3      |
| $K_p=5$ ; T <sub>1</sub> =2; $\tau=0.5$ ;   | 0,2 | 3,4697                                                       | 1,8342                           | 0,0707 | 14,6739 | 0.9171 | 267,2      |
| $K_p=5$ ; T <sub>1</sub> =2; $\tau=0,857$ ; | 0,3 | 3,8755                                                       | 2,3485                           | 0,0494 | 18,7881 | 1,1743 | 478.9      |
| $K_p=5$ ; T <sub>1</sub> =2; $\tau=1,33$ ;  | 0,4 | 4,5671                                                       | 3,0290                           | 0,0325 | 24,2319 | 1,5145 | 924,7      |
| $K_p=5$ ; T <sub>1</sub> =2; $\tau=2$ ;     | 0,5 | 4,9314                                                       | 3,837                            | 0,0238 | 30,6993 | 1,9187 | 1586       |

Tiriant pirmos eilės su integruojančia dedamąja ir vėlavimu objektą, pastebima, kad relės valdymo signalo vertė, kuri yra keičiama automatiškai, tampa žymiai mažesnė nei tiriant pirmos ir antros eilės objektus su vėlavimu. Atliekant reakcijos į trikdį eksperimentus, iš 61 – 65 paveiksliukų matoma, kad sistemos nusistovi po tam tikro laiko. Pradiniu momentu proceso amplitudė kaip ir 3.1.3 skyriuje dėl trikdžio stipriai padidėjo. Tokia reakcija realiame objekte gali sukelti neigiamą poveikį valdomam procesui. Iš 3.2.3 lentelės matoma, kad, didėjant valdomumo santykiui, didėja IAE paklaida. Pasikeitus valdomumo santykiui nuo 0,1 iki 0,5 IAE paklaida padidėjo 13,07 karto.

#### $3.3.$ **NOMAD –** *autotuner* **automatinio derinimo algoritmo testavimas**

Pagal 2.4 skyriuje pateikta informaciją, kurioje aprašomas NOMAD – *autotuner* metodas ir šio metodo realizavimas, atliekami eksperimentai su 3 skyriuje aprašytais trimis skirtingais objektų tipais.

# **3.3.1. Algoritmo testavimas pirmos eilės objektui su vėlavimu**

Atliekamas relinio grįžtamojo ryšio eksperimentas pirmos eilės objektui su vėlavimu MATLAB/SIMULINK aplinkoje pasinaudojus priede 2 esančia MATLAB/SIMULINK schema. Atliekami 3 perjungimai, po kurių relinis grįžtamojo ryšio eksperimentas yra stabdomas.

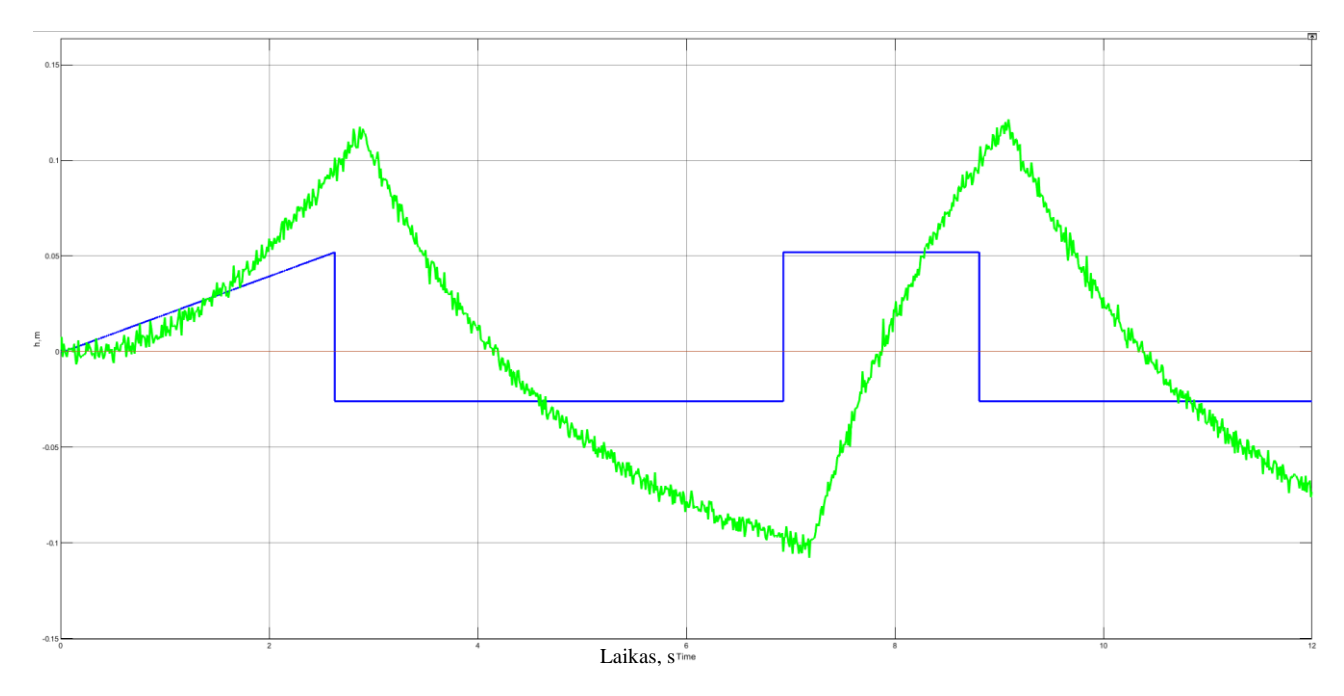

66 pav. RGRE NOMAD – *autotuner* metodui realizuoti MATLAB/SIMULINK pakete.

Eksperimento duomenys yra išsaugomi ir išvedami taip, kad juos būtų galima naudoti redaktoriaus lange. Apskaičiuojamas laiko vėlavimas τ (žr. 2.28 formulė), realizuojama skaitmeninė pirmos eilės objekto diferencialinė lygtis (žr. 2.29 formulė) ir parametrų paieškos algoritmas (žr. 20 pav.). Toliau baigiamajame magistro projekte identifikuotas naujas modelis vaizduojamas raudona kreive, valdymo signalas žymimas mėlyna kreivė, o eksperimentiniai duomenys – žalios spalvos kreive. Šios kreivės atvaizduojamos viename grafike (žr. 67 pav.).

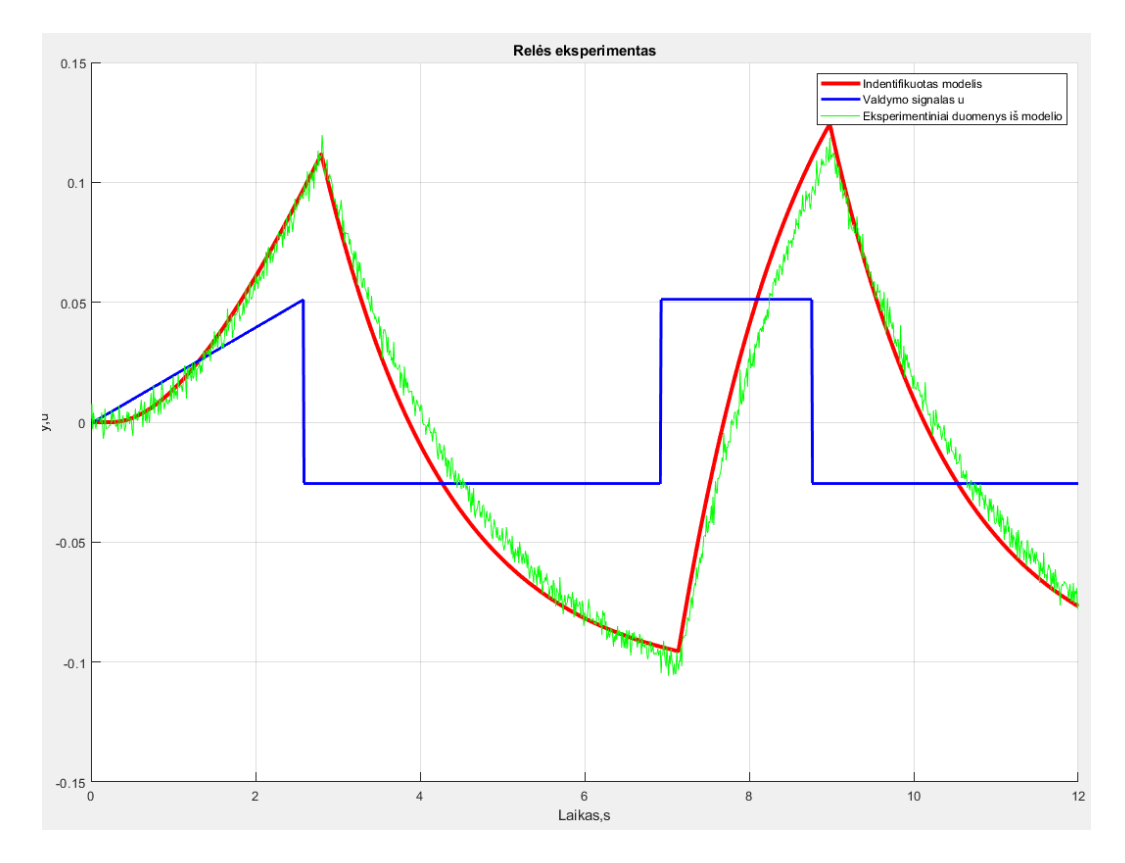

67 pav. RGRE pirmos eilės objektui su vėlavimu, pagal NOMAD – *autotuner* metodą. VS = 0,1.

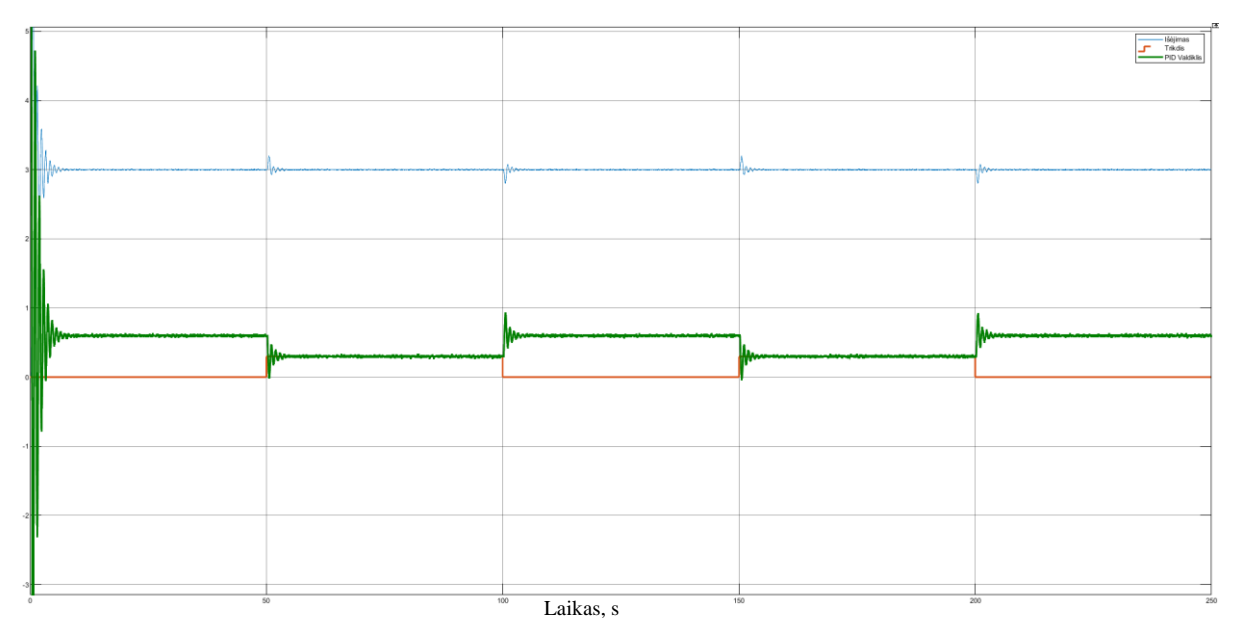

68 pav. FOTD į trikdį, pagal NOMAD – *autotuner* metodą. VS = 0,1.

Iš 68 pav. matoma, kad atsiradus trikdžiui proceso išėjimo signalas susvyruoja, tačiau po tam tikro laiko jis nusistovi ties užduota riba. Toliau keičiant valdomumo santykį nuo 0,2 iki 0,5, kai keičiamas vėlavimo laikas τ, atliekami relinio grįžtamojo ryšio ir reakcijos į trikdį eksperimentai tam pačiam tiriamam objektui. Eksperimentų rezultatai pateikiami 69 – 72 paveikslėliuose ir 3.3.1 lentelėje.

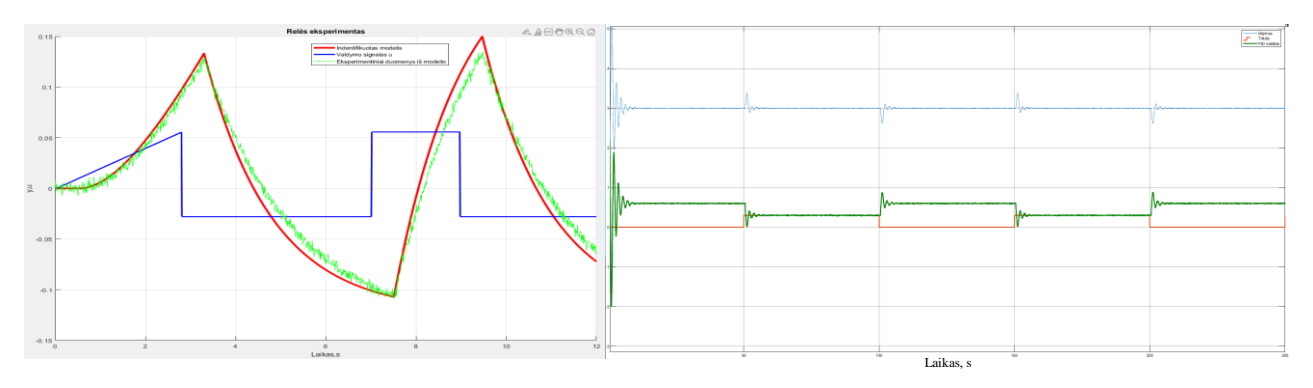

69 pav. FOTD tyrimas pagal NOMAD – *autotuner* metodą. VS = 0,2.

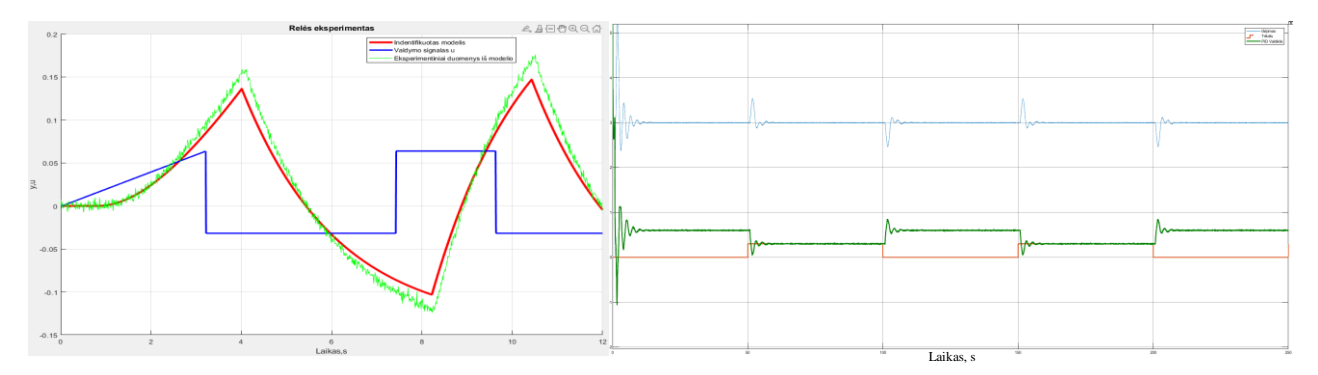

70 pav. FOTD tyrimas pagal NOMAD – *autotuner* metodą. VS = 0,3.

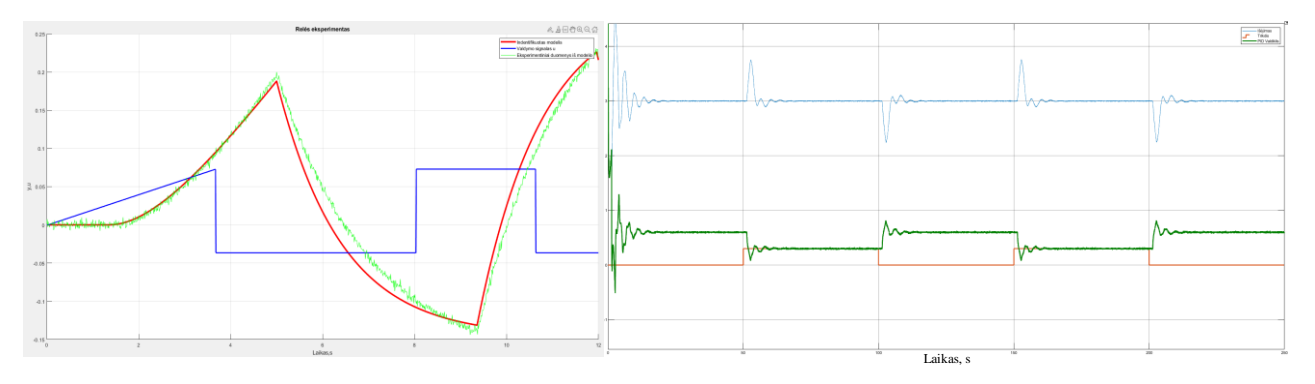

71 pav. FOTD tyrimas pagal NOMAD – *autotuner* metodą. VS = 0,4.

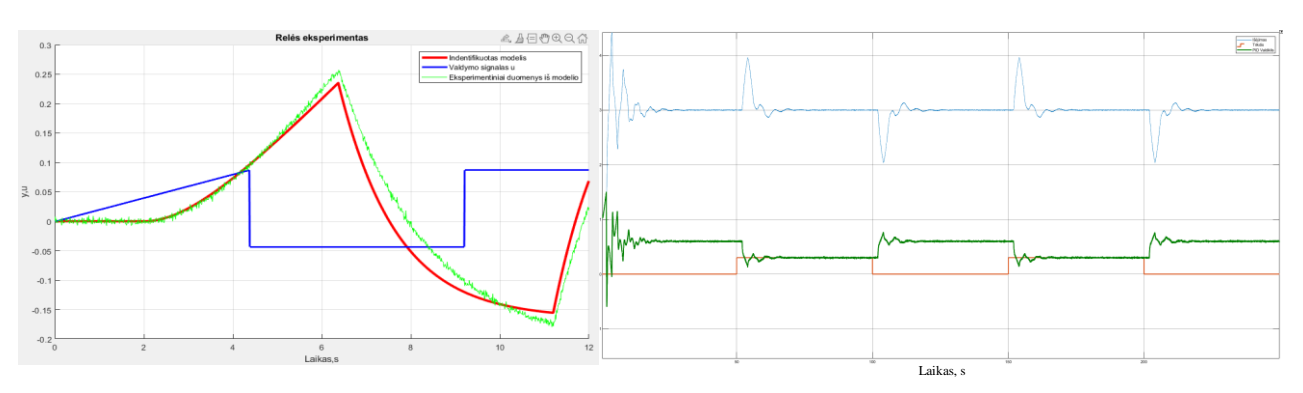

72 pav. FOTD tyrimas pagal NOMAD – *autotuner* metodą. VS = 0,5.

| Objektas                                    | VS: | Identifikuotas modelis                                      | K      | T.     | $T_d$  | <b>IAE</b> |
|---------------------------------------------|-----|-------------------------------------------------------------|--------|--------|--------|------------|
| $K_p=5$ ; T <sub>1</sub> =2; $\tau=0,22$ ;  | 0,1 | $K_{opt} = 4.2$ ; T <sub>opt</sub> =1,4; $\tau = 0.25$ ;    | 1,8785 | 0.3987 | 0.0823 | 4,69       |
| $K_p=5$ ; T <sub>1</sub> =2; $\tau=0,5$ ;   | 0.2 | $K_{opt} = 4.4$ ; T <sub>opt</sub> =1,5; $\tau = 0.52$ ;    | 0.8971 | 0,7503 | 0,2073 | 7.30       |
| $K_p=5$ ; T <sub>1</sub> =2; $\tau=0,857$ ; | 0,3 | $K_{opt} = 3.6$ ; T <sub>opt</sub> $= 1.2$ ; $\tau = 0.9$ ; | 0.591  | 1,008  | 0.3648 | 10,02      |
| $K_p=5$ ; T <sub>1</sub> =2; $\tau=1,33$ ;  | 0.4 | $K_{opt} = 4.0; T_{opt} = 1.4; \tau = 1.34;$                | 0,3761 | 1,533  | 0.633  | 15.95      |
| $K_p=5$ ; T <sub>1</sub> =2; $\tau=2$ ;     | 0.5 | $K_{opt} = 5.0; T_{opt} = 1.7; \tau = 2.1;$                 | 0,254  | 2,045  | 1,0226 | 23,47      |

3.3.1 lentelė. Eksperimento, atliekant NOMAD – *autotuner* reguliavimo metodo tyrimą, duomenys pirmos eilės objektui su vėlavimu.

Įvykdžius eksperimentus pirmos eilės objektams su vėlavimu pagal NOMAD – *autotuner* metodą, kai didinamas valdomumo santykis nuo 0,1 iki 0,5, matoma, kad visais atvejais reakcijos į trikdį metu procesas nusistovi. Pastebima, kad, naudojant formules pagal IAE kriterijų trikdžiui kompensuoti, pradžioje įvyksta dideli svyravimai. Taip nutinka dėl to, nes formulės yra skirtos trikdžiui kompensuoti, o ne nuostatui valdyti. Iš 3.3.1 lentelės matoma, kad identifikuoto modelio parametrai visais atvejais nėra panašūs į realius objektus. Taip galėjo nutikti dėl nepakankamai gero paieškos algoritmo realizavimo.

# **3.3.2. Algoritmo testavimas antros eilės objektui su vėlavimu**

Toliau, kaip ir 3.3.1 skyriuje, tiriamas antros eilės objektas su vėlavimui pagal NOMAD – *autotuner* metodą. Valdomumo santykis keičiamas nuo 0,1 iki 0,5. Rezultatai atvaizduoti 73 – 78 paveikslėliuose ir 3.3.2 lentelėje.

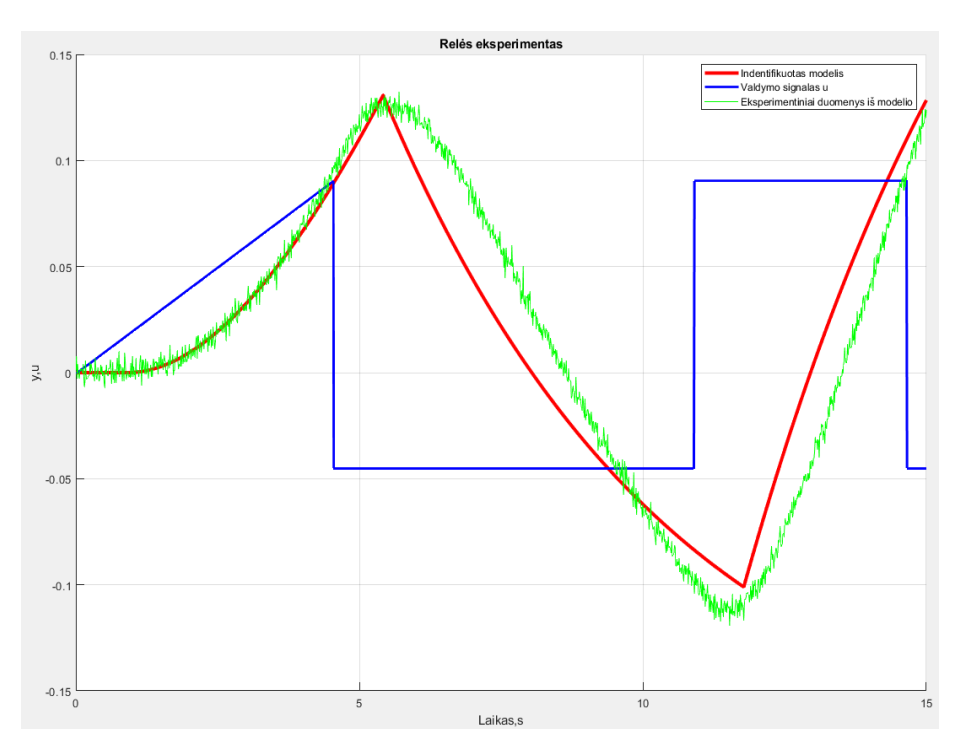

73 pav. RGRE antros eilės objektui su vėlavimu, pagal NOMAD – *autotuner* metodą. VS = 0,1.

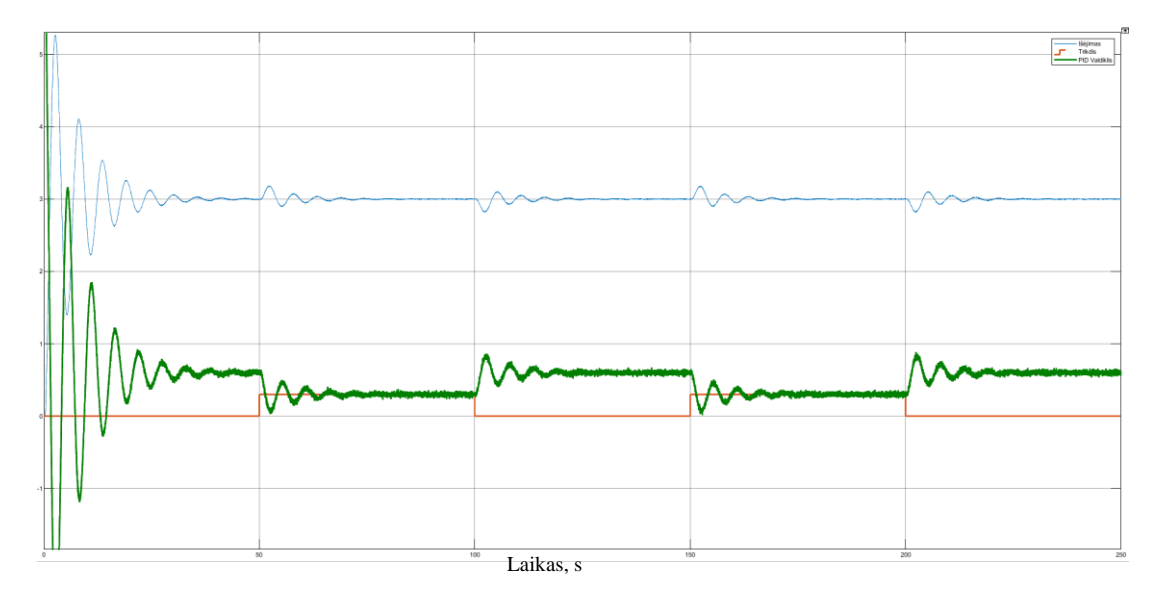

74 pav. SOTD reakcija į trikdį pagal NOMAD – *autotuner* metodą. VS = 0,1

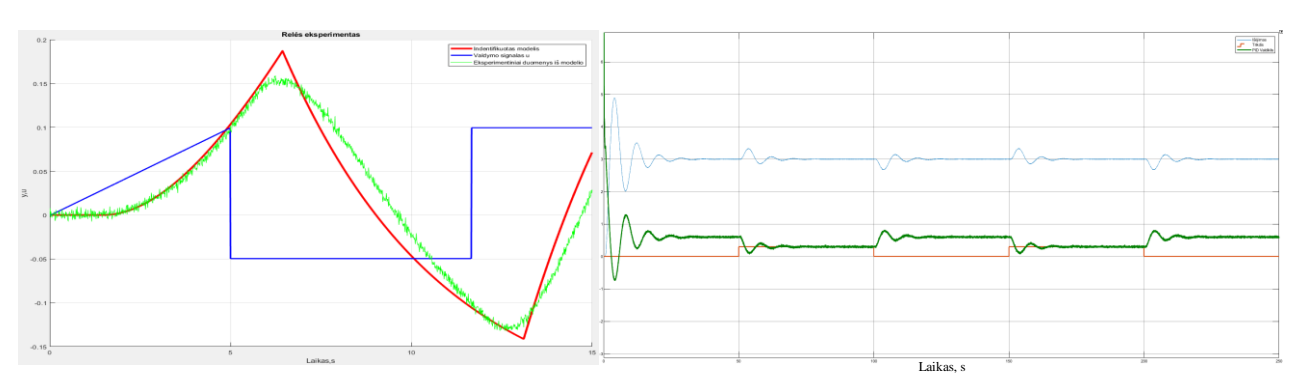

75 pav. SOTD tyrimas pagal NOMAD – *autotuner* metodą. VS = 0,2.

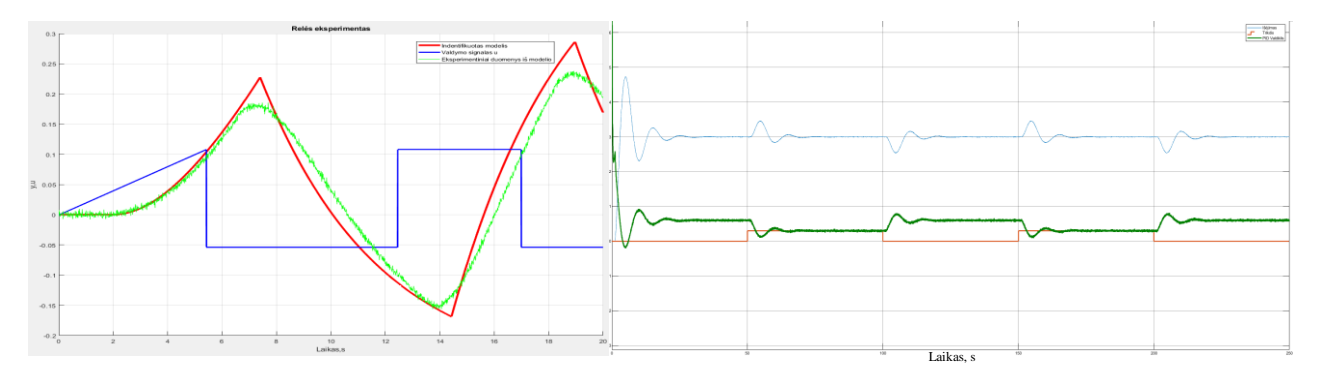

76 pav. SOTD tyrimas pagal NOMAD – *autotuner* metodą. VS = 0,3.

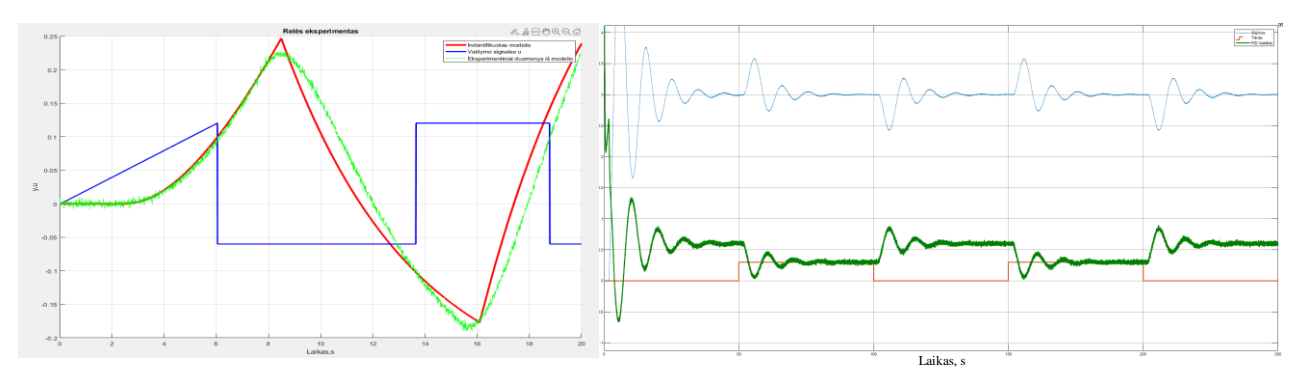

77 pav. SOTD tyrimas pagal NOMAD – *autotuner* metodą. VS = 0,4.

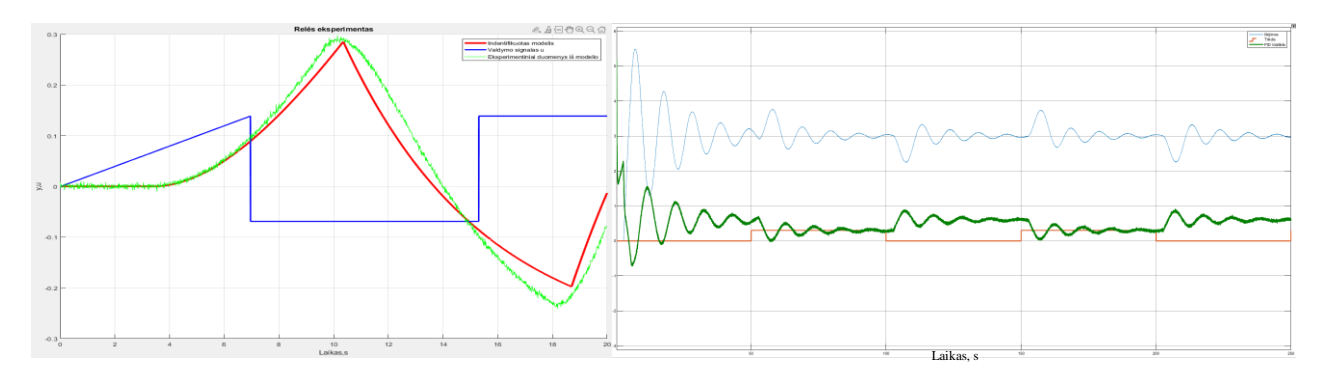

78 pav. SOTD tyrimas pagal NOMAD – *autotuner* metodą. VS = 0,5.

3.3.2 lentelė. Eksperimento, atliekant NOMAD – *autotuner* reguliavimo metodo tyrimą, duomenys antros eilės objektui su vėlavimu.

| Objektas                                                       | VS: | Identifikuotas modelis                                   | K      | Τт     | $T_d$ | <b>IAE</b> |
|----------------------------------------------------------------|-----|----------------------------------------------------------|--------|--------|-------|------------|
| $K_p=5$ ; T <sub>1</sub> =2; T <sub>2</sub> =3; $\tau=0,27$ ;  | 0,1 | $K_{opt} = 4.3$ ; T <sub>opt</sub> =5,1; $\tau = 0.88$ ; | 1.6834 | 1.5578 | 0.333 | 19,07      |
| $K_p=5$ ; T <sub>1</sub> =2; T <sub>2</sub> =3; $\tau=0.67$ ;  | 0,2 | $K_{opt} = 4.7$ ; $T_{opt} = 4.4$ ; $\tau = 1.45$ ;      | 0,8497 | 2,1821 | 0.600 | 21,89      |
| $K_p=5$ ; T <sub>1</sub> =2; T <sub>2</sub> =3; $\tau=1,147$ ; | 0,3 | $K_{opt} = 4.9$ ; $T_{opt} = 4.3$ ; $\tau = 1.98$ ;      | 0,5982 | 2,7397 | 0.858 | 25,77      |
| $K_p=5$ ; T <sub>1</sub> =2; T <sub>2</sub> =3; $\tau=1,784$ ; | 0.4 | $K_{opt} = 4.9$ ; T <sub>opt</sub> =5,0; $\tau = 2.45$ ; | 0,5649 | 3.338  | 1,071 | 41,8       |
| $K_p=5$ ; T <sub>1</sub> =2; T <sub>2</sub> =3; $\tau=2,677$ ; | 0,5 | $K_{opt} = 4.6$ ; $T_{opt} = 5.2$ ; $\tau = 3.4$ ;       | 0,3645 | 4,178  | 1,572 | 68,83      |

Atlikus eksperimentus antros eilės objektui su vėlavimu pagal NOMAD – *autotuner* metodą, iš relės eksperimentų (žr. 73 – 78 pav.) matoma, kad atsiranda didesni skirtumai tarp identifikuoto modelio ir eksperimentinių duomenų. Taip galėjo nutikti, nes ieškomas pirmos eilės objektas, tiriant antros eilės objektą. Iš 3.3.2 lentelės matoma, kad identifikuoto modelio laiko vėlavimas yra didesnis nei eksperimento, o tai turi įtakos apskaičiuotoms PID parametrų vertėms. PID reguliatorius su apskaičiuotais parametrais kompensuoja trikdžius, tačiau tai trunka ilgiau ir paskutinio tyrimo atveju (žr. 78 pav.) reguliatorius nekompensuoja trikdžio per skirtą laiką. Palyginus su pirmos eilės proceso tyrimu, IAE paklaida padidėja kiekvienos reakcijos į trikdį eksperimento metu daugiau nei 2 kartus.

# **3.3.3. Algoritmo testavimas pirmos eilės objektui su integruojančia dedamąja ir vėlavimu**

Tikrinama ar NOMAD – *autotuner* metodu pagrįstas automatinis derinimas tinkamai apskaičiuoja PID parametrų vertes pirmos eilės objektui su integruojančia dedamąja ir vėlavimu. Atlikus relinio grįžtamojo ryšio eksperimentą ir ieškant indentifikuoto modelio su skaitmeniniu pirmos eilės objektu, pastebėtas didelis skirtumas tarp eksperimento kreivės ir identifikuoto modelio kreivės, kurių grafinis skirtumas atvaizduotas 79 paveikslėlyje:

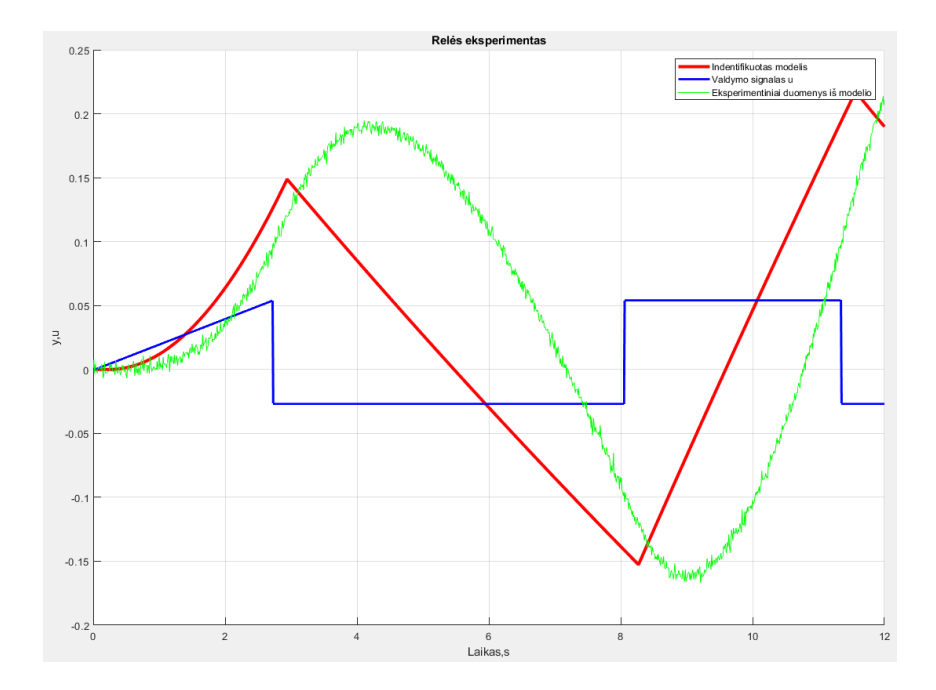

79 pav. RGRE tiriant IFORT, pagal NOMAD – *autotuner* metodą. VS = 0,1.

Siekiant pagerinti parametrų radimą, patobulinamas 20 pav. atvaizduotas NOMAD – *autotuner* metodo parametrų paieškos algoritmas. Prie pirmos eilės objekto diferencialinės lygties pridedama papildoma diferencijuojanti dedamoji (žr. 3.10 formulėje) :

$$
y(k+1) = y(k) + dt \cdot \left( y(k) + dt \cdot \left( \frac{1}{T} \cdot \left( K_p \cdot u \right) - y(k) \right) \right).
$$
 (3.10)

Patobulinus parametrų paieškos algoritmą, identifikuojamas naujas modelis, kai naudojama pirmos eilės objekto diferencialinė lygtis su integruojančia dedamąja. Relinis grįžtamojo ryšio eksperimentas atvaizduojamas 80 paveikslėlyje. Gaunama tikslesnė proceso reakcija į eksperimento metu naudotą valdymo signalą.

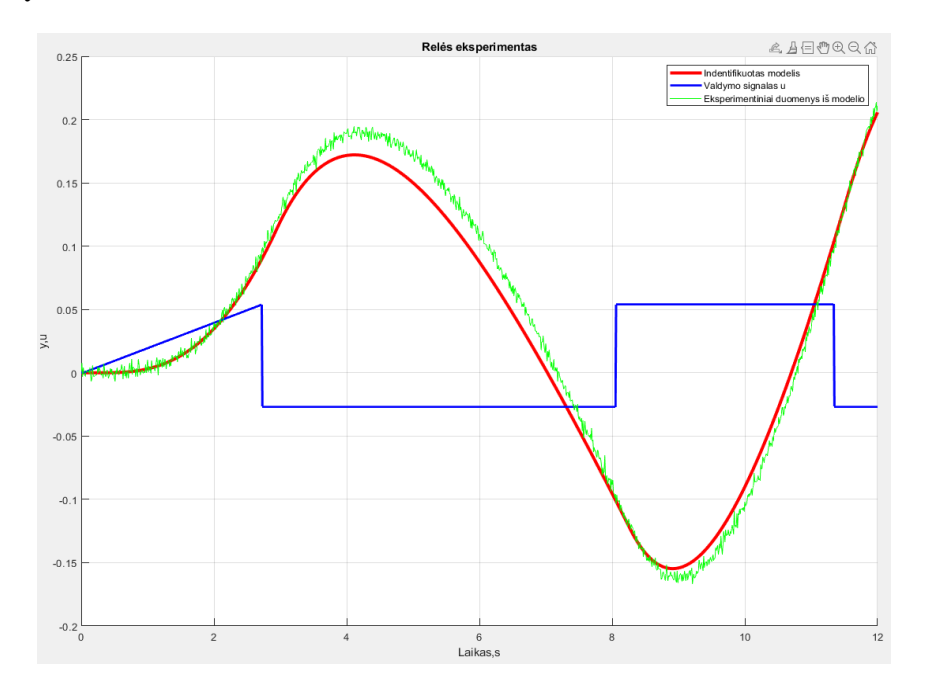

80 pav. RGRE tiriant IFOTD, naudojant patobulintą parametrų paieškos algoritmą.  $VS = 0.1$ .

Apskaičiuotos PID reguliatoriaus parametro vertės pagal IAE kriterijų sugeneruoja didelius svyravimus, nes formulės nėra pritaikytos procesui su integruojančia dedamąja. Norint pagerinti proceso atsaką į trikdį, taikomos Karl J. Astrom ir Tore Hdgglund knygoje "Advanced PID Control" išvestos PID reguliatoriaus parametrų apskaičiavimo formulės [1]. Jos yra tinkamos procesui su integruojančia dedamąja:

$$
K = \frac{\alpha_2 \frac{1}{\tau} + \alpha_4 \frac{T}{\tau^2}}{K_n},
$$
\n(3.11)

$$
k_i = \frac{\beta_2 \frac{1}{\tau^2} + \beta_4 \frac{T}{\tau^3}}{K_p}, T_i = \frac{K}{k_i},
$$
\n(3.12)

$$
k_d = \frac{\gamma_2 + \gamma_4 \frac{T}{\tau}}{K_p}, \ T_d = \frac{k_d}{K'},
$$
\n(3.13)

čia, iš 3 priede pateiktos lentelės α<sub>2</sub>=0,37, α<sub>4</sub>=0,02, β<sub>2</sub>=0,03, β<sub>4</sub>=0,0012, γ<sub>2</sub>=0,16, γ<sub>4</sub>=0,28 [1].

Proceso reakcija į trikdį pirmos eilės objektui su integruojančia dedamąja ir vėlavimu, kai valdymo santykis lygus 0,1 ir naudojami apskaičiuoti PID reguliatoriaus parametrai pagal 3.11, 3.12 ir 3.13 formules, atvaizduota 81 pav. Kad rezultatai būtų panašūs į 3.1.3 ir 3.2.3 skyriuose įvykdytus eksperimentus, trikdžio suveikimo laikai padidinti nuo 50 sekundžių iki 100 sekundžių.

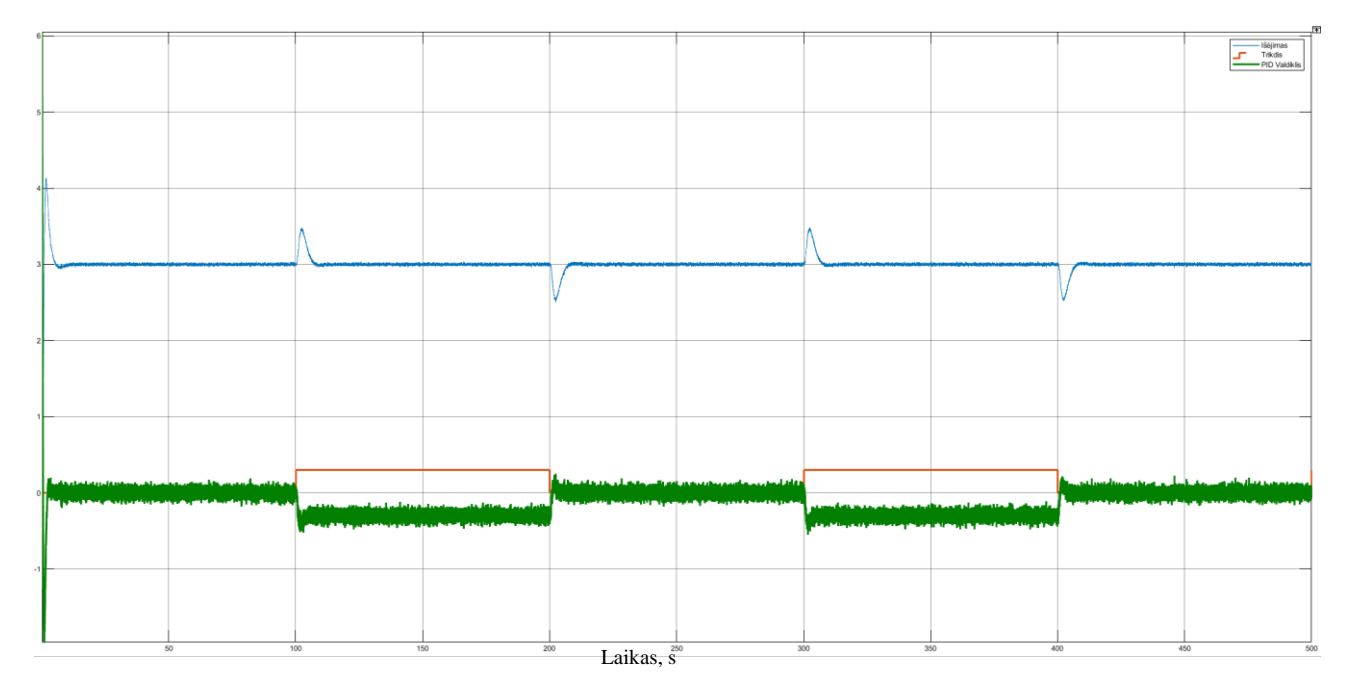

81 pav. IFOTD reakcija į trikdį, pagal NOMAD – *autotuner* metodą. VS = 0,1. PID parametrų vertės rastos naudojant Karl J. Astrom ir Tore Hdgglund knygoje "Advanced PID Control" išvestomis PID reguliatoriaus parametrų apskaičiavimo formulėmis.

Iš 81 pav. matoma, kad rastos PID reguliatoriaus parametrų vertės kompensuoja trikdį greitai ir nesukelia didelių proceso vertės šuolių. Toliau darbe atliekami identiški eksperimentai naudojant patobulintą parametrų paieškos algoritmą ir PID parametrų radimo formules, kai valdomumo santykis didinamas nuo 0,2 iki 0,5. Eksperimentų rezultatai atvaizduoti 82 – 85 paveikslėliuose, o duomenys pateikti 3.3.3 lentelėje.

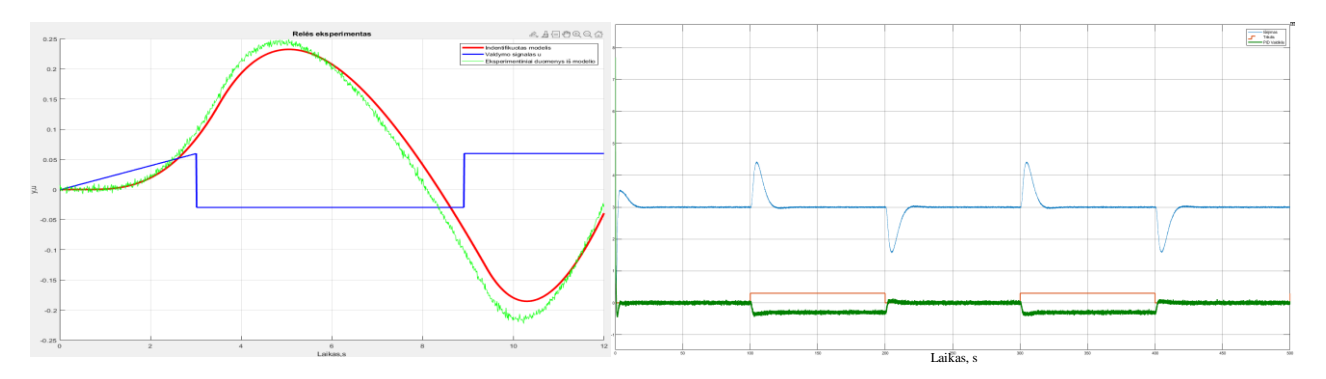

82 pav. IFOTD tyrimas pagal NOMAD – *autotuner* metodą. VS = 0,2.

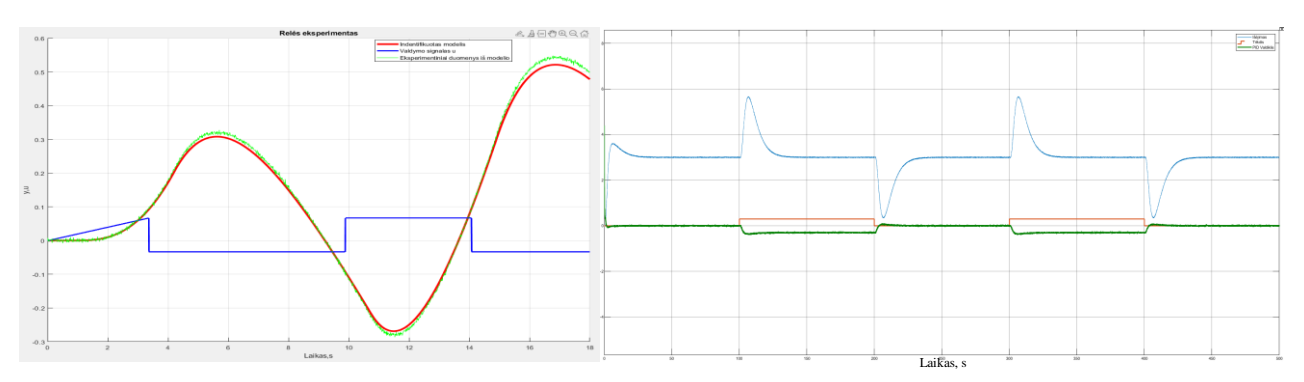

83 pav. IFOTD tyrimas pagal NOMAD – *autotuner* metodą. VS = 0,3.

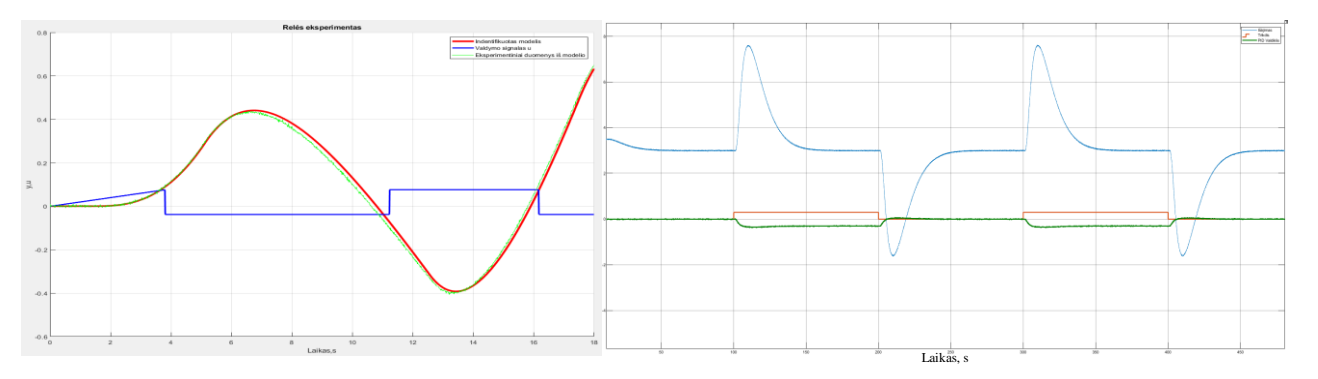

84 pav. IFOTD tyrimas pagal NOMAD – *autotuner* metodą. VS = 0,4.

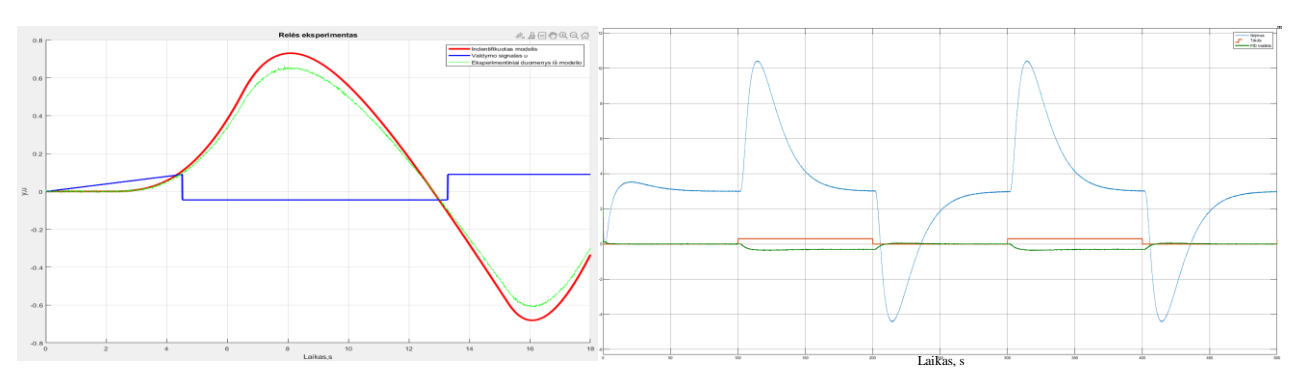

85 pav. IFOTD tyrimas pagal NOMAD – *autotuner* metodą. VS = 0,5.

| <b>Objektas</b>                             | VS: | Identifikuotas modelis                                  | K     | T.     | $\mathbf{T}_\mathrm{d}$ | <b>IAE</b> |
|---------------------------------------------|-----|---------------------------------------------------------|-------|--------|-------------------------|------------|
| $K_p=5$ ; T <sub>1</sub> =2; $\tau=0,22$ ;  | 0,1 | $K_{opt} = 4.2$ ; T <sub>opt</sub> =1,7; $\tau$ =0,25;  | 0,568 | 2,938  | 0.975                   | 14,19      |
| $K_p=5$ ; T <sub>1</sub> =2; $\tau=0.5$ ;   | 0,2 | $K_{opt} = 5,4; T_{opt} = 2,6; \tau = 0,55;$            | 0,176 | 6,540  | 1,705                   | 56,97      |
| $K_p=5$ ; T <sub>1</sub> =2; $\tau=0,857$ ; | 0,3 | $K_{opt} = 4.8$ ; T <sub>opt</sub> =2,0; $\tau = 0.8$ ; | 0,102 | 10,800 | 1,669                   | 141,6      |
| $K_p=5$ ; T <sub>1</sub> =2; $\tau=1,33$ ;  | 0,4 | $K_{opt} = 5,4; T_{opt} = 2,3; \tau = 1,34;$            | 0,056 | 16,776 | 2,118                   | 378,3      |
| $K_p=5$ ; T <sub>1</sub> =2; $\tau=2$ ;     | 0,5 | $K_{opt} = 5.8; T_{opt} = 2.0; \tau = 2.1;$             | 0,035 | 25     | 2,257                   | 890,6      |

3.3.3 lentelė. Eksperimento, atliekant NOMAD – *autotuner* reguliavimo metodo tyrimą, duomenys pirmos eilės objektui su integruojančia dedamąja ir vėlavimu.

Iš relinio grįžtamojo ryšio eksperimentų atvaizduotų 80 – 85 paveikslėliuose matoma, kad eksperimentų ir identifikuotų modelių kreivės gautos panašios. Atliekant reakcijos į trikdį eksperimentus, pastebime, kad proceso šuolis trikdžio aktyvavimo metu didėja, didėjant valdomumo santykiui. Iš 3.3.3 lentelės matoma, kad padidėjus valdomumo santykiui nuo 0,1 iki 0,5 IAE paklaida padidėja net 62,7 kartus. Toks skirtumas galėjo atsirasti dėl identifikuoto objekto nepanašumo į eksperimento metu naudojamą objektą ir galimo PID formulių netinkamumo, kai objektas turi didesnį valdomumo santykį.

#### $3.4.$ **Siemens pradinio derinimo algoritmo testavimas**

Remiantis informacija pateikta 2.6 skyriuje, vykdomas tik supaprastintas Siemens pradinio derinimo eksperimentas. Taip buvo atlikta dėl to, nes nebuvo rasta tikslios informacijos, kaip realizuojamas pradini ir tikslus derinimai. Taip pat tikslus derinimas pramoniniuose procesuose yra atliekamas labai retai. Norint nustatyti, kokios yra tiriamo objekto parametrų vertės, naudojama toliau darbe, 86 paveikslėlyje atvaizduota MATLAB/SIMULINK schema. Vietoje relės, kaip atvaizduota 26 pav., į objekto įėjimą įvedamas papildomas 3 sekundžių stačiakampis šuolinis signalas. Gaunama objekto reakcija į šuolį, kuri atvaizduota 87 paveikslėlyje.

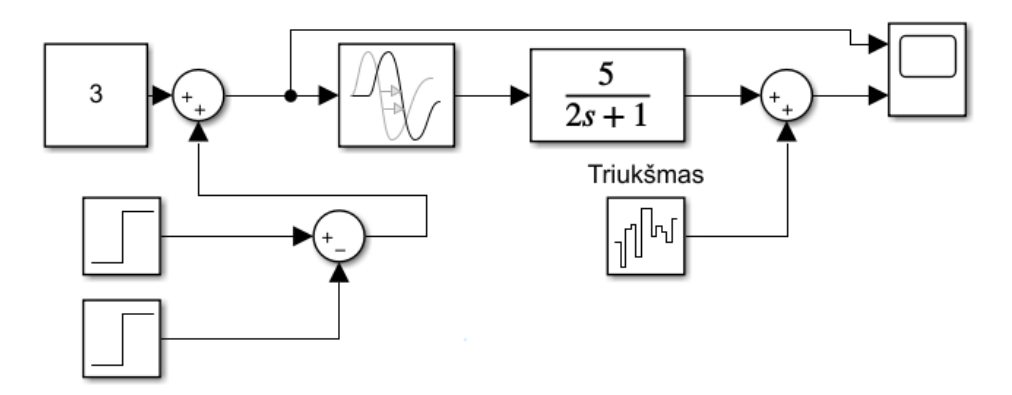

86 pav. MATLAB/SIMULINK schema, kurioje realizuojamas stačiakampio šuolinio signalo eksperimentas.

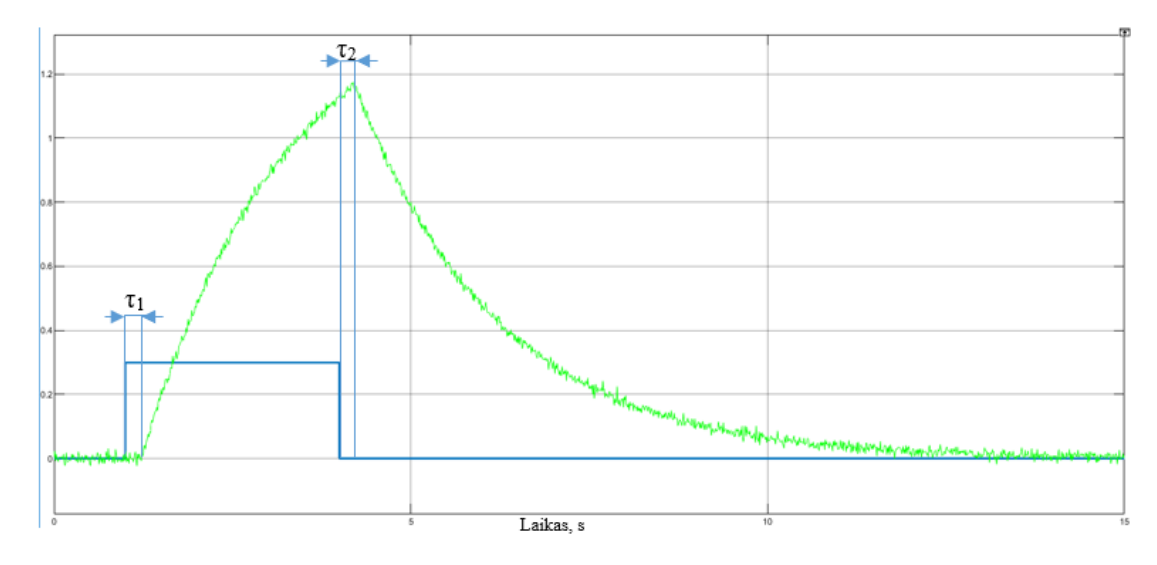

87 pav. Stačiakampio šuolinio signalo eksperimentas Siemens pradiniam derinimui realizuoti MATLAB/SIMULINK pakete. Mėlyna kreivė – relės išėjimas, žalia – proceso kreivė.

Stačiakampio šuolinio signalo eksperimento (toliau darbe SŠSE) duomenys kaip ir NOMAD – *autotuner* metode yra išsaugomi ir išvedami taip, kad būtų galima naudoti juos redaktoriaus lange. Apskaičiuojamas vidutinis vėlavimo laikas  $\tau$ , kai randamos  $\tau_1$  ir  $\tau_2$  vertės:

$$
\tau = \frac{\tau_1 + \tau_2}{2} \tag{3.14}
$$

Norint rasti identifikuojamo modelio parametrų vertes, realizuojama skaitmeninė pirmos eilės objekto diferencialinė lygtis (2.29 formulė) ir parametrų paieškos algoritmas (20 pav.).

## **3.4.1. Algoritmo testavimas pirmos eilės objektui su vėlavimu**

Norint įvertinti realizuoto Siemens pradinio derinimo metodo tikslumą ir tinkamumą ištiriamas pirmos eilės objektas su vėlavimu, kai objekto valdomumo santykis yra 0,1. Identifikuotas naujas modelis, valdymo signalas ir eksperimentiniai duomenys iš modelio atvaizduojami 88 pav.

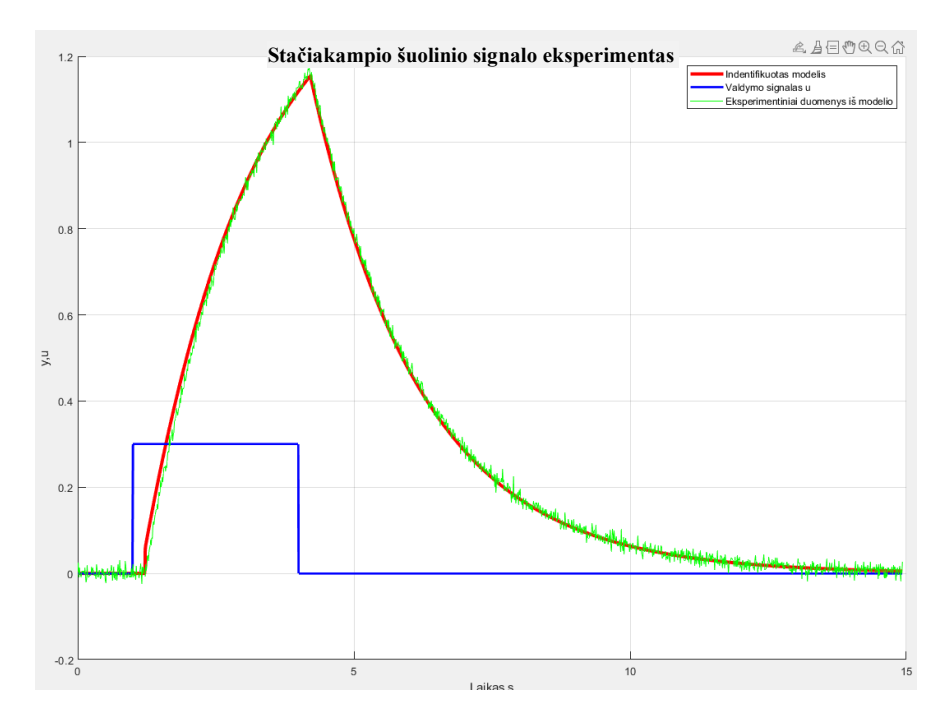

Įsitikinus, kad identifikuotas modelis veikia panašiai į tą patį valdymo signalą u kaip ir stačiakampio šuolinio signalo eksperimento metu, ieškomos PID reguliatoriaus vertės pagal IAE kriterijų trikdžiui kompensuoti (2.31, 2.32 ir 2.33 formulės). Norint sužinoti, kaip PID reguliatorius su apskaičiuotomis parametrų vertėmis veikia tiriamą objektą, imituojama proceso reakcija į trikdį. Tyrimui atlikti naudojamas pirmos eilės objektas su vėlavimu, kurio valdomumo santykis yra lygus 0,1.

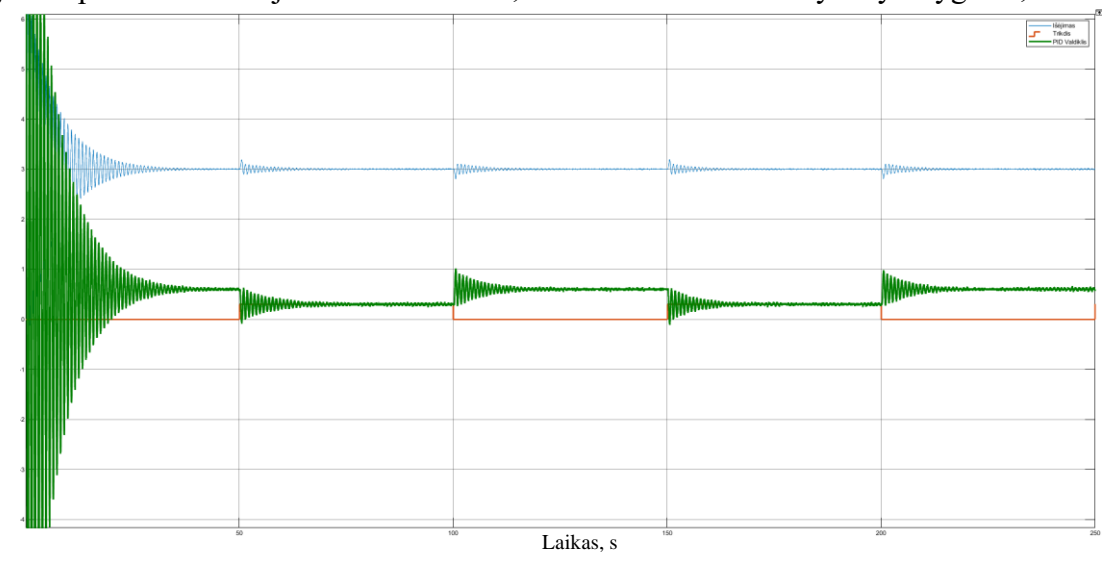

89 pav. FOTD reakcija į trikdį pagal Siemens pradinio derinimo metodą. VS = 0,1.

Atsiradus trikdžiui, proceso išėjimo signalas susvyruoja, bet po tam tikro laiko jis nusistovi ties nustatyta riba. Stačiakampio šuolinio signalo ir reakcijos į trikdį eksperimentai yra vykdomi kiekvienam pirmos eilės objektui su vėlavimu, kai keičiamas valdomumo santykis nuo 0,2 iki 0,5. Rezultatai atvaizduojami 90 – 93 paveikslėliuose bei 3.4.1 lentelėje.

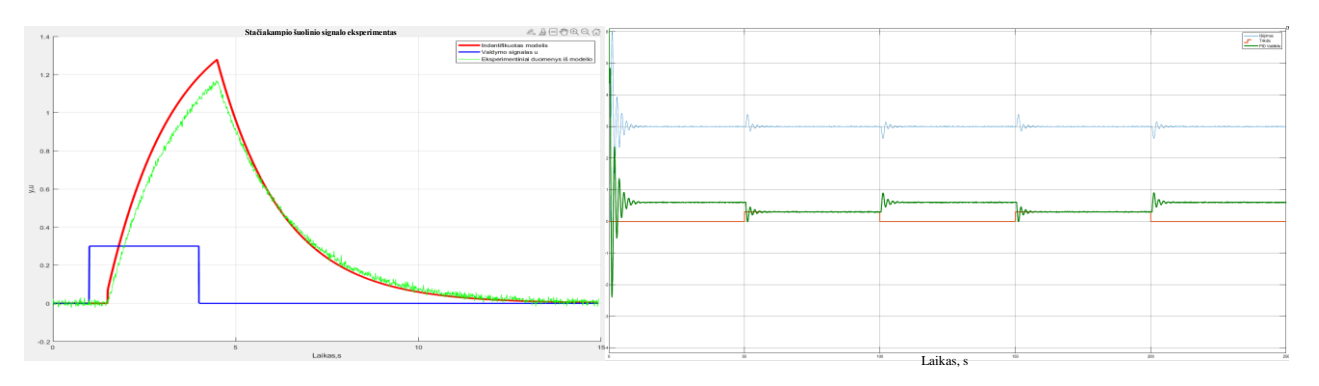

90 pav. FOTD tyrimas pagal Siemens pradinio derinimo metoda.  $VS = 0.2$ .

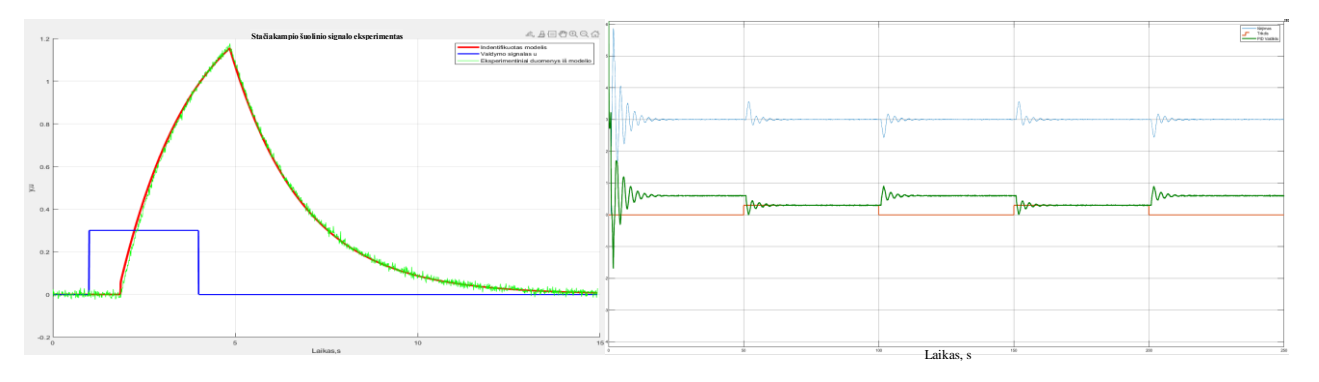

91 pav. FOTD tyrimas pagal Siemens pradinio derinimo metodą.  $VS = 0.3$ .

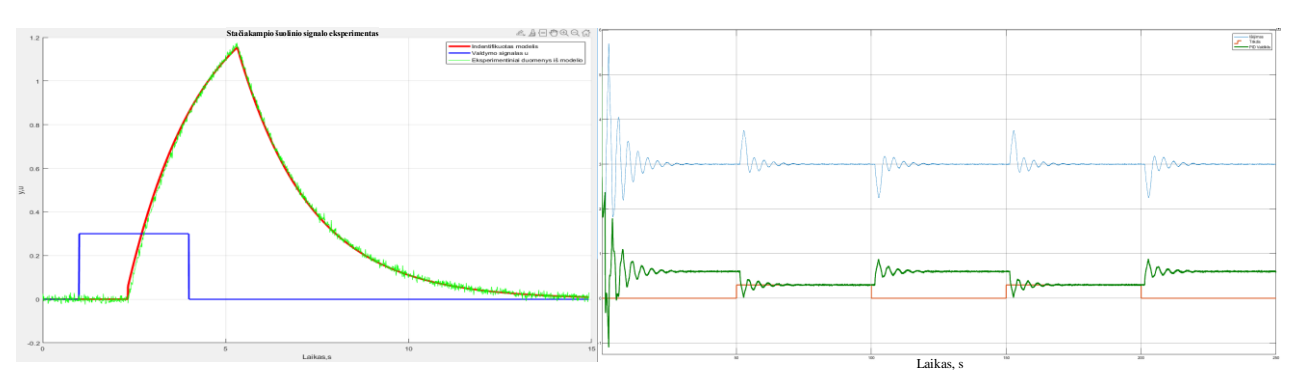

92 pav. FOTD tyrimas pagal Siemens pradinio derinimo metodą.  $VS = 0.4$ .

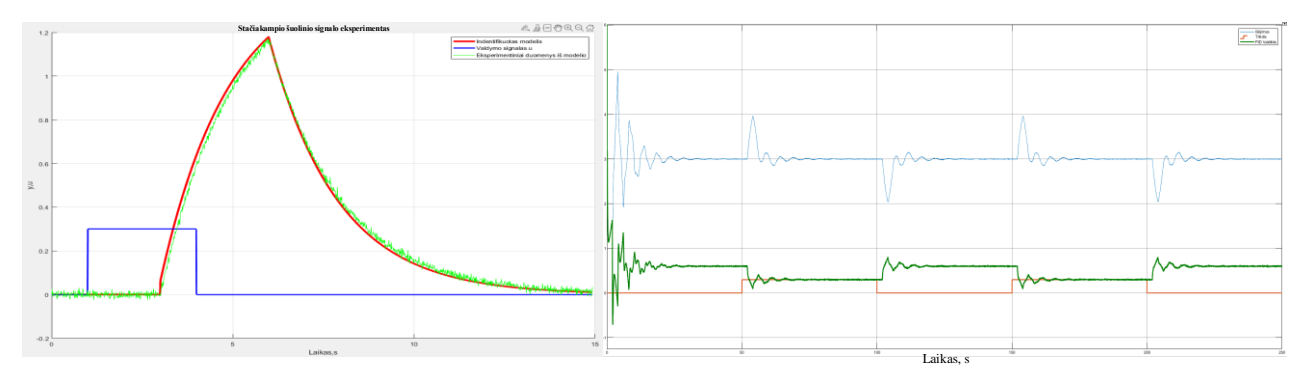

93 pav. FOTD tyrimas pagal Siemens pradinio derinimo metodą.  $VS = 0.5$ .

3.4.1 lentelė. Eksperimento, atliekant Siemens pradinio derinimo metodo tyrimą, duomenys pirmos eilės objektui su vėlavimu

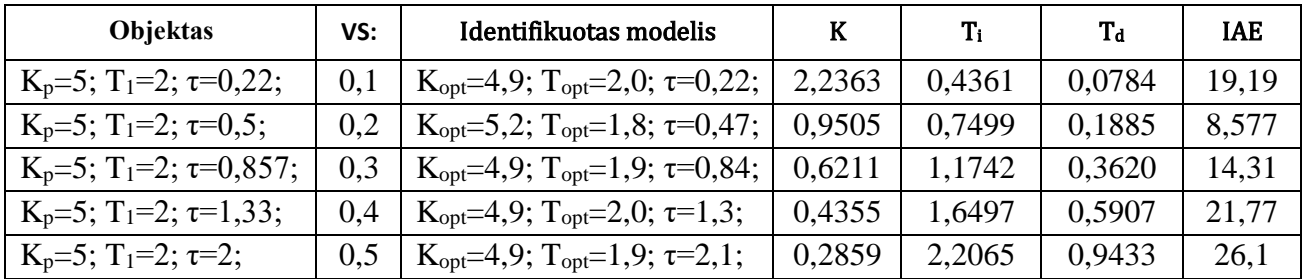

Atlikus eksperimentus su realizuotu Siemens pradinio derinimo metodu, kai tiriamas pirmos eilės objektas su vėlavimu, matoma, kad didinant valdomumo santykį kas 0,1, identifikuoti modeliai yra labai panašūs į eksperimentinius. Didesnis skirtumas matomas tik 90 pav. Radus PID reguliatoriaus parametrus, trikdis yra kompensuojamas ir nustatyta proceso vertė nusistovi po tam tikro laiko. Dėl to, kad naudojamos formulės pagal IAE kriterijų trikdžiui kompensuoti, pradžioje įvyksta dideli svyravimai. 3.4.1 lentelėje galima pastebėti, kad kai VS santykis yra 0,1, gauta IAE paklaida yra didesnė nei VS esant 0,2.

# **3.4.2. Algoritmo testavimas antros eilės objektui su vėlavimu**

Stačiakampio šuolinio signalo ir reakcijos į trikdį eksperimentai pagal Siemens pradinio derinimo metodą realizuojami naudojant antros eilės objektą su vėlavimu. VS keičiamas nuo 0,1 iki 0,5. Tyrimų rezultatai atvaizduojami 94 – 99 paveikslėliuose, o eksperimentų duomenys surašomi 3.4.2 lentelėje.

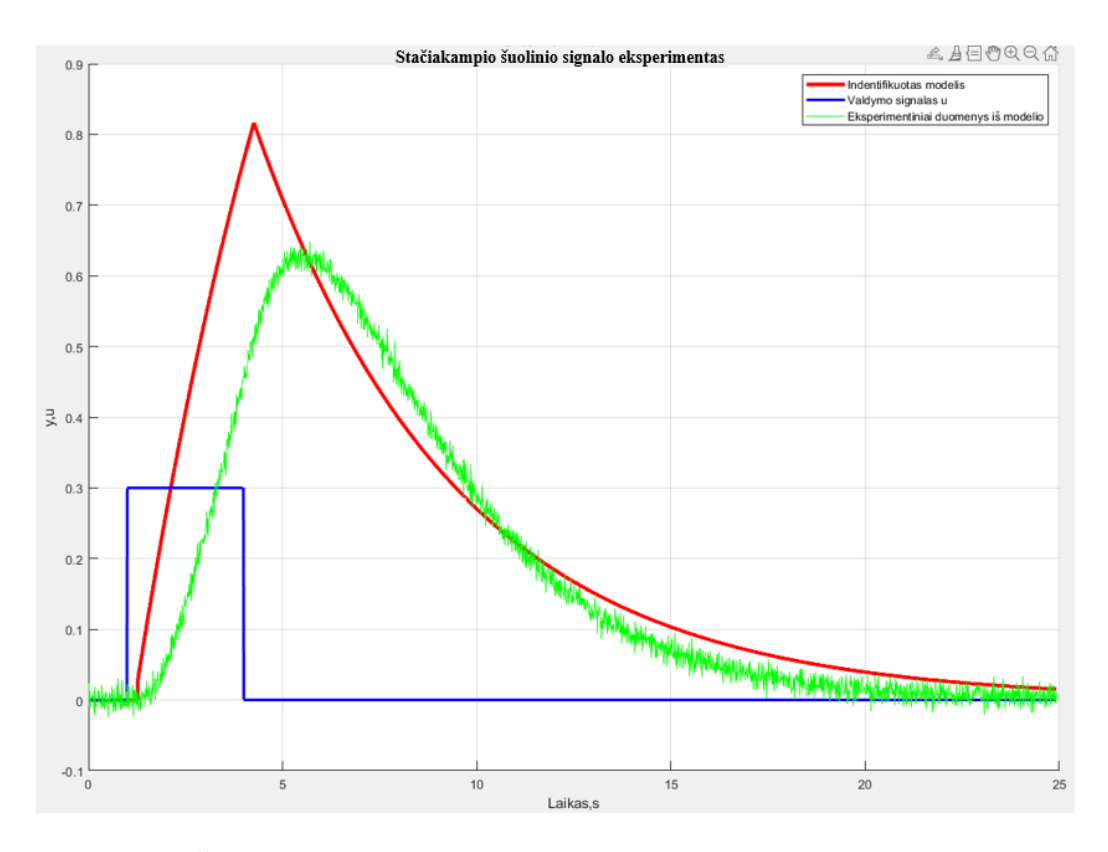

94 pav. SŠSE tiriant SOTD pagal Siemens pradinio derinimo metodą.  $VS = 0,1$ .

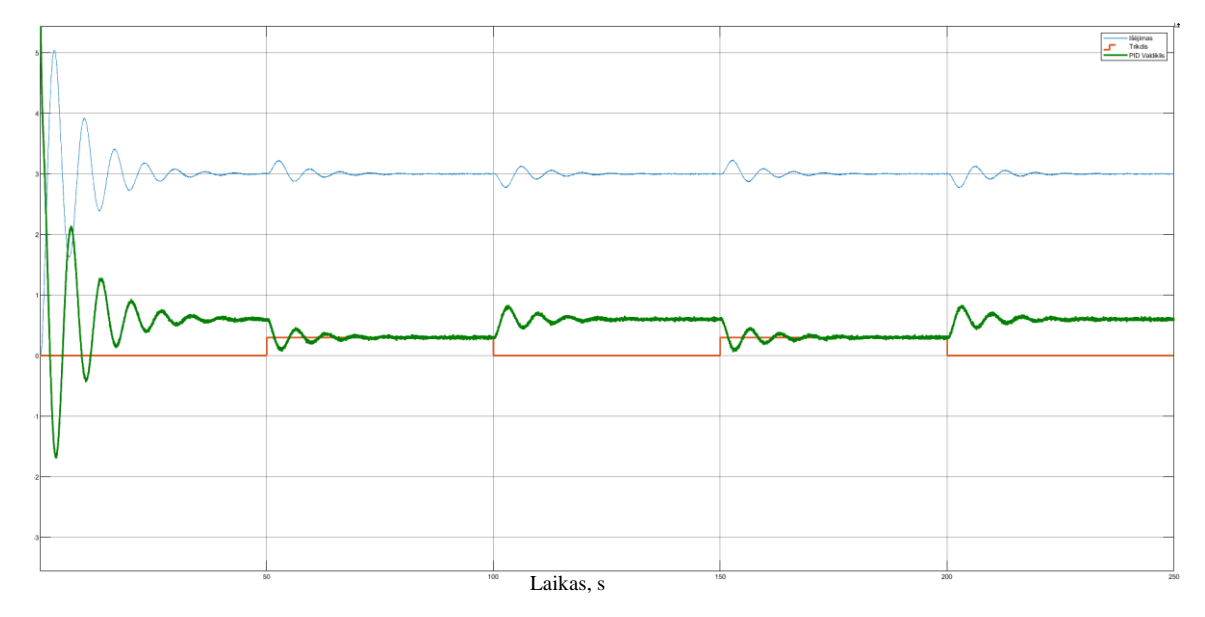

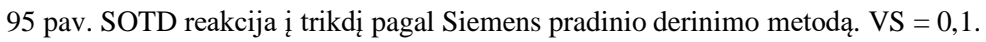

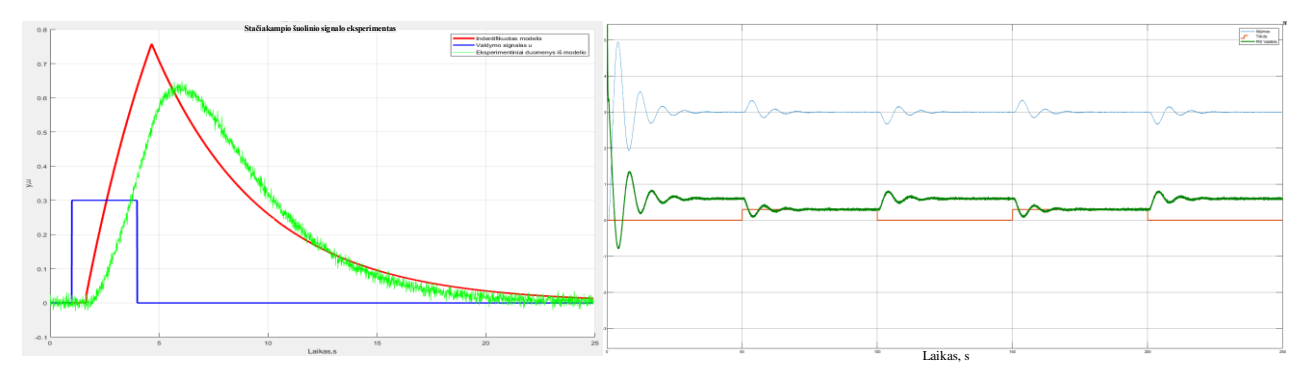

96 pav. SOTD tyrimas pagal Siemens pradinio derinimo metodą.  $VS = 0.2$ .

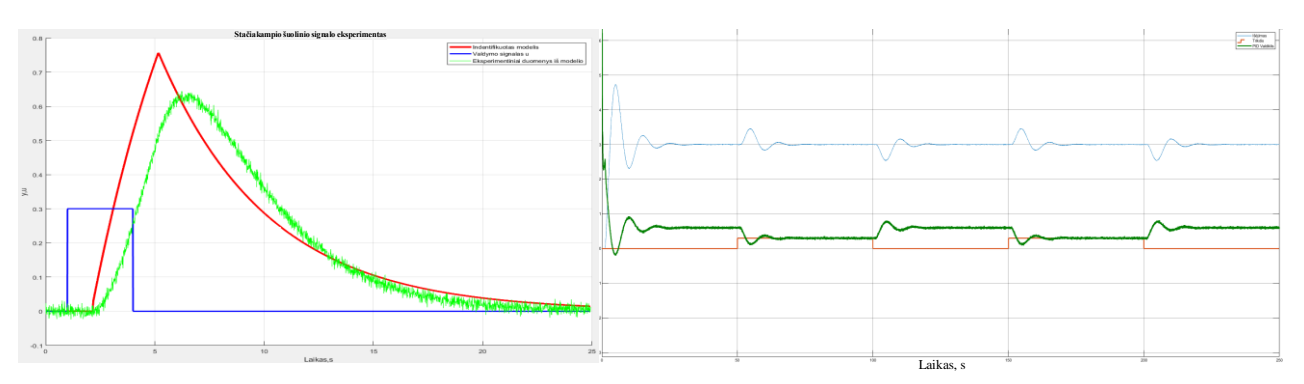

97 pav. SOTD tyrimas pagal Siemens pradinio derinimo metodą.  $VS = 0.3$ .

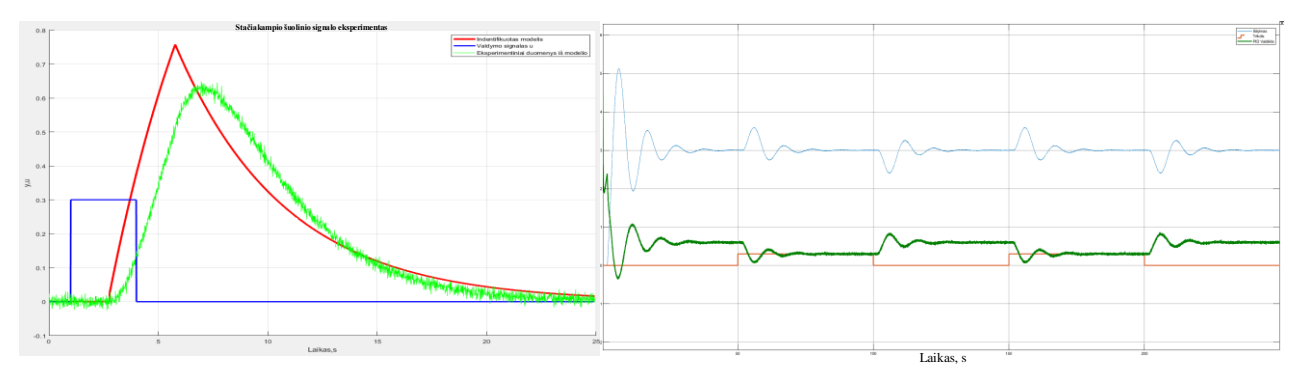

98 pav. SOTD tyrimas pagal Siemens pradinio derinimo metodą. VS = 0,4.

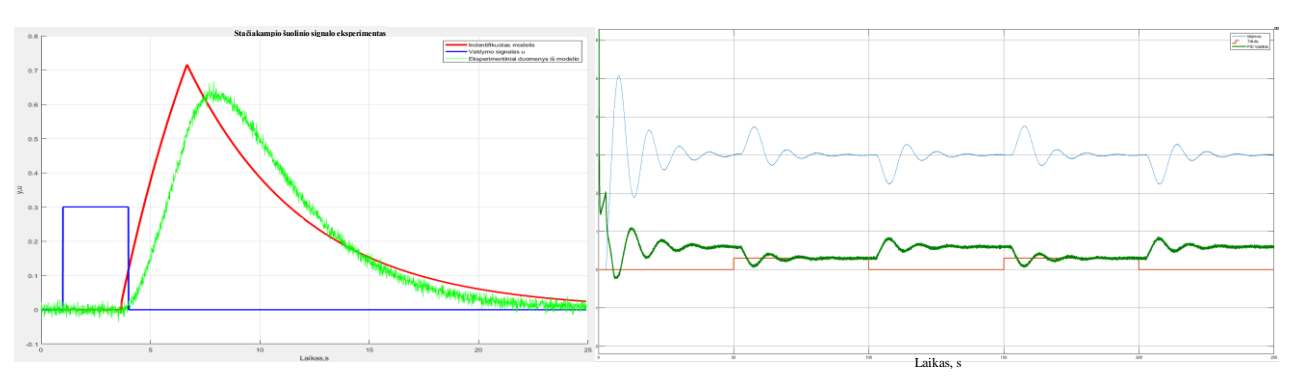

99 pav. SOTD tyrimas pagal Siemens pradinio derinimo metodą.  $VS = 0.5$ .

3.4.2 lentelė. Eksperimento, atliekant Siemens pradinio derinimo metodo tyrimą, duomenys antros eilės objektui su vėlavimu.

| Objektas                                                       | VS: | Identifikuotas modelis                                      | K      | Tı.    | $T_d$ | <b>IAE</b> |
|----------------------------------------------------------------|-----|-------------------------------------------------------------|--------|--------|-------|------------|
| $K_p=5$ ; T <sub>1</sub> =2; T <sub>2</sub> =3; $\tau=0.27$ ;  | 0,1 | $K_{opt}=6,1; T_{opt}=5,2; \tau=0,9;$                       | 1,1833 | 0.6281 | 0.341 | 21,62      |
| $K_p=5$ ; T <sub>1</sub> =2; T <sub>2</sub> =3; $\tau=0.67$ ;  | 0,2 | $K_{opt} = 4.7$ ; $T_{opt} = 4.4$ ; $\tau = 1.3$ ;          | 0,9022 | 2,0763 | 0.521 | 23,26      |
| $K_p=5$ ; T <sub>1</sub> =2; T <sub>2</sub> =3; $\tau=1,147$ ; | 0.3 | $K_{opt} = 5.5$ ; T <sub>opt</sub> =5,0; $\tau = 1.8$ ;     | 0,6686 | 2.6494 | 0.754 | 34,16      |
| $K_p=5$ ; T <sub>1</sub> =2; T <sub>2</sub> =3; $\tau=1,784$ ; | 0.4 | $K_{opt} = 5.5$ ; T <sub>opt</sub> $= 5.0$ ; $\tau = 2.4$ ; | 0.5129 | 3,3864 | 1,046 | 39,02      |
| $K_p=5$ ; T <sub>1</sub> =2; T <sub>2</sub> =3; $\tau=2,677$ ; | 0.5 | $K_{opt} = 5.5$ ; T <sub>opt</sub> $= 5.4$ ; $\tau = 3.3$ ; | 0,4107 | 4,2531 | 1,487 | 52,14      |

Atlikus stačiakampio šuolinio signalo eksperimentus, matoma, kad atsiranda didesni skirtumai tarp identifikuoto modelio ir eksperimentinių duomenų. Nors vaizdiniai skirtumai tarp rastų modelių yra gana akivaizdūs, tačiau PID reguliatoriui su rastomis parametrų vertėmis pavyksta kompensuoti

trikdžius per tam tikrą laiką. Iš eksperimento duomenų pateiktų 3.4.2 lentelėje galima pastebėti, kad identifikuoto modelio laiko vėlavimas yra didesnis nei eksperimento.

# **3.4.3. Algoritmo testavimas pirmos eilės objektui su integruojančia dedamąja ir vėlavimu**

Ištyrus Siemens pradinio derinimo metodą su pirmos ir antros eilės objektais, toliau darbe tikrinama, ar tiriamas automatinio derinimo metodas yra tinkamas naudoti pirmos eilės objektui su integruojančia dedamąja ir vėlavimu.

Atlikus stačiakampio šuolinio signalo eksperimentą ir pasinaudojus 20 paveiskėlyje atvaizduotu parametrų paieškos algoritmu, gaunamas didelis skirtumas tarp tiriamo objekto ir identifikuoto modelio. Tiriamo objekto parametrai: K<sub>p</sub>=5, T<sub>1</sub>= 2,  $\tau$ =0,3, o gauto identifikuoto modelio parametrai: K<sub>opt</sub>=25,6, T<sub>opt</sub>= 6,5,  $\tau$ =0,3. Grafinis kreivių skirtumas atvaizduotas 100 paveikslėlyje.

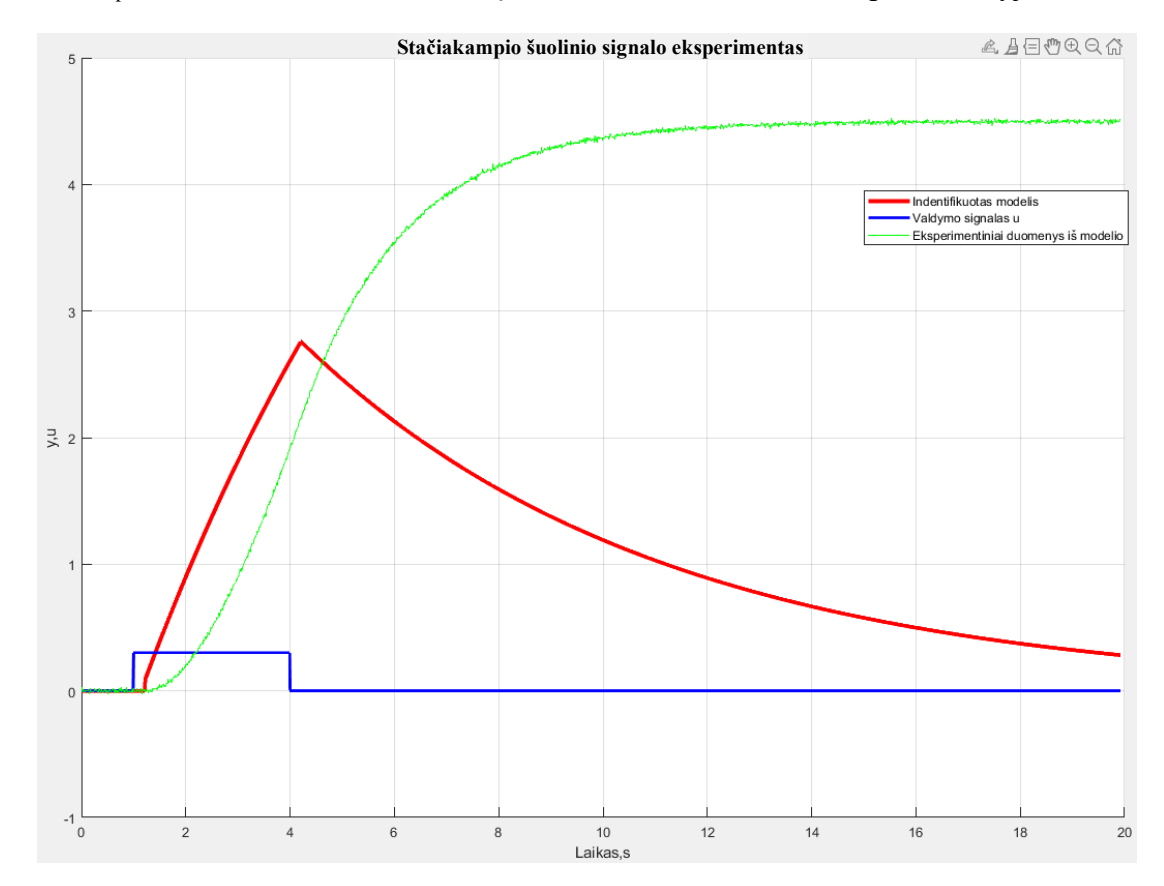

100 pav. SŠSE tiriant IFOTD pagal Siemens pradinio derinimo metodą ir naudojant pirmos eilės objekto diferencialinę lygtį.  $VS = 0.1$ .

Toks akivaizdus skirtumas tarp eksperimento duomenų ir identifikuoto modelio atsirado dėl to, kad paieškos algoritmas naudoja skaitmeninę pirmos eilės objekto diferencialinę lygtį. Buvo patobulintas paieškos algoritmas pridedant papildomą diferencijuojančią dedamąją (3.10 formulė). Toks pats patobulinimas aprašytas 3.3.3 skyriuje tiriant NOMAD – *autotuner* metodą. Iš naujo atliekamas stačiakampio šuolinio signalo eksperimentas ir identifikuojamas naujas modelis. Atliktas eksperimentas atvaizduotas 101 pav.

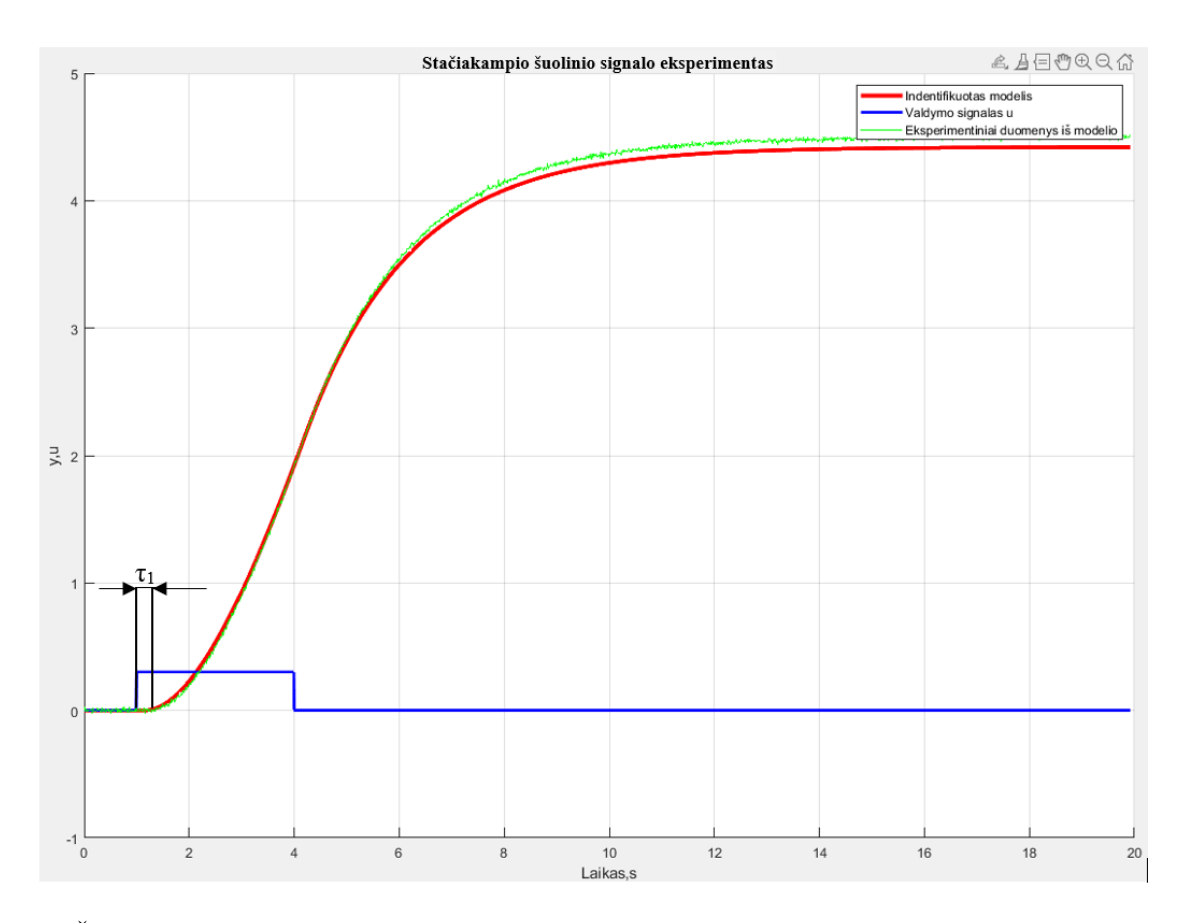

101 pav. SŠSE tiriant IFOTD pagal Siemens pradinio derinimo metodą ir patobulintą paieškos algoritmą. VS  $= 0, 1.$ 

Matoma, kad dabar identifikuoto modelio proceso reakcija yra panaši į eksperimentinių duomenų proceso kreivę, kai naudojamas tas pats valdymo signalą u. Verta pažymėti, kad laiko vėlavimas τ yra lygus rastai  $\tau_1$  vertei. Siemens pradinio derinimo metodo realizavimui buvo naudojamos 3.3.3 skyriuje išvestos 3.11, 3.12 ir 3.13 formulės, kuriomis apskaičiuojamos PID reguliatoriaus parametrų vertės.

Proceso reakcija į trikdį pirmos eilės objektui su integruojančia dedamąja ir vėlavimu, kai valdymo santykis lygus 0,1, atvaizduota 102 pav. Trikdžio suveikimo laikas padidintas nuo 50 sekundžių iki 100 sekundžių.

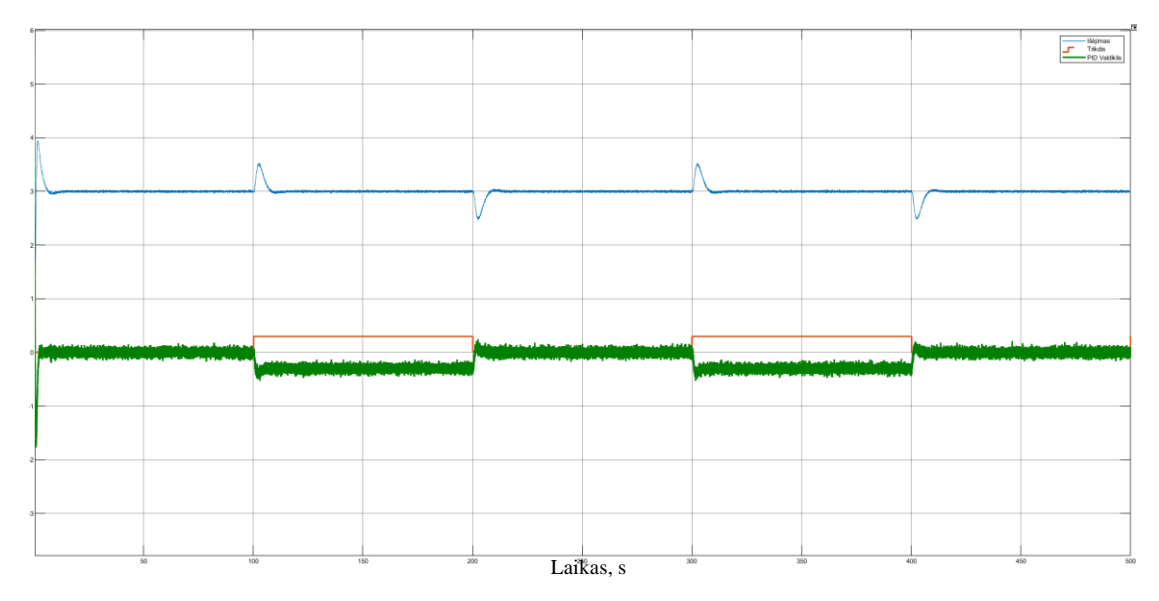

102 pav. IFOTD reakcija į trikdį, pagal Siemens pradinio derinimo metodą. VS = 0,1.

PID reguliatorius su rastomis parametrų vertėmis greitai kompensuoja trikdį. Galima patvirtinti, kad Karl J. Astrom ir Tore Hdgglund knygoje "Advanced PID Control" išvestos PID reguliatoriaus parametrų radimo formulės (žr. 3.11, 3.12 ir 3.13 formules) yra tinkamos objektui su integruojančia dedamąja ir vėlavimu valdyti.

Atliekami tokie patys stačiakampio šuolinio signalo eksperimentai ir tikrinama, ar realizuotas Siemens pradinio derinimo metodas tinkamas valdyti objektui su integruojančia dedamąja ir vėlavimu, kai VS didinamas nuo 0,2 iki 0,5. Eksperimentų duomenys pateikti 3.4.3 lentelėje, o grafikai atvaizduoti 103 – 106 paveikslėliuose.

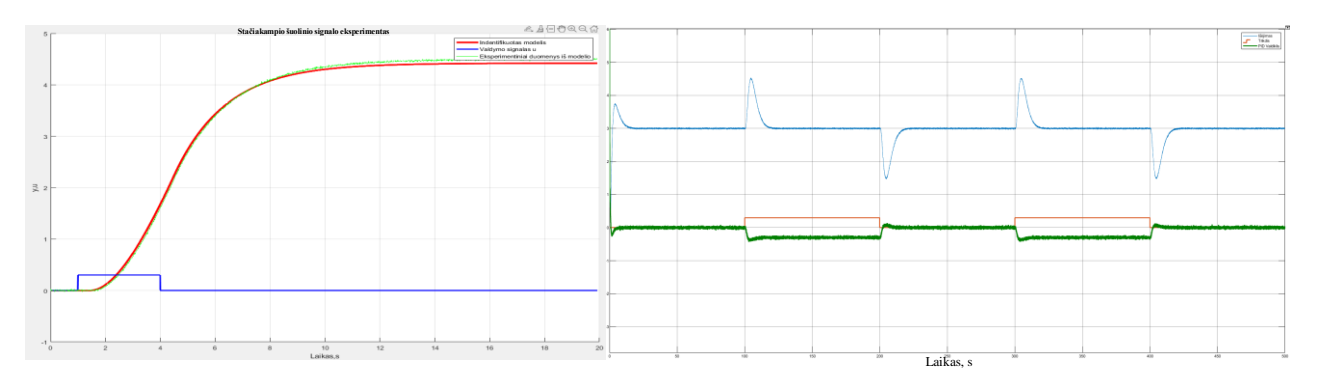

103 pav. IFOTD tyrimas pagal Siemens pradinio derinimo metodą. VS = 0,2.

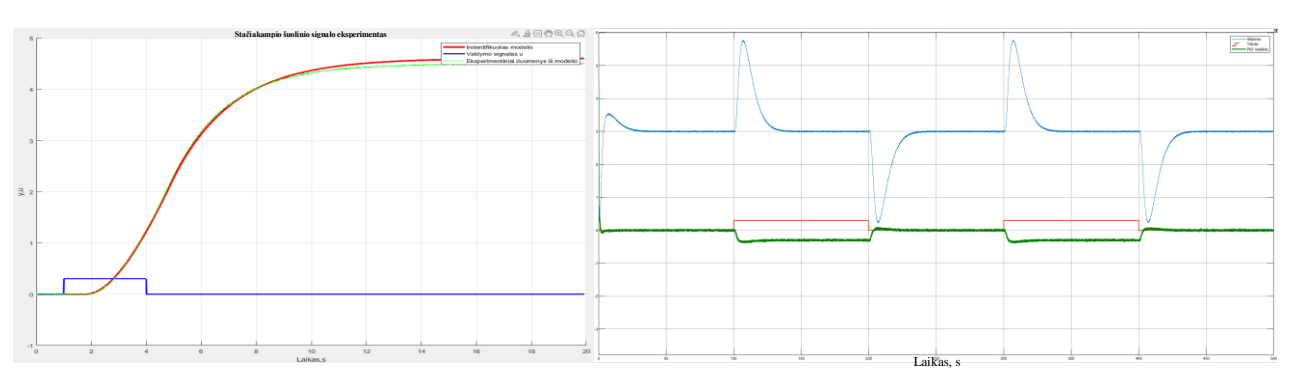

104 pav. IFOTD tyrimas pagal Siemens pradinio derinimo metodą. VS = 0,3.
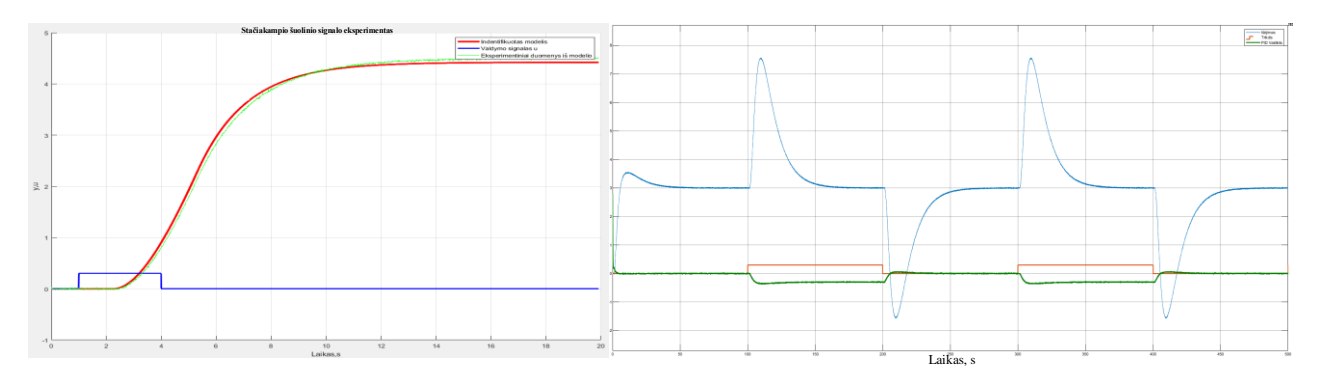

105 pav. IFOTD tyrimas pagal Siemens pradinio derinimo metodą. VS = 0,4.

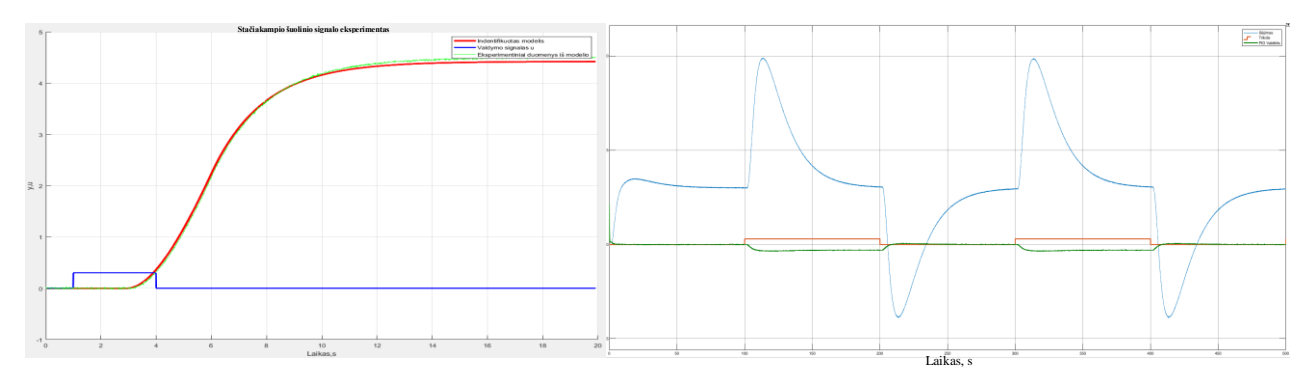

106 pav. IFOTD tyrimas pagal Siemens pradinio derinimo metodą. VS = 0,5.

3.4.3 lentelė. Eksperimento, atliekant Siemens pradinio derinimo metodo tyrimą, duomenys pirmos eilės su integruojančia dedamąja ir vėlavimu objektui.

| <b>Objektas</b>                             | VS: | Identifikuotas modelis                                       |        | T.      | Tа     | IAE   |
|---------------------------------------------|-----|--------------------------------------------------------------|--------|---------|--------|-------|
| $K_p=5$ ; T <sub>1</sub> =2; $\tau=0,22$ ;  | 0,1 | $K_{opt} = 4.8$ ; T <sub>opt</sub> $= 2.0$ ; $\tau = 0.23$ ; | 0.4927 | 3,0939  | 1,0972 | 15,86 |
| $K_p=5$ ; T <sub>1</sub> =2; $\tau=0.5$ ;   | 0,2 | $K_{opt} = 4.8$ ; T <sub>opt</sub> =1,9; $\tau = 0.52$ ;     | 0,1775 | 6,70    | 1,3885 | 56,68 |
| $K_p=5$ ; T <sub>1</sub> =2; $\tau=0,857$ ; | 0,3 | $K_{opt} = 5.0$ ; $T_{opt} = 2.2$ ; $\tau = 0.88$ ;          | 0.095  | 11,2    | 1,8019 | 156   |
| $K_p=5$ ; T <sub>1</sub> =2; $\tau=1,33$ ;  | 0,4 | $K_{opt} = 4.8$ ; T <sub>opt</sub> $= 1.8$ ; $\tau = 1.38$ ; | 0.0598 | 17,3165 | 1,8299 | 367,9 |
| $K_p=5$ ; T <sub>1</sub> =2; $\tau=2$ ;     | 0,5 | $K_{opt} = 4.8$ ; T <sub>opt</sub> =1,9; $\tau = 2.1$ ;      | 0,0385 | 26,2178 | 2,2366 | 840   |

Atliekant stačiakampio šuolinio signalo eksperimentus, galima matyti, kad pasibaigus eksperimentui proceso vertė nusistovi ties tam tikra riba ir nesugrįžta į pradinę būseną. Toks eksperimentas realybėje gali pakenkti valdomam procesui. Norint to išvengti, reikėtų iš karto po eksperimento kuo greičiau įjungti PID reguliatorių su naujais apskaičiuotais parametrais. Iš 3.4.3 lentelės matoma, kad identifikuoto modelio parametrai yra panašūs į tiriamo objekto parametrus. Taip pat galima pastebėti, kad pasikeitus VS santykiui nuo 0,1 iki 0,5 IAE paklaida padidėjo 52 kartus.

# **Automatinio derinimo algoritmų testavimo rezultatų apibendrinimas ir rekomendacijos.**

Atlikus automatinio derinimo algoritmų testavimus ir gavus rezultatus, daromos išvados, kurie metodai tinkamiausi tirtiems objektams. Grafiškai palyginamos objekto reakcijų į trikdį metu gautos IAE paklaidos, kai uždaro kontūro sistemose naudojamos skirtingais metodais rastos PID reguliatoriaus parametrų vertės.

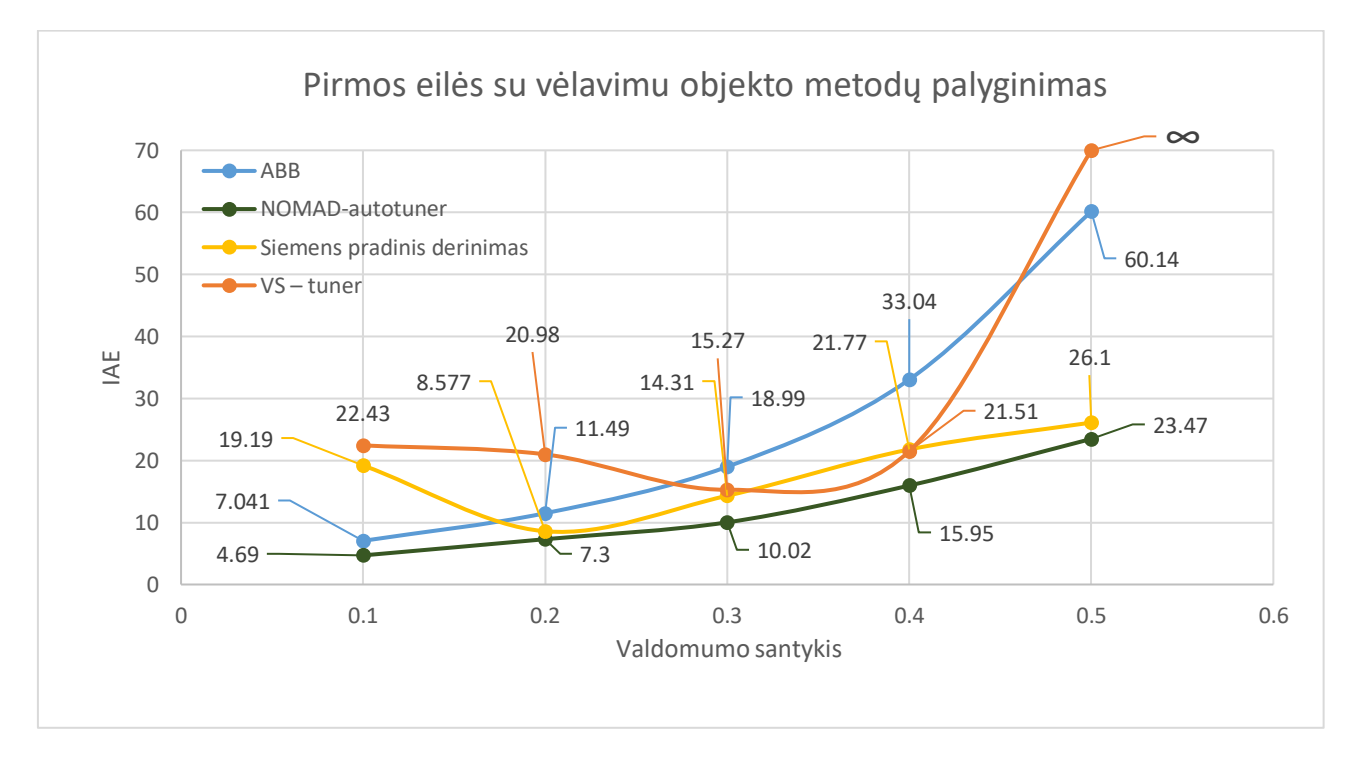

107 pav. FOTD metodų palyginimas pagal IAE paklaidas ir valdomumo santykius. Mėlyna ABB valiklyje esančio metodo, oranžinė – VS – *tuner*, žalia – NOMAD – *autotuner*, geltona – Siemens pradinio derinimo metodo.

107 pav. atvaizduoti tirtų metodų palyginimai pagal IAE paklaidas ir valdomumo santykius. Matoma, kad su visais tirtais valdomumo santykiais geriausias automatinio derinimo metodas pirmos eilės objektui su vėlavimu yra NOMAD – *autotuner* metodas. IAE paklaida esant skirtingiems VS yra mažiausia tarp visų tirtų metodų ir svyruoja nuo 4,69 iki 23,24. Antras pagal gerumą – Siemens pradinio derinimo metodas, kurio IAE paklaida svyravo nuo 8,577 iki 26,1.

Taip pat pastebima, kad VS – *tuner* metodas, esant 0,5 valdomumui, apskaičiuoja netinkamas PID reguliatoriaus parametrų vertes, nes procesas tampa nestabilus. Gauta IAE paklaida tampa labai didelė, o ji žymima ∞ ženklu.

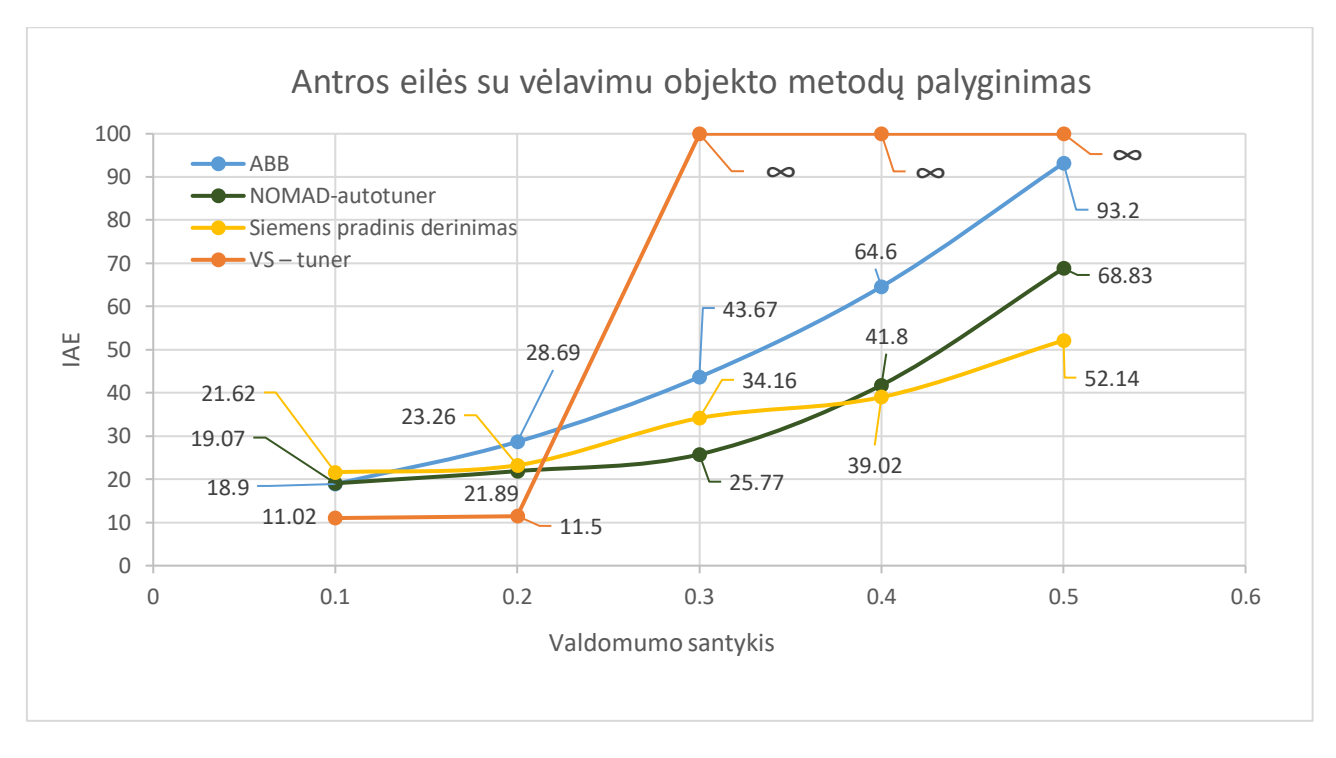

108 pav. SOTD metodų palyginimas pagal IAE paklaidas ir valdomumo santykius. Mėlyna ABB valiklyje esančio metodo, oranžinė – VS – tuner, žalia – NOMAD – *autotuner*, geltona – Siemens pradinio derinimo metodo.

Palyginus 4 tirtus metodus, kai eksperimentai buvo atliekami su antros eilės objektais su vėlavimu, yra sunku įvertinti, kuris vienas metodas yra geriausias. Atsižvelgiant tik į IAE kriterijų esant santykiui 0,1 ir 0,2 geriau naudoti VS – *tuner* metodą. Tačiau VS, esant virš 0,2 VS – *tuner* metodų apskaičiuotos PID parametrų vertės uždaroje sistemoje, sukelia nestabilumus ir IAE paklaida tampa labai didelė. Todėl šį metodą reikėtų atmesti.

Esant valdomumo santykiui tarp 0,2 ir 0,3 geriau naudoti NOMAD – *autotuner* metodą. Kai valdomumo santykis sistemoje yra virš 0,4, geriausia naudoti Siemens pradinio derinimo metodą. Tačiau realiomis sąlygomis dažniausiai atliekant automatinį derinimą nežinome, koks valdomumo santykis yra sistemoje ir negalima pasirinkti skirtingam valdomumo santykiui skirtingo metodo. Taip pat realiomis sąlygomis naudojamas tik vienas metodas.

Remiantis rezultatais pateiktais 108 pav. ir tuo, kad rekomenduojama naudoti tik vieną metodą, išvedama išvada, kad geriausia antros eilės objektui su vėlavimu naudoti NOMAD – *autotuner* metodą, kurio IAE paklaida gauta nuo 19,07 iki 68,83. Taip pat IAE paklaida prie įvairių 3 valdomumo santykio reikšmių yra mažiausia, kai atmetamas VS – *tuner* metodas.

Panašūs rezultatai gauti tiriant Siemens pradinio derinimo metodą, kurio IAE paklaida svyravo nuo 21,62 iki 52,14. Taip pat IAE paklaidos skirtumas tarp Siemens pradinio derinimo metodo ir NOMAD – *autotuner* metodo, kai objektas turi 0,4 VS, yra 7,2 % procento didesnis, o VS esant 0,5 skirtumas  $-24,24\%$ .

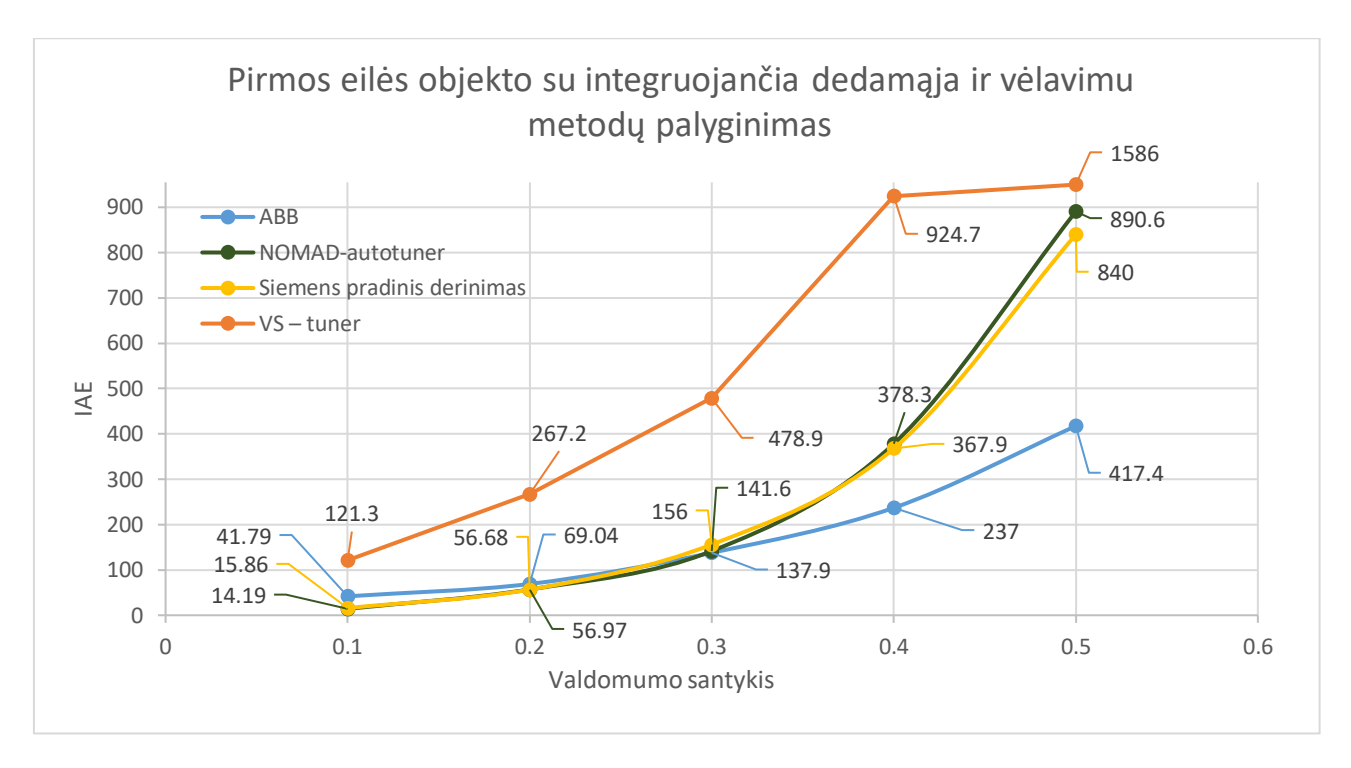

109 pav. IFOTD metodų palyginimas pagal IAE paklaidas ir valdomumo santykius. Mėlyna ABB valiklyje esančio metodo, oranžinė – VS – *tuner*, žalia – NOMAD – *autotuner*, geltona – Siemens pradinio derinimo metodo.

109 paveikslėlyje atvaizduojamas pirmos eilės objekto su integruojančia dedamąja ir vėlavimu metodų palyginimas pagal IAE paklaidas ir valdomumo santykius. Pagal IAE paklaidas tarp keturių analizuotų metodų, nustatyta, kad geriausi tyrimo rezultatai gauti naudojant ABB ECA600 valdiklyje naudojama metodą. Pakeitus VS nuo 0,1 iki 0,5, IAE paklaida svyravo nuo 41,79 iki 417,4. Antru geriausiu metodu pagal IAE paklaidą galima laikyti NOMAD – *autotuner* metodą, kurio IAE paklaida svyruoja nuo 14,19 iki 890,6.

Pastebima, kad valdomumo santykiui esant 0,1 ABB ECA600 valdiklyje naudojamas metodas sukelia 2,94 karto didesnę IAE paklaidą už NOMAD – *autotuner* metodą, o esant 0,2 valdomumo santykiui – 21,18 % didesnę paklaidą už NOMAD – *autotuner* metodą. Tačiau pagal ABB ECA600 valdiklyje naudojamą metodą gautos IAE paklaidos visada yra mažesnė, kai VS svyruoja nuo 0,3 iki 0,5. Todėl pirmos eilės objektui su vėlavimu ir integruojančia dedamąja rekomenduojama naudoti ABB ECA600 valdiklyje naudojamą metodą.

## **Rezultatai ir išvados**

- 1. Pagal magistrinio darbo metu atliktą skirtingų adaptyvaus valdymo sistemų ir PID reguliatorių automatinio derinimo metodų literatūros analizę, išvesta išvada, kad dažniau pramoninių procesų valdymui naudojami šie automatinio derinimo metodai: ABB ECA600 valdiklyje naudojamas metodas, VS – *tuner*, NOMAD – *autotuner* ir Siemens automatinio derinimo metodai.
- 2. Visi šie pramoninių procesų valdymui naudojami automatinio derinimo metodai buvo išsamiai analizuoti. Atlikta metodų realizacija ir išsamus jų testavimas MATLAB/SIMULINK pakete.
- 3. Nustatyta, kad, pagal gautas IAE paklaidas įvairiems valdomumo santykiams, geriausias automatinio derinimo metodas pirmos eilės objektui su vėlavimu yra NOMAD – *autotuner* metodas. IAE paklaida svyravo nuo 4,69 iki 23,47 priklausomai nuo VS. Antras – Siemens pradinio derinimo metodas, kurio IAE paklaida svyravo nuo 8,577 iki 26,1.
- 4. Remiantis rezultatais, tiriant antros eilės objektą su vėlavimu, kai valdomumo santykis keičiamas nuo 0,1 iki 0,5, išvesta išvada, kad geriausia naudoti NOMAD – *autotuner* metodą, kurio IAE paklaida gauta nuo 19,07 iki 68,83. Taip pat panašūs rezultatai gauti tiriant Siemens pradinio derinimo metodą, kurio IAE paklaida svyravo nuo 21,62 iki 52,14.
- 5. Ištyrus pirmos eilės objektą su integruojančia dedamąja ir vėlavimu, pagal IAE paklaidas tarp keturių analizuotų metodų, nustatyta, kad geriausi tyrimo rezultatai gauti naudojant ABB ECA600 valdiklyje naudojama metodą. Keičiant VS nuo 0,1 iki 0,5, IAE paklaida svyravo nuo 41,79 iki 417,4. Antru geriausiu metodu pagal IAE paklaidą galima laikyti NOMAD – *autotuner* metodą, kurio IAE paklaida svyruoja nuo 14,19 iki 890,6.
- 6. Pirmos ir antros eilės objektams rekomenduojama taikyti NOMAD *autotuner* metodą, o pirmos eilės objektui su vėlavimu ir integruojančia dedamąja - ABB ECA600 valdiklyje naudojamą metodą.

#### **Literatūros sąrašas**

[1] K. J. Åström and T. Hägglund,, "Advanced PID Control", Department of Automatic Control, Lund Institute of Technology, Lund Uniuersity, 2006.

[2] [K. Pirabakaran and V. M. Becerra, "Automatic tuning of PID controllers using model](file:///D:/darbai/Magistras/K.%20Pirabakaran%20and%20V.%20M.%20Becerra,%20%22Automatic%20tuning%20of%20PID%20controllers%20using%20model%20reference%20adaptive%20control%20techniques,%22%20IECON)  [reference adaptive control techniques," IECON'01. 27th Annual Conference of the IEEE](file:///D:/darbai/Magistras/K.%20Pirabakaran%20and%20V.%20M.%20Becerra,%20%22Automatic%20tuning%20of%20PID%20controllers%20using%20model%20reference%20adaptive%20control%20techniques,%22%20IECON)  [Industrial Electronics Society, 2001, pp. 736-740 vol.1. Prieiga per internetą:](file:///D:/darbai/Magistras/K.%20Pirabakaran%20and%20V.%20M.%20Becerra,%20%22Automatic%20tuning%20of%20PID%20controllers%20using%20model%20reference%20adaptive%20control%20techniques,%22%20IECON) [https://ieeexplore.ieee.org/stamp/stamp.jsp?tp=&arnumber=976706](file:///D:/darbai/Magistras/K.%20Pirabakaran%20and%20V.%20M.%20Becerra,%20%22Automatic%20tuning%20of%20PID%20controllers%20using%20model%20reference%20adaptive%20control%20techniques,%22%20IECON)

[3] S. D. Sahputro, F. Fadilah, N. A. Wicaksono and F. Yusivar, "Design and implementation of adaptive PID controller for speed control of DC motor", 2017 15th International Conference on Quality in Research (QiR) : International Symposium on Electrical and Computer Engineering, 2017, pp. 179-183, Prieiga per internetą:

<https://ieeexplore.ieee.org/stamp/stamp.jsp?tp=&arnumber=8168478>

[4] Myungsoo Jun and M. G. Safonov, "Automatic PID tuning: an application of unfalsified control", Proceedings of the 1999 IEEE International Symposium on Computer Aided Control System Design, 1999, pp. 328-333 Prieiga per internetą: <https://ieeexplore.ieee.org/stamp/stamp.jsp?tp=&arnumber=808669>

[5] Damir Vrančić, Janko Petrovčič, Youbin Peng, "A New Simple Auto-Tuning Method for PID Controllers", IFAC Proceedings Volumes, Volume 30, Issue 21, 1997, Pages 463-468, ISSN 1474-6670. Prieiga per internetą: <https://www.sciencedirect.com/science/article/pii/S1474667017414820>

[6] A. Voda and I. D. Landau, "Applications of the KLV method for the auto-calibration of PID controllers", Proceedings of IEEE International Conference on Control and Applications, pp. 829-834 vol.2, 1993. Prieiga per internetą:

<https://ieeexplore.ieee.org/stamp/stamp.jsp?tp=&arnumber=348227>

[7] Hean Hua, Yongchun Fang, Xuetao Zhang, Chen Qian, "Auto-tuning nonlinear PID-type controller for rotorcraft-based aggressive transportation", Mechanical Systems and Signal Processing, Volume 145, 2020, ISSN 0888-3270. Prieiga per internetą: <https://www.sciencedirect.com/science/article/pii/S0888327020302442>

[8]. Donghyeon Lee, Yujin Cheon, Jun-Hyung Ryu, In-Beum Lee, "An MCFC operation optimization strategy based on PID auto-tuning control", International Journal of Hydrogen Energy, Volume 42, Issue 40, 2017, Pages 25518-25530, ISSN 0360-3199. Prieiga per internetą:<https://www.sciencedirect.com/science/article/pii/S0360319917334870>

[9]. Clara M. Ionescu, Anca Maxim, Cosmin Copot, Robin De Keyser, "Robust PID Autotuning for the Quadruple Tank System", IFAC-PapersOnLine, Volume 49, Issue 7, 2016, Pages 919-924, ISSN 2405-8963. Prieiga per internetą: <https://www.sciencedirect.com/science/article/pii/S2405896316305201>

[10]. Donatas Levišauskas, "Automatinio reguliavimo sistemų derinimas", mokomoji knyga, Vilnius, 2008, Prieiga per internetą: https://www.ebooks.ktu.lt/eb/420/automatinio\_reguliavimo\_sistemu\_derinimas/

[11] Josefin Berner, Kristian Soltesz, Tore Hägglund, Karl Johan Åström, "An experimental comparison of PID autotuners", Control Engineering Practice, Volume 73, 2018, Pages 124- 133, ISSN 0967-0661. Prieiga per internetą:

[https://portal.research.lu.se/portal/files/38031798/berner\\_cep18.pdf](https://portal.research.lu.se/portal/files/38031798/berner_cep18.pdf)

[12] K. J. A.strom and T. Hägglund, "Automatic tuning of simple regulators", IFAC Proceedings Volumes, Volume 17, Issue 2, 1984, Pages 1867-1872, ISSN 1474-6670. Prieiga per internetą:<https://www.sciencedirect.com/science/article/pii/S1474667017612485>

[13] K. J. Åström and T. Hägglund, "Automatic tuning of simple regulators with specifications on phase and amplitude margins", Automatica, Volume 20, Issue 5,1984, Pages 645-651,ISSN 0005-1098. Prieiga per internetą:https://lup.lub.lu.se/search/ws/files/6340936/8509157.pdf

[14] Josefin Berner, "Automatic Tuning of PID Controllers based on Asymmetric Relay Feedback", Department of Automatic Control, Lund Institute of Technology, Lund University, 2015. Prieiga per internetą:<http://portal.research.lu.se/portal/files/3633151/5463952.pdf>

[15] Karl J. Astrom, T. Hägglund "PID controllers: Theory, Design and Tuning", Department of Automatic Control, Lund Institute of Technology, Lund University, 1995. Prieiga per internetą: [https://aiecp.files.wordpress.com/2012/07/1-0-1-k-j-astrom-pid-controllers-theory-design-and](https://aiecp.files.wordpress.com/2012/07/1-0-1-k-j-astrom-pid-controllers-theory-design-and-tuning-2ed.pdf)[tuning-2ed.pdf](https://aiecp.files.wordpress.com/2012/07/1-0-1-k-j-astrom-pid-controllers-theory-design-and-tuning-2ed.pdf)

[16] J. Berner and K. Soltesz, "Short and robust experiments in relay autotuners", 2017 22nd IEEE International Conference on Emerging Technologies and Factory Automation (ETFA), 2017, pp. 1-8. Prieiga per internetą:

https://portal.research.lu.se/portal/files/26287648/main\_final.pdf

[17] H. Akaike, "A new look at the statistical model identification," in IEEE Transactions on Automatic Control, vol. 19, no. 6, pp. 716-723, 1974. Prieiga per internetą: <https://ieeexplore.ieee.org/stamp/stamp.jsp?tp=&arnumber=1100705>

[18] Algirdas Večkys, Jolanta Repšytė, Virginijus Baranauskas, "Programiniai PID reguliatoriai SIMATIC valdikliuose (TIA Portal)", Kaunas, Leidykla "Technologijos", 2019. Prieiga per internetą: https://www.ebooks.ktu.lt/eb/1513/programiniai-pid-reguliatoriai-simaticvaldikliuose-tia-portal/

## **Priedai**

# **1 Priedas:**

Relinio grįžtamojo ryšio eksperimento MATLAB/SIMULINK schema VS – *tuner* metodui realizuoti

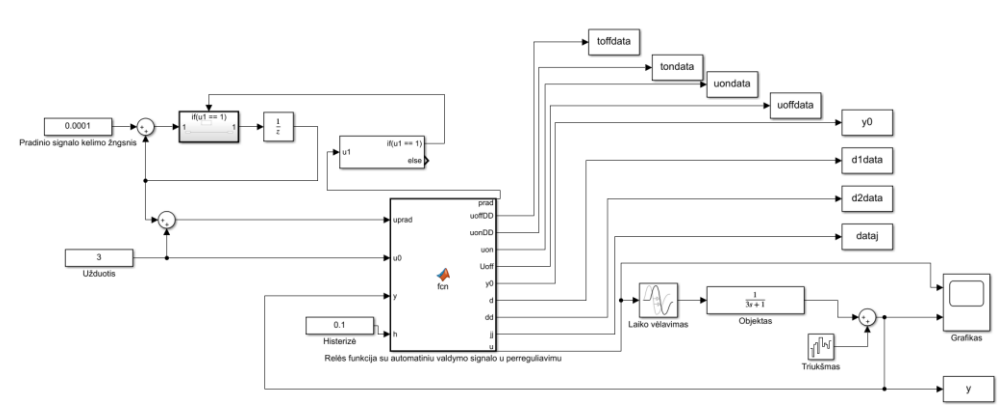

# **2 Priedas:**

Relinio grįžtamojo ryšio eksperimento MATLAB/SIMULINK schema NOMAD – *autotuner*  metodui realizuoti

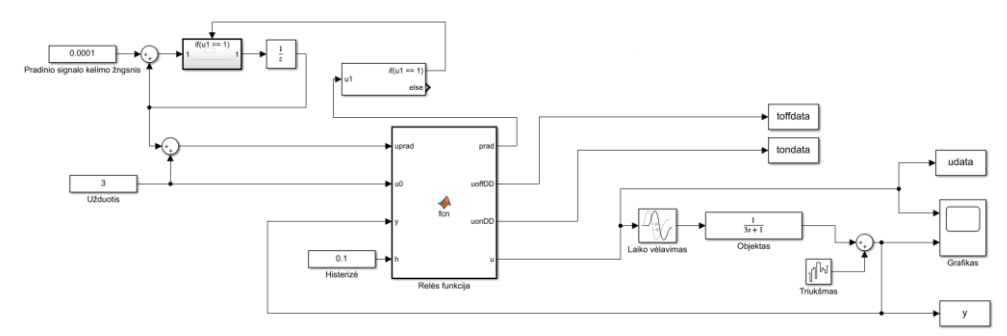

## **3 Priedas:**

Parametrai, pritaikyti skirtingų duomenų rinkinių derinimo formulei. P<sup>+</sup> žymi visus procesus, išskyrus integravimo procesą P6 (246 p.) [1].

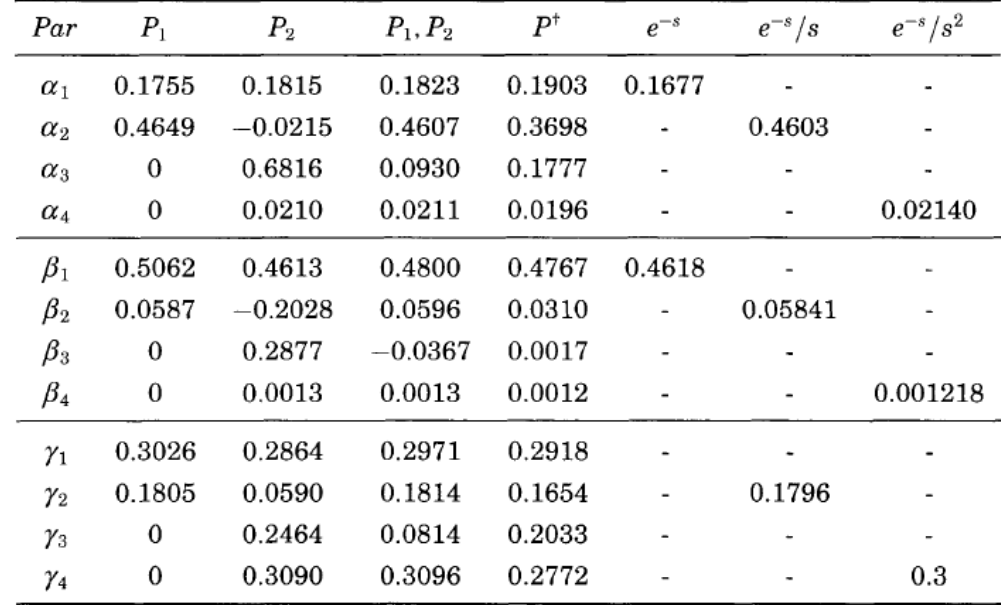

### **4 Priedas**

#### MATLAB programos kodas VS – *tuner* metodui realizuoti.

```
clc
ttt=0.27; tt=ttt;
t=0; ton=0; toff=0;
K=1; Ti=1; Td=1; ki=1; kd=1;
tproc=150; 
model=1; %Jei integruojanti tada model=2
toffprint2=0; tonprint=0;
sim('Rele VS', tproc);
RRR=0;
if RRR==1
     R1=5; R2=6; R3=7;
end
if RRR==0
     R1=4; R2=5; R3=6;
end
k=length(simout.data);
i=1;
d=0;while dataj.data(i)<R1;
    i=i+1;end
tnusprint=tondata.time(i);
tnus=tnusprint;
%%%%%%%%% ieškom bendro ton laiko.
while dataj.data(i)<R2;
    i=i+1;end
tonprint=tondata.time(i);
ton=tonprint
-tnus;
uon=uondata.data(i);
%%%%%%%%% ieškom bendro toff laiko. 
while dataj.data(i)<R3;
    i=i+1;end
toffprint=toffdata.time(i);
toff=toffprint
-tonprint;
if ton>toff
     ton=toff
```

```
 toff=tonprint-tnus
end
%%%%%%%% raikalingas Kp apskaiciavimui.
toffprint2=toffprint+toff;
uoff=uoffdata.data(i);
%%%%%%%% Parametru apskaiciavimas
p=max(toff,ton)/min(ton,toff);
d1=d1data.data(i);
d2=d2data.data(i);
ni=max(d1,d2)/min(d2,d1);
ta=(ni-p)/( (ni-1)*(0.35*p + 0.65));tau=round(ta,5)
sim('Rele VS', tproc);
bendras=toff+ton
LT=tau/(1-tau)h=0.1;Kp=Kpdata.data(k)
T=ton/(log((h/abs(Kp)-d2+exp(LT)*(d1+d2))/d1-(h/abs(Kp))))L=T* (tau/(1-tau))
VS=L/(L+T)%%%FOTD modelio PID parametru verciu skaiciavimas
if model==1
K=(0.2 * L + 0.45 * T) / abs(Kp) * LTi = ((0.4*L+0.8*T)/(L+0.1*T))*LTd=(0.5*L*T)/(0.3*L+T)end
a=[Kp T L VS K Ti Td]
P=K;I=1/Ti;
D=Td:
sim('Testas pirmos eiles',250);
%%%ITD modelio PID parametru verciu skaiciavimas
if model==2
a=abs(Iydata.data(k))
kv = ((2 * abs(Iydata.data(k))))/(ton * toff * (uon + uoff))) \ldots+( (2*h) / (u \circ n * \text{ton}))LIDE=(uon*ton-2*h/kv)/(uon-uoff)
K=0.45/(kv*LIDE)Ti=8*LIDE
Td=0.5*LIDE
sim('Testas pirmos eiles su integruojancia',500);
end
```
## **5 Priedas**

```
Parametrų koregavimo algoritmas MATLAB programoje.
tt=0.22sim('Rele NOMAD',14);
close all, clear all, clc
filenames = {'uudata11.mat','ydata.mat'};
T=0.1; Kp=0.2; k=1; y(k)=0; y2(k)=0;
bendra=180; bendraprint=200; Bandymolaikas=1400
i=0; C=0;Ybendrasprint=0; Ybendras=0; Tpradzia=0; kprint=0;
y1print=0; YT1set=0; YT1=0; YT2set=0; YT2=0;
YT3set=0; YT3=0; y3print=0; tinka=0;
uT1=0; uT1set=0; uT2=0; uT2set=0; uT3=0; uT3set=0; uT4=0; uT4set=0;
p=1:
for kk = 1:numel(filenames)
```

```
 load(filenames{kk})
 if kk<2
      for p=1:Bandymolaikas+1
       u(p)=ans.data(p);
        %T1 laikas
    if u(p) > 0 & & uTlset==0
         uT1=p; uT1set=1;
     end
      %T2 laikas
      if p>1
        if u(p) == u(p-1) & autlact==1 & autlact==0
         uT2=p-2; uT2set=1;
         end 
      %T3 laikas 
        if u(p) \sim u(p-1) & authment and uT2 set ==1 & authment ==0
         uT3=p-1; uT3set=1;
         end
      %T4 laikas 
        if u(p) \sim = u(p-1) & uT1set == 1 & uT2set == 1 & uT3set == 1 & uT4set == 0 & \&uT3+1 <p
         uT4=p-1; uT4set=1;
         end 
      end;
    p=p+1; end;
 end;
if kk>1 
     for k=1:Bandymolaikas+1;
    y1(k)=ans.data(k):
     % Vidurkis 0.05 sekund?s
     if k>5
    Ybendras=(y1(k) + y1(k-1) +y1(k-2) +y1(k-3) +y1(k-4))/5
     if Ybendras>Ybendrasprint && tinka==0;
         Ybendrasprint=Ybendras;
         y1print=y1(k-4)
         YT1print=k-4;
         tinka=1;
     end
    if tinka==1 && i<5
        i=i+1; end;
     %T1 laikas
       if i>4 && Ybendras>Ybendrasprint && YT1set==0;
        YT1=YT1print; tinka=0; YT1set=1;
       end;
     %T2 laikas
          if i>4 && Ybendras>Ybendrasprint && YT2set==0 && k<uT3
        YT2=YT1print; tinka=0;
          end 
    if i>4 && Ybendras>Ybendrasprint
        YT1pap=YT1print tinka=0; 
    elseif i>4 && Ybendras<Ybendrasprint
        i=0; tinka=0;
    end
   if (k-10)>uT3 YT2set=1;
     if Ybendras<Ybendrasprint && tinka==0
        Ybendrasprint=Ybendras; y3print=y1(k-4); YT3print=k-4; tinka=1;
     end
        if tinka==1 && i<5
        i=i+1; end
       if i>4 && Ybendras<Ybendrasprint && YT3set==0
```

```
 YT3=YT3print;
        tinka=0; 
    elseif i>4 && Ybendras>Ybendrasprint
       i=0;
        tinka=0;
       end
    end
    if k>uT4
    YT3set=1;
    end;
     end 
     end
    k=k+1; end; 
end
T1=YT1-uT1
T2=YT2-uT2
T3=YT3-uT3 
tau=round((T1+T2+T3)/3)
while bendra> 20 && C<700
for kk = 1:numel(filenames) load(filenames{kk}) 
if kk<2 
for k=1:Bandymolaikas; 
if k<tau
y(k+1) = y(k) + 0.01*(1/T*(Kp*0-y(k)));
else
u=ans.data(k-(tau-1));y(k+1) = y(k) + 0.01*(1/T*(Kp*u-y(k)));
end
% y2(k+1)=y2(k)+0.01*(y(k)); %pirmos eiles su integruojancia
k=k+1:
t(k)=ans.time(k);
ul(k) = ans.data(k);end;
end;
if kk>1
     for k=1:Bandymolaikas+1;
    y1(k)=ans.data(k);
     end
suma=abs(y-y1);
bendra=sum(suma,'all');
if bendra<br/>bendraprint
bendraprint=bendra;
Tprint=T; Kprint=Kp; tauprint=tau;
end
end
end
if bendra>10;
    Skaicius = randi(1:2);
    kk=0;if Skaicius==1
    T=T+0.10;elseif Skaicius==2 
    Kp=Kp+0.2;end
end
C=C+1;end
hold on
p=plot(t,y,'red',t,u1,'blue',t,y1,'g')
p(1).LineWidth = 3;
p(2).LineWidth = 2;
```

```
x0=10; y0=10; width=1300; height=900;
set(gcf,'position',[x0,y0,width,height])
grid on
title('Relės eksperimentas')
xlabel('Laikas,s');
ylabel('y,u');
legend('Indentifikuotas modelis','Valdymo signalas u','Eksperimentiniai duomenys 
iš modelio') 
Tprint
Kprint
TAU=tauprint/100
P = (1.435/Kprint) * (Tprint/TAU)^0.921;I=1/((Tprint/0.878)*(TAU/Tprint)^0.749;
D=0.482*Tprint*(TAU/Tprint)^1.137;
K=Kprint
T=Tprint
Kp=P
Ti= ((Tprint/0.878) * (TAU/Tprint) ^0.749)
Td=D
sim('Testas pirmos eiles',250);
```